# ONVIF™ Media Service Specification

Version 2.3

May, 2013

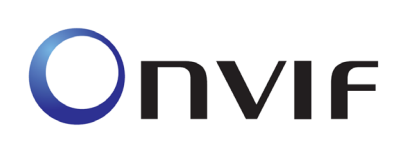

2008-2013 by ONVIF: Open Network Video Interface Forum Inc.. All rights reserved.

Recipients of this document may copy, distribute, publish, or display this document so long as this copyright notice, license and disclaimer are retained with all copies of the document. No license is granted to modify this document.

THIS DOCUMENT IS PROVIDED "AS IS," AND THE CORPORATION AND ITS MEMBERS AND THEIR AFFILIATES, MAKE NO REPRESENTATIONS OR WARRANTIES, EXPRESS OR IMPLIED, INCLUDING BUT NOT LIMITED TO, WARRANTIES OF MERCHANTABILITY, FITNESS FOR A PARTICULAR PURPOSE, NON-INFRINGEMENT, OR TITLE; THAT THE CONTENTS OF THIS DOCUMENT ARE SUITABLE FOR ANY PURPOSE; OR THAT THE IMPLEMENTATION OF SUCH CONTENTS WILL NOT INFRINGE ANY PATENTS, COPYRIGHTS, TRADEMARKS OR OTHER RIGHTS.

IN NO EVENT WILL THE CORPORATION OR ITS MEMBERS OR THEIR AFFILIATES BE LIABLE FOR ANY DIRECT, INDIRECT, SPECIAL, INCIDENTAL, PUNITIVE OR CONSEQUENTIAL DAMAGES, ARISING OUT OF OR RELATING TO ANY USE OR DISTRIBUTION OF THIS DOCUMENT, WHETHER OR NOT (1) THE CORPORATION, MEMBERS OR THEIR AFFILIATES HAVE BEEN ADVISED OF THE POSSIBILITY OF SUCH DAMAGES, OR (2) SUCH DAMAGES WERE REASONABLY FORESEEABLE, AND ARISING OUT OF OR RELATING TO ANY USE OR DISTRIBUTION OF THIS DOCUMENT. THE FOREGOING DISCLAIMER AND LIMITATION ON LIABILITY DO NOT APPLY TO, INVALIDATE, OR LIMIT REPRESENTATIONS AND WARRANTIES MADE BY THE MEMBERS AND THEIR RESPECTIVE AFFILIATES TO THE CORPORATION AND OTHER MEMBERS IN CERTAIN WRITTEN POLICIES OF THE CORPORATION.

## **CONTENTS**

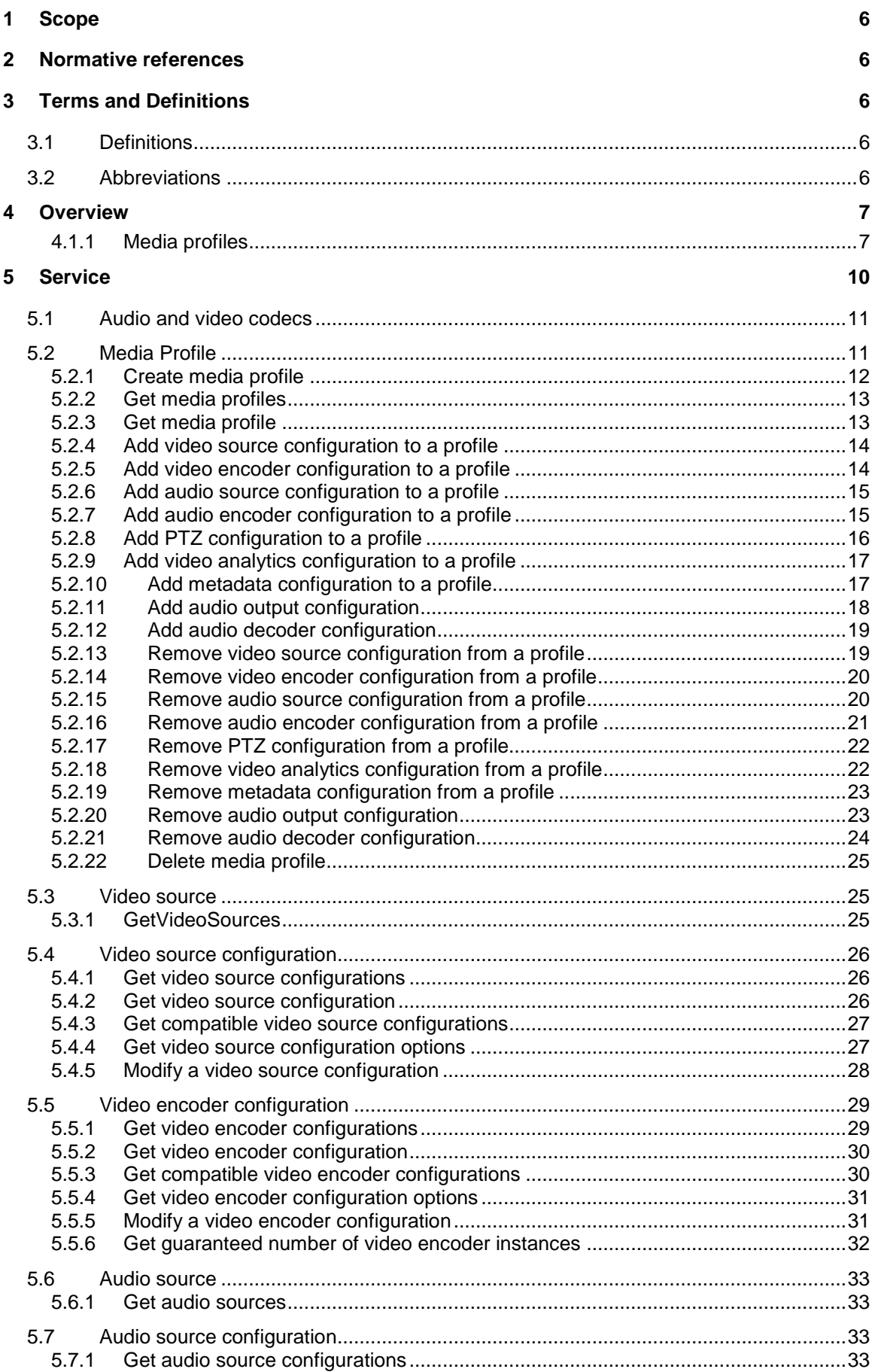

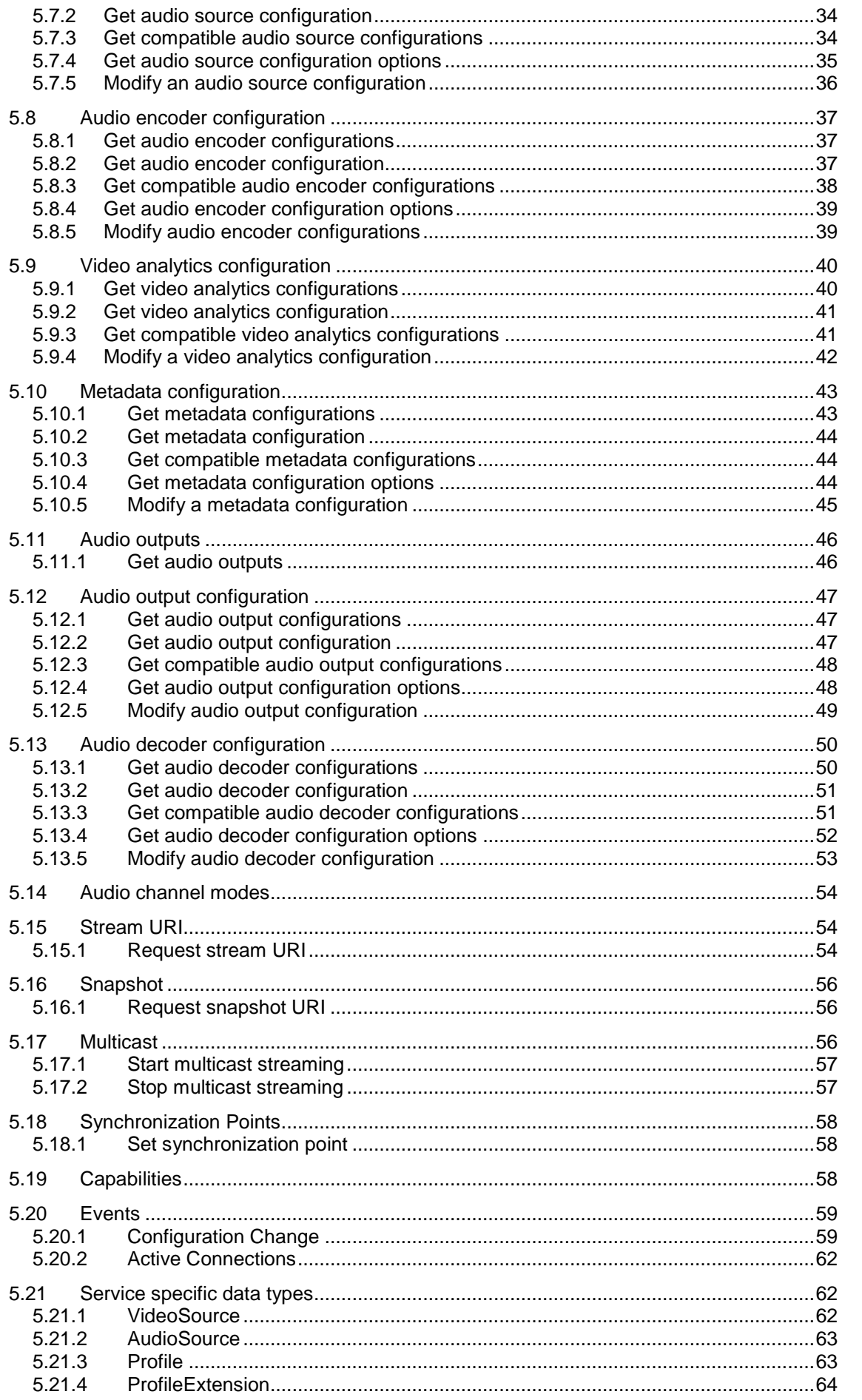

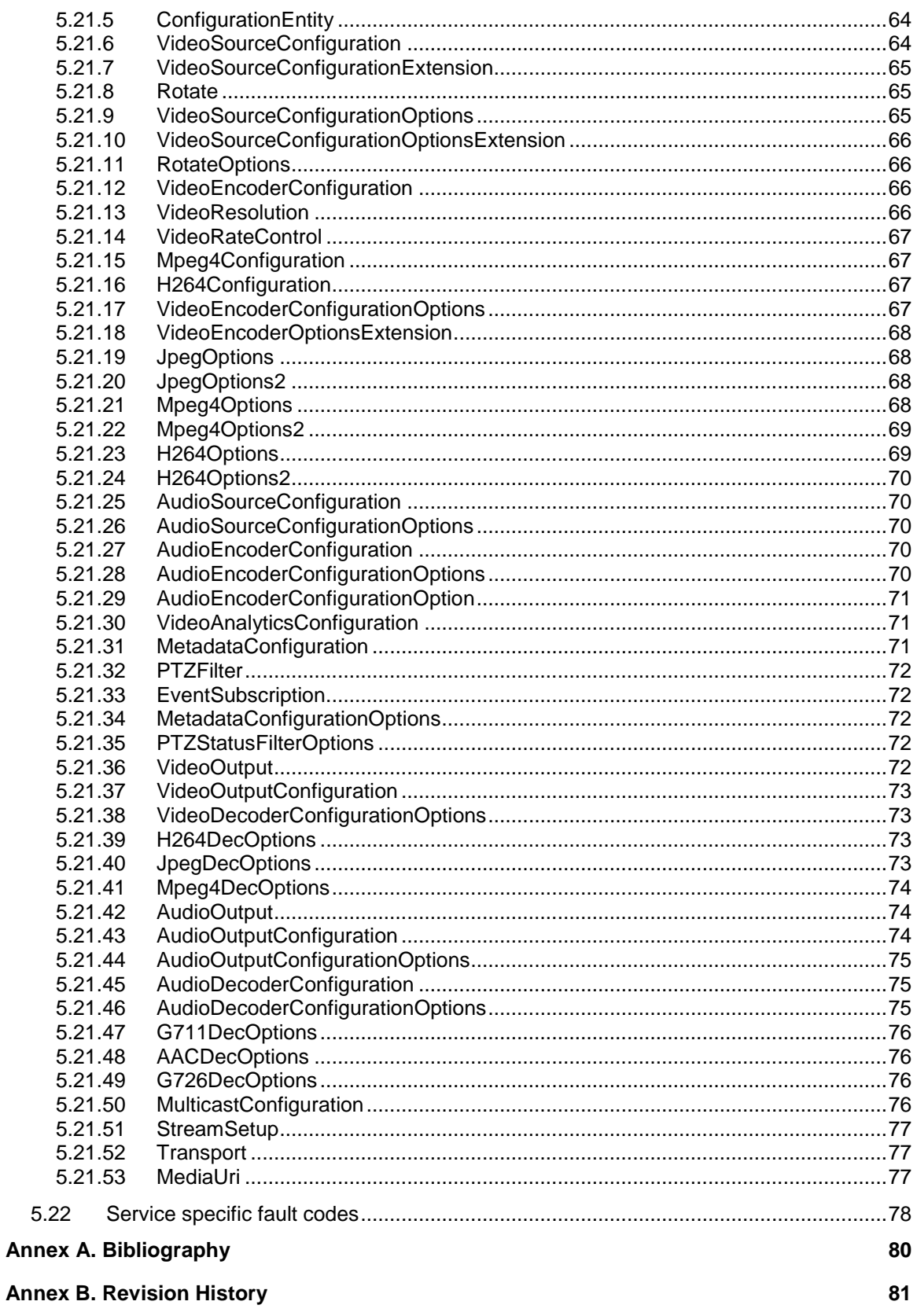

#### <span id="page-5-5"></span><span id="page-5-0"></span>**1 Scope**

This document defines the web service interface for configuration of the so called media profiles. These include the selection of Video and Audio inputs as well as PTZ and Analytics modes and the configuration of Video and Audio encoders.

Media streaming is out of scope of this document and covered by the ONVIF streaming specification.

Web service usage is outside of the scope of this document. Please refer to the ONVIF core specification.

## <span id="page-5-1"></span>**2 Normative references**

ONVIF Core Specification

[<http://www.onvif.org/onvif/specs/core/ONVIF-Core-Specification-v211.pdf>](http://www.onvif.org/onvif/specs/core/ONVIF-Core-Specification-v211.pdf)

ONVIF Media Service Specification

[<http://www.onvif.org/onvif/specs/srv/media/ONVIF-Media-Service-Spec-v211.pdf>](http://www.onvif.org/onvif/specs/srv/media/ONVIF-Media-Service-Spec-v211.pdf)

ONVIF Imaging Service Specification

[<http://www.onvif.org/onvif/specs/srv/img/ONVIF-Imaging-Service-Spec-v211.pdf>](http://www.onvif.org/onvif/specs/srv/img/ONVIF-Imaging-Service-Spec-v211.pdf)

ONVIF PTZ Service Specification

[<http://www.onvif.org/onvif/specs/srv/ptz/ONVIF-PTZ-Service-Spec-v211.pdf>](http://www.onvif.org/onvif/specs/srv/ptz/ONVIF-PTZ-Service-Spec-v211.pdf)

ONVIF Streaming Specification

[<http://www.onvif.org/onvif/specs/stream/ONVIF-Streaming-Spec-v211.pdf>](http://www.onvif.org/onvif/specs/stream/ONVIF-Streaming-Spec-v211.pdf)

ONVIF Video Analytics Specification

[<http://www.onvif.org/onvif/specs/srv/analytics/ONVIF-VideoAnalytics-Service-Spec-v211.pdf>](http://www.onvif.org/onvif/specs/srv/analytics/ONVIF-VideoAnalytics-Service-Spec-v211.pdf)

## <span id="page-5-2"></span>**3 Terms and Definitions**

#### <span id="page-5-3"></span>**3.1 Definitions**

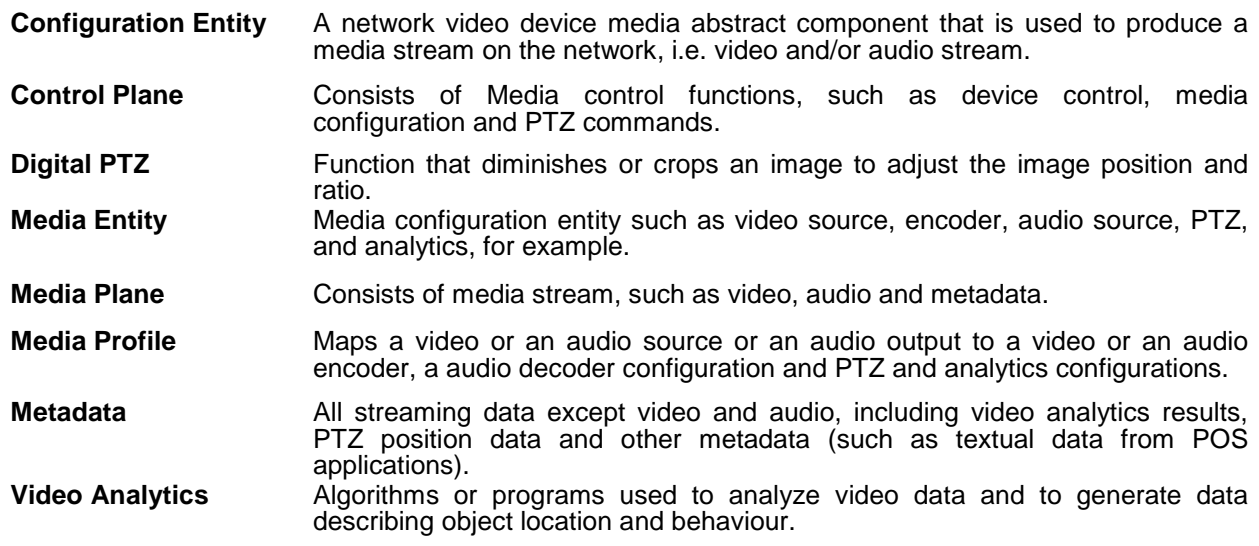

## <span id="page-5-4"></span>**3.2 Abbreviations**

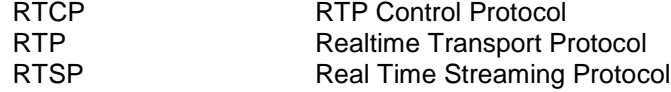

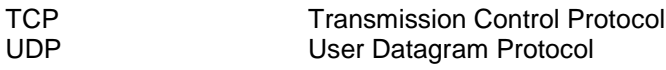

## <span id="page-6-0"></span>**4 Overview**

Media configurations are handled through the media service. Media configurations are used to determine the streaming properties of requested media streams as defined in this specification. The device provides media configuration through the media service. WSDL for this service is specified in [http://www.onvif.org/ver10/media/wsdl/media.wsdll](http://www.onvif.org/ver10/media/wsdl/media.wsdl) .

| <b>Prefix</b>    | <b>Namespace URI</b>                    |
|------------------|-----------------------------------------|
| env              | http://www.w3.org/2003/05/soap-envelope |
| ter              | http://www.onvif.org/ver10/error        |
| хs               | http://www.w3.org/2001/XMLSchema        |
| tt               | http://www.onvif.org/ver10/schema       |
| trt              | http://www.onvif.org/ver10/media/wsdl   |
| tns <sub>1</sub> | http://www.onvif.org/ver10/topics       |

**Table 1: Referenced namespaces (with prefix)**

## <span id="page-6-1"></span>**4.1.1 Media profiles**

Real-time video and audio streaming configurations are controlled using media profiles. A media profile maps a video and/or audio source to a video and/or an audio encoder, PTZ and analytics configurations. An ONVIF compliant device supporting the media service presents different available profiles depending on its capabilities (the set of available profiles might change dynamically though).

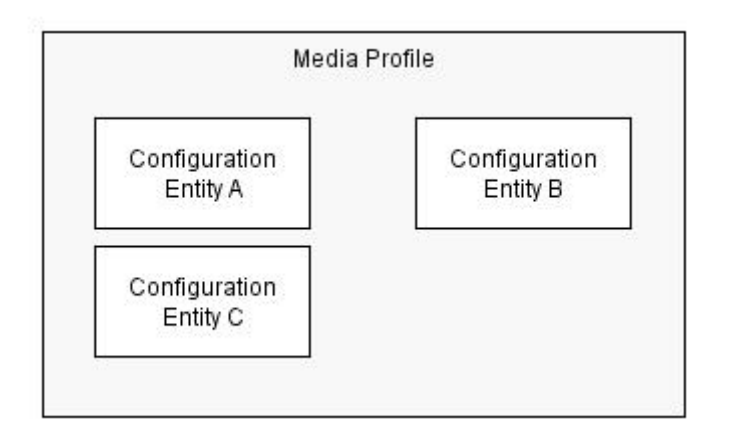

## **Figure 1: A media profile**

A device having the media service provides at least one media profile at boot. A device may provide "ready to use" profiles for the most common media configurations that the device offers.

The Profile contains a "fixed" attribute that indicates if a profile can be deleted or not. The fixed attribute does not signal that a profile is immutable. Hence it shall be possible to add or remove configurations to or from a fixed profile. Whether a profile is fixed or not is defined by the device.

A profile consists of a set of interconnected *configuration entities.* Configurations are provided by the device and can be either static or created dynamically by the device. For example, the dynamic configurations can be created by the device depending on current available encoding resources. A configuration entity is one of the following:

- Video source configuration
- Audio source configuration
- Video encoder configuration
- Audio encoder configuration
- PTZ configuration
- Video analytics configuration
- Metadata configuration
- Audio output configuration
- Audio decoder configuration

A profile consists of all or a subset of these configuration entities. Depending on the capabilities of the device, a particular configuration entity can be part of a profile or not. For example, a profile with an audio source and an audio encoder configuration can exist only in a device with audio support.

An example of a complete profile configuration is illustrated in [Figure 2.](#page-8-0)

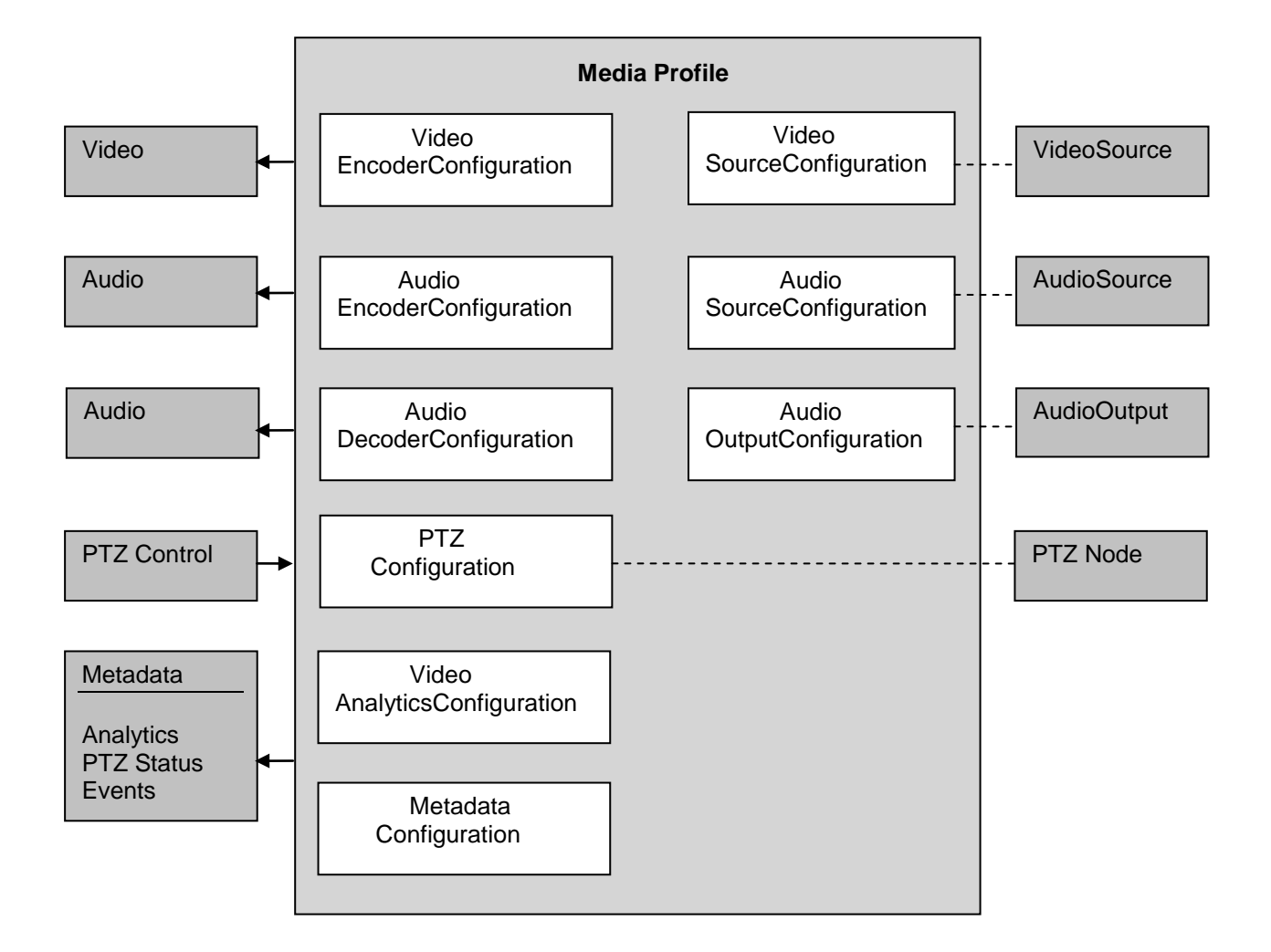

## **Figure 2: Complete profile configuration**

<span id="page-8-0"></span>A media profile describes how and what to present to the client in a media stream as well as how to handle PTZ input and Analytics.

The following commands list existing sources:

- *GetVideoSources* Gets all existing video sources in the device.
- *GetAudioSources* Gets all existing audio sources in the device.
- *GetAudioOutputs*  Gets all existing audio outputs in the device

The following commands manage Media Profiles:

- *CreateProfile*  Creates a new media profile.
- *GetProfiles* Gets all existing media profiles.
- *GetProfile* Gets a specific media profile.
- *DeleteProfile* Deletes a specific media profile.
- Add<configuration entity > Adds a specific configuration entity to the media profile.

• *Remove<configuration entity>* – Removes a specific configuration entity from a media profile.

The following commands manage Configuration Entities:

- *Get<configuration entity>Options* Gets the valid property values for a specific configuration entity.
- *Set<configuration entity>* Sets a configuration entity configuration.
- *Get<configuration entity>s*  Gets all existing configuration entities of the type.
- *Get<configuration entity>* Gets a specific configuration entity.
- *GetCompatible<configuration entity>s*  Gets all configuration entities compatible with a specific media profile.

Where *<configuration entity>* is the type of configuration entity. For example, the complete command to get a video encoder configuration is:

#### *GetVideoEncoderConfiguration*

The following commands initiate and manipulate a video/audio stream:

- *GetStreamUri*  Requests a valid RTSP or HTTP stream URI for a specific media profile and protocol.
- *StartMulticastStreaming*  Starts multicast streaming using a specified media profile.
- *StopMulticastStreaming*  Stops a multicast stream.
- *SetSynchronizationPoint* Inserts a synchronization point (I-frame etc) in active streams.
- *GetSnapshotUri*  Requests a valid HTTP URI for a specific media profile that can be used to obtain a JPEG snapshot.

## <span id="page-9-0"></span>**5 Service**

The media service is used to configure the device media streaming properties.

The media service allows a client to configure media and other real time streaming configurations. Media configurations are handled through media profiles. An overview of the ONVIF media configuration model is given in Section [1.](#page-5-5)

The media service commands are divided into two major categories:

- Media configuration:
	- o Media profile commands
	- o Video source commands
	- o Vide encoder commands
- o Audio source commands
- o Audio encoder commands
- o Video analytics commands
- o Metadata commands
- o Audio output commands
- o Audio decoder commands
- Media streaming:
	- o Request stream URI
	- o Get snapshot URI
	- o Multicast control commands
	- o Media synchronization point

A basic set of operations are required for the media service; other operations are recommended to support. The detailed requirements are listed under the command descriptions.

#### <span id="page-10-0"></span>**5.1 Audio and video codecs**

An ONVIF compliant device streams audio and video data using suitable encoding algorithms. The device may also able to decode audio. A device supports any audio and video codecs, bitrates and resolution according to the manufacturer's choice. In order to ensure interoperability between client and device, this standard mandates the following codec profiles:

- An ONVIF compliant device shall support JPEG QVGA.
- An ONVIF compliant device shall support G.711μ Law (Simplex-Camera Microphone Only, 1ch) [ITU-T G.711] if the device supports audio.

## <span id="page-10-1"></span>**5.2 Media Profile**

A media profile consists of a set of media configurations. Media profiles are used by a client to configure properties of a media stream from a device.

A device shall provide at least one media profile at boot. A device should provide "ready to use" profiles for the most common media configurations that the device offers.

A profile consists of a set of interconnected *configuration entities.* Configurations are provided by the device and can be either static or created dynamically by the device. For example, the dynamic configurations can be created by the device depending on current available encoding resources. A configuration entity is one of the following:

• Video source configuration

- Audio source configuration
- Video encoder configuration
- Audio encoder configuration
- PTZ configuration
- Video analytics configuration
- Metadata configuration
- Audio output configuration
- Audio decoder configuration

A profile consists of all or a subset of these configuration entities. Depending on the capabilities of the device, a particular configuration entity can be part of a profile or not. For example, a profile with an audio source and an audio encoder configuration can exist only in a device with audio support.

Device implementation shall accept adding

#### <span id="page-11-0"></span>**5.2.1 Create media profile**

This operation creates a new empty media profile. The media profile shall be created in the device and shall be persistent (remain after reboot). A device shall support the creation of media profiles as long as the number of existing profiles does not exceed the capability value MaximumNumberOfProfiles.

A created profile shall be deletable and a device shall set the "fixed" attribute to false in the returned Profile.

Optionally the token identifier can be defined by the client. In this case a device shall support at least a token length of 12 characters and characters "A-Z" | "a-z" | "0-9" | "-.".

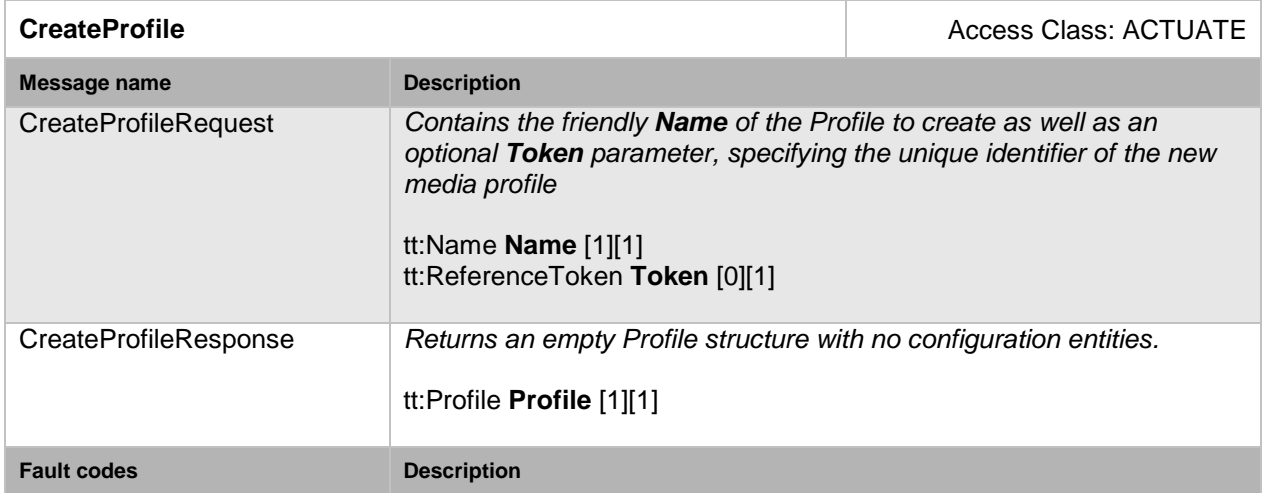

#### **Table 2: CreateProfile command**

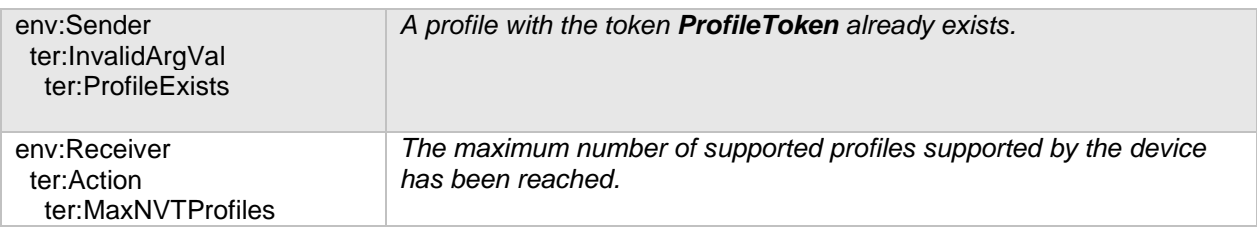

#### <span id="page-12-0"></span>**5.2.2 Get media profiles**

Any endpoint can ask for the *existing* media profiles of a device using the GetProfiles command. Pre-configured or dynamically configured profiles can be retrieved using this command. This command lists *all* configured profiles in a device. The client does not need to know the media profile in order to use the command. The device shall support the retrieval of media profiles through the GetProfiles command.

A device shall include the "fixed" attribute in all the returned Profile elements.

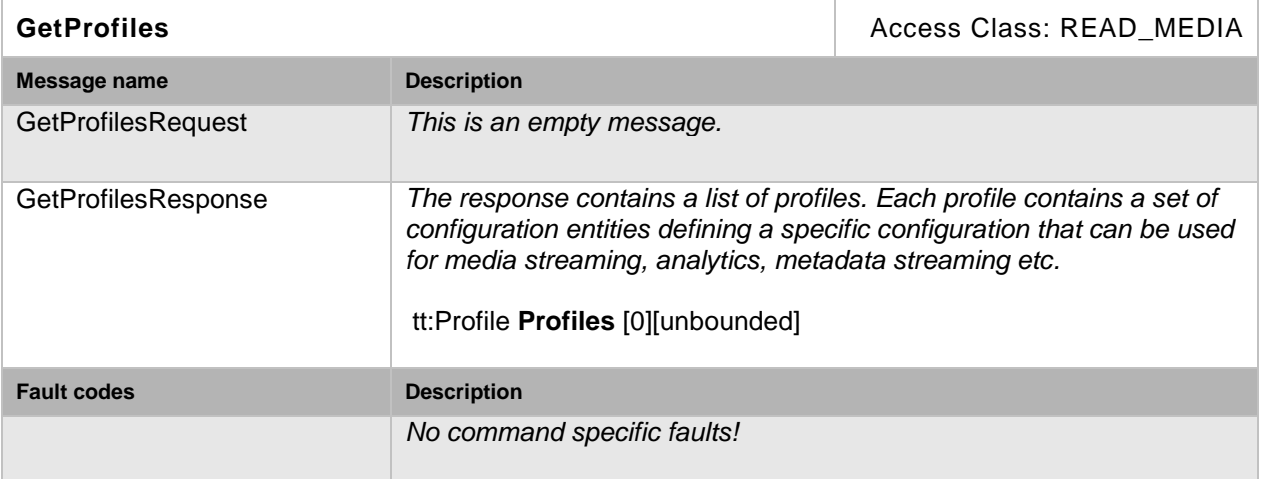

#### **Table 3: GetProfiles command**

#### <span id="page-12-1"></span>**5.2.3 Get media profile**

If the profile token is already known, a profile can be fetched through the GetProfile command. The device shall support the retrieval of a specific media profile through the GetProfile command.

A device shall include the "fixed" attribute in the returned Profile element.

#### **Table 4: GetProfile command**

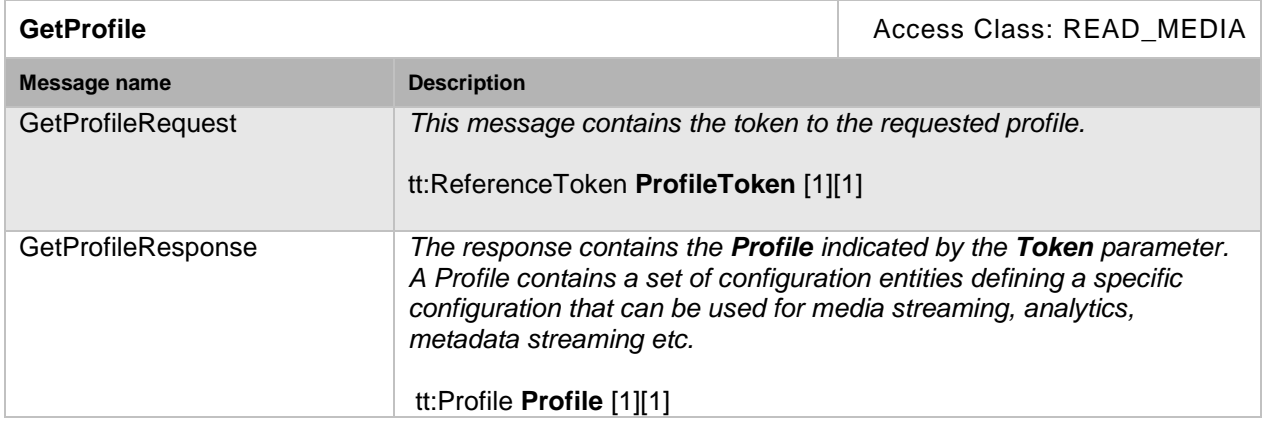

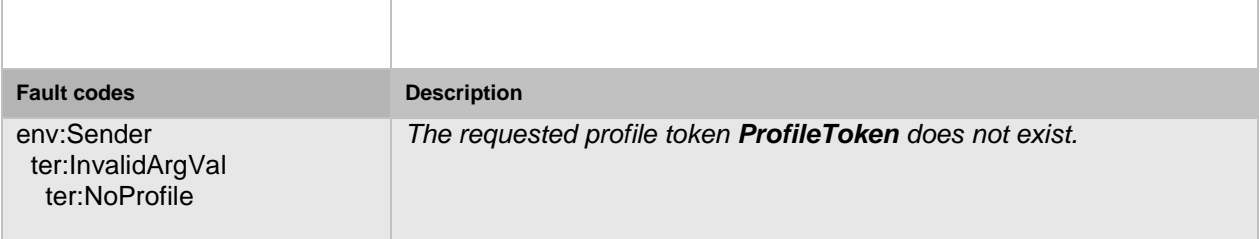

#### <span id="page-13-0"></span>**5.2.4 Add video source configuration to a profile**

This operation adds a VideoSourceConfiguration to an existing media profile. If such a configuration exists in the media profile, it will be replaced. The change shall be persistent. The device shall support addition of a video source configuration to a profile through the AddVideoSourceConfiguration command.

## **Table 5: AddVideoSourceConfiguration command**

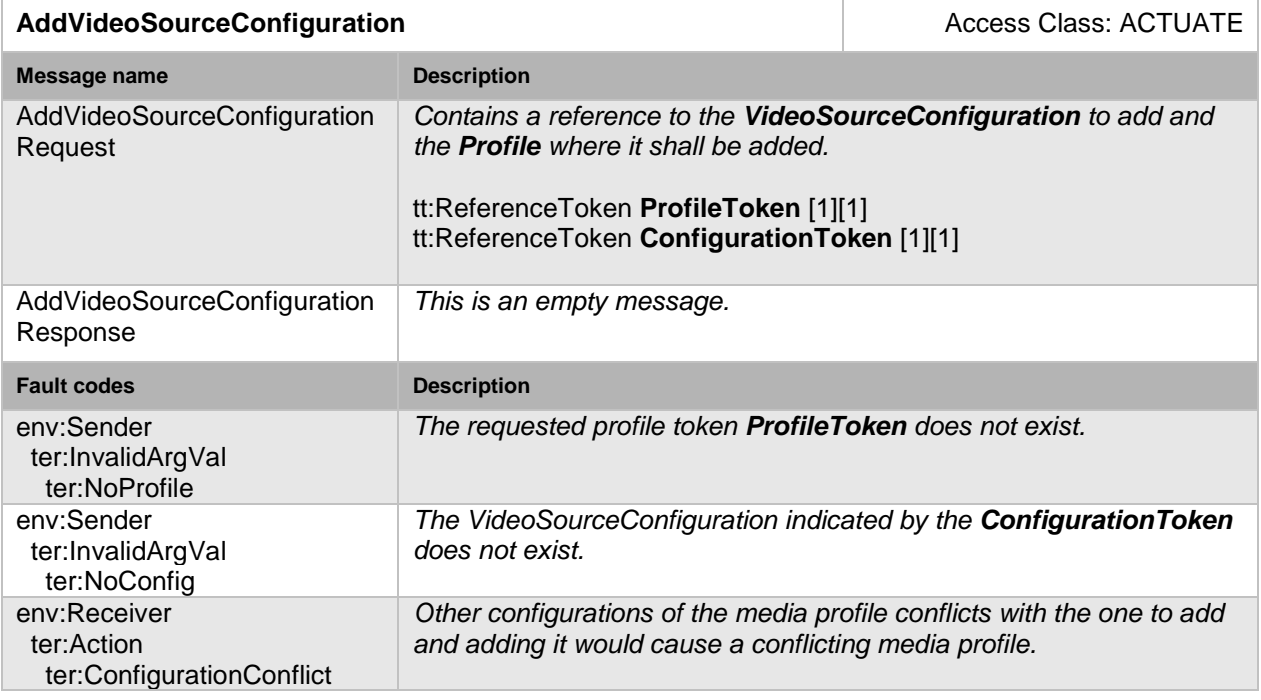

#### <span id="page-13-1"></span>**5.2.5 Add video encoder configuration to a profile**

This operation adds a VideoEncoderConfiguration to an existing media profile. If a configuration exists in the media profile, it will be replaced. The change shall be persistent. A device shall support addition of a video encoder configuration to a profile through the AddVideoEncoderConfiguration command.

A device shall support adding a compatible VideoEncoderconfiguration to a Profile containing a VideoSourceConfiguration and shall support streaming video data of such a Profile.

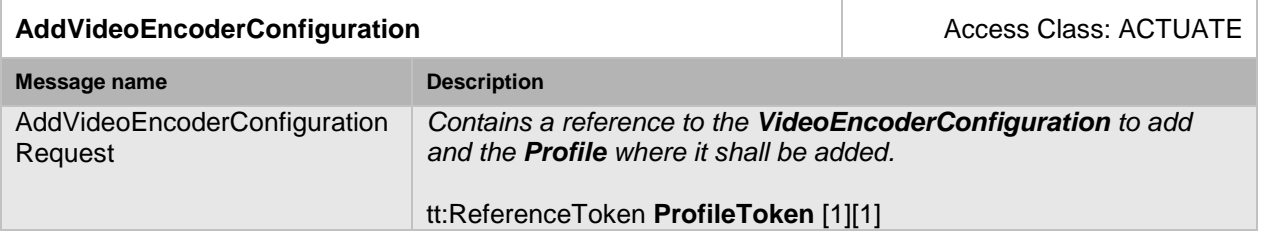

### **Table 6: AddVideoEncoderConfiguration command**

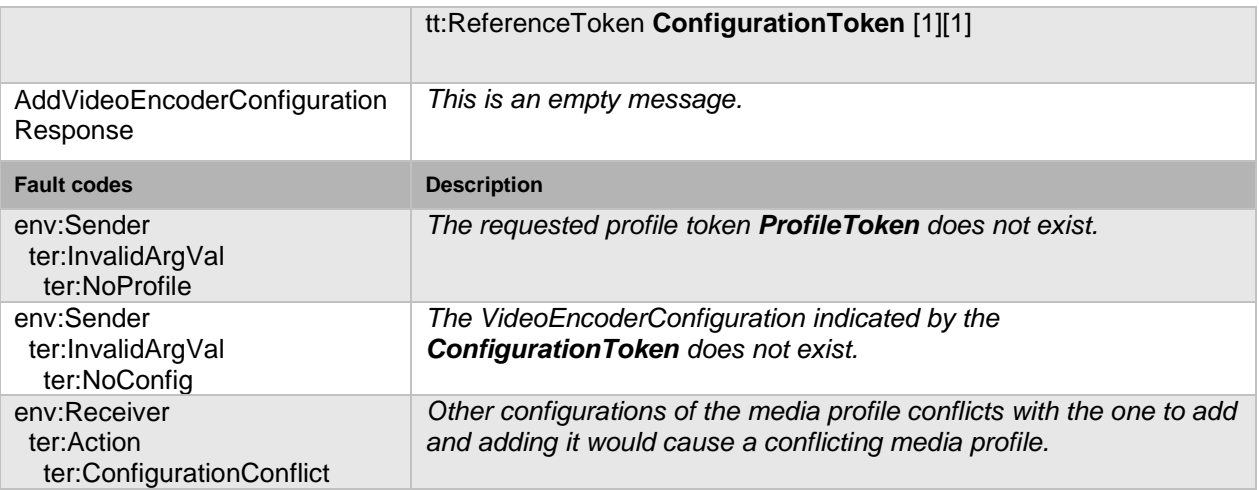

#### <span id="page-14-0"></span>**5.2.6 Add audio source configuration to a profile**

This operation adds an AudioSourceConfiguration to an existing media profile. If a configuration exists in the media profile, it will be replaced. The change shall be persistent. A device that supports audio streaming from device to client shall support addition of audio source configuration to a profile through the AddAudioSourceConfiguration command.

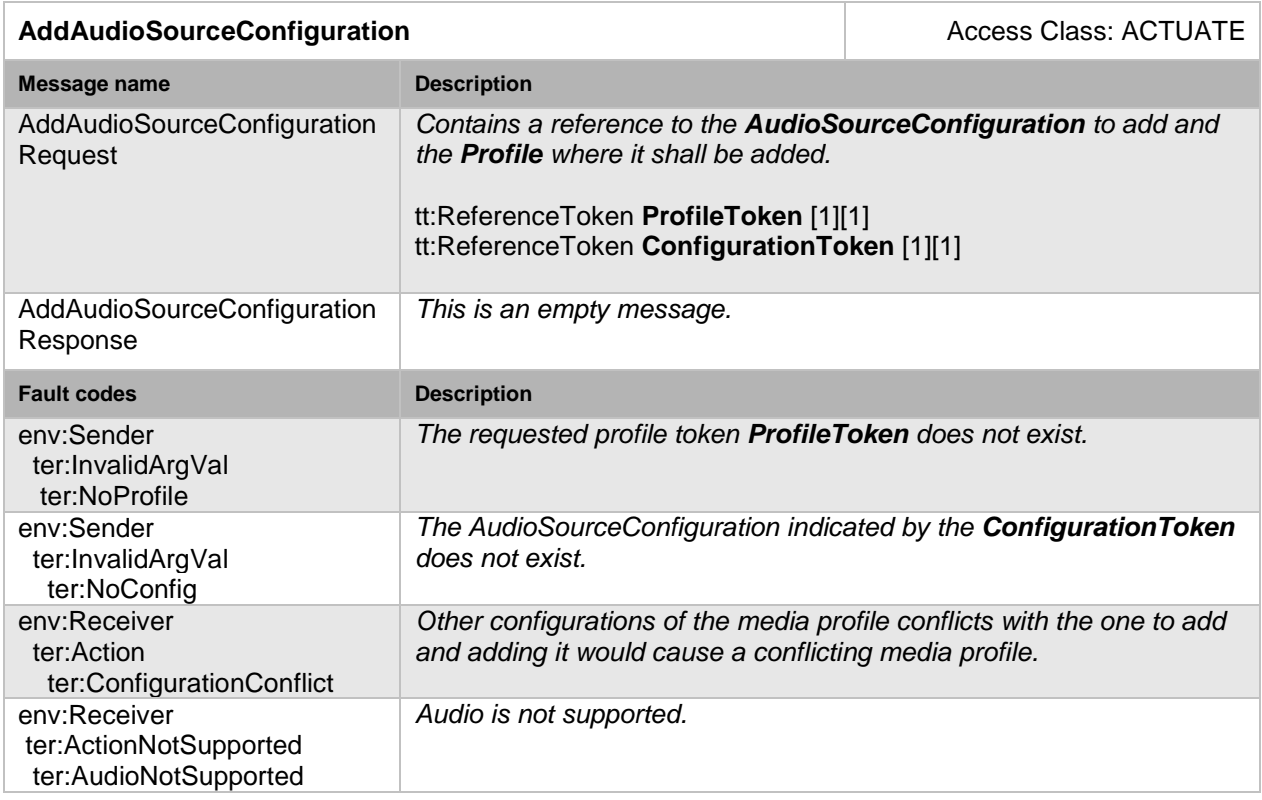

## **Table 7: AddAudioSourceConfiguration command**

#### <span id="page-14-1"></span>**5.2.7 Add audio encoder configuration to a profile**

This operation adds an AudioEncoderConfiguration to an existing media profile. If a configuration exists in the media profile, it will be replaced. The change shall be persistent. A device that supports audio streaming from device to client shall support addition of audio encoder configurations to a profile through the AddAudioEncoderConfiguration command.

A device shall support adding a compatible AudioEncoderConfiguration to a Profile containing an AudioSourceConfiguration and shall support streaming audio data of such a Profile.

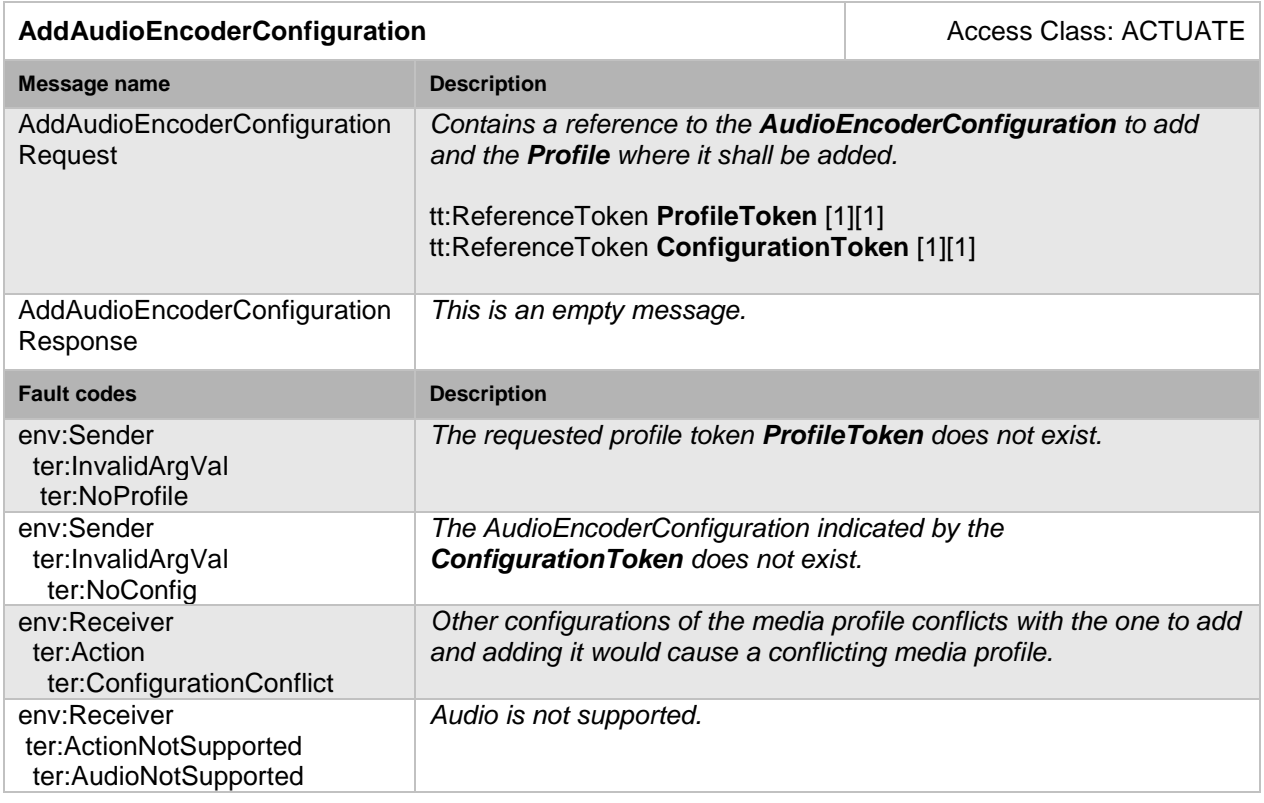

## **Table 8: AddAudioEncoderConfiguration command**

## <span id="page-15-0"></span>**5.2.8 Add PTZ configuration to a profile**

This operation adds a PTZConfiguration to an existing media profile. If a configuration exists in the media profile, it will be replaced. The change shall be persistent. A device that supports PTZ control shall support addition of PTZ configurations to a profile through the AddPTZConfiguration command*.*

Adding a PTZConfiguration to a media profile means that streams using that media profile can contain PTZ status (in the metadata), and that the media profile can be used for controlling PTZ movement, see document PTZ Service Specification.

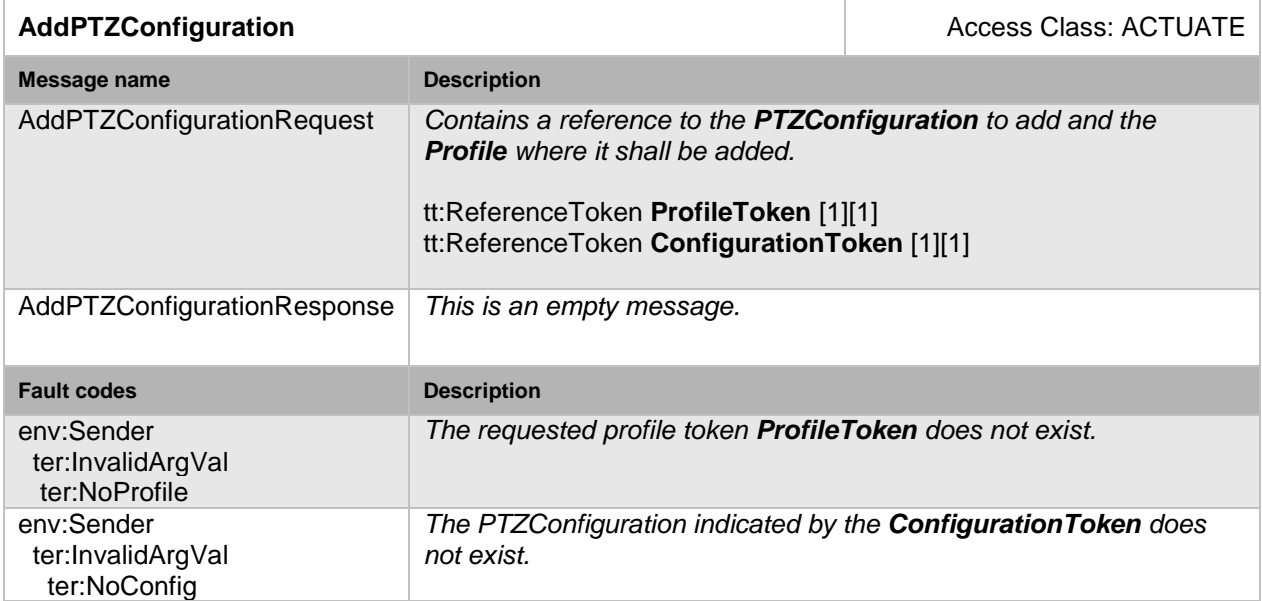

## **Table 9: AddPTZConfiguration command**

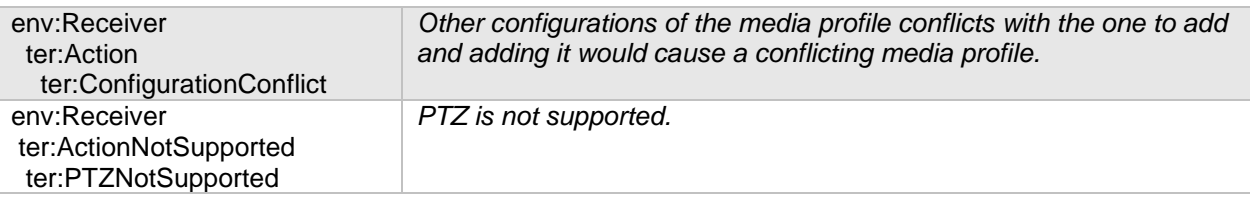

#### <span id="page-16-0"></span>**5.2.9 Add video analytics configuration to a profile**

This operation adds a VideoAnalytics configuration to an existing media profile. If a configuration exists in the media profile, it will be replaced. The change shall be persistent. A device that supports video analytics shall support addition of video analytics configurations to a profile through the AddVideoAnalyticsConfiguration command.

Adding a VideoAnalyticsConfiguration to a media profile means that streams using that media profile can contain video analytics data (in the metadata) as defined by the submitted configuration reference. Video analytics data is specified in the document Video Analytics Specification and analytics configurations are managed through the commands defined in Section [5.9.](#page-39-0)

A profile containing only a video analytics configuration but no video source configuration is incomplete. Therefore, a client should first add a video source configuration to a profile before adding a video analytics configuration. The device can deny adding of a video analytics configuration before a video source configuration. In this case, it should respond with a ConfigurationConflict Fault.

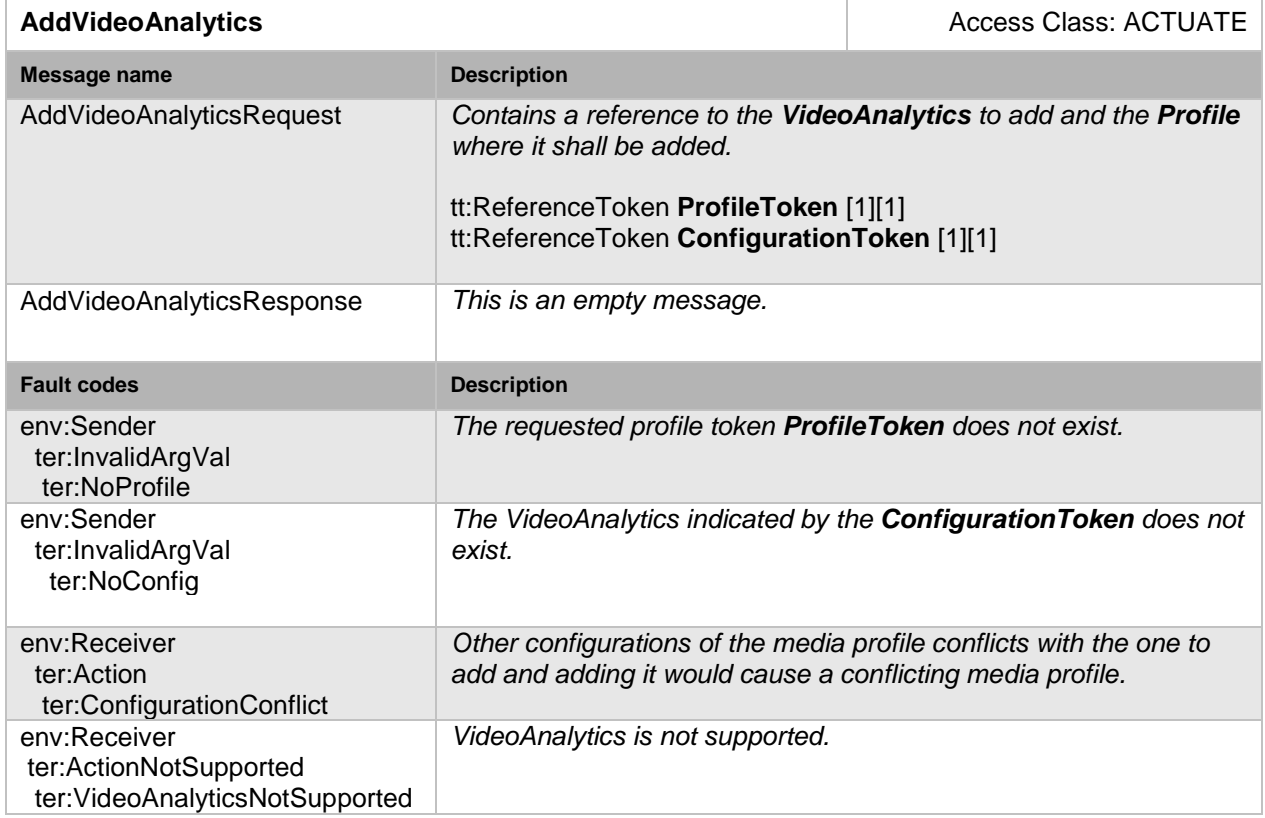

## **Table 10: AddVideoAnalytics command**

## <span id="page-16-1"></span>**5.2.10 Add metadata configuration to a profile**

This operation adds a Metadata configuration to an existing media profile. If a configuration exists in the media profile, it will be replaced. The change shall be persistent. A device shall support the addition of a metadata configuration to a profile though the AddMetadataConfiguration command.

Adding a MetadataConfiguration to a Profile means that streams using that profile contain metadata. Metadata can consist of events, PTZ status, and/or video analytics data. Metadata configurations are handled through the commands defined in Section [5.10](#page-42-0) and [5.9.4.](#page-41-0)

#### **Table 11: AddMetadataConfiguration command**

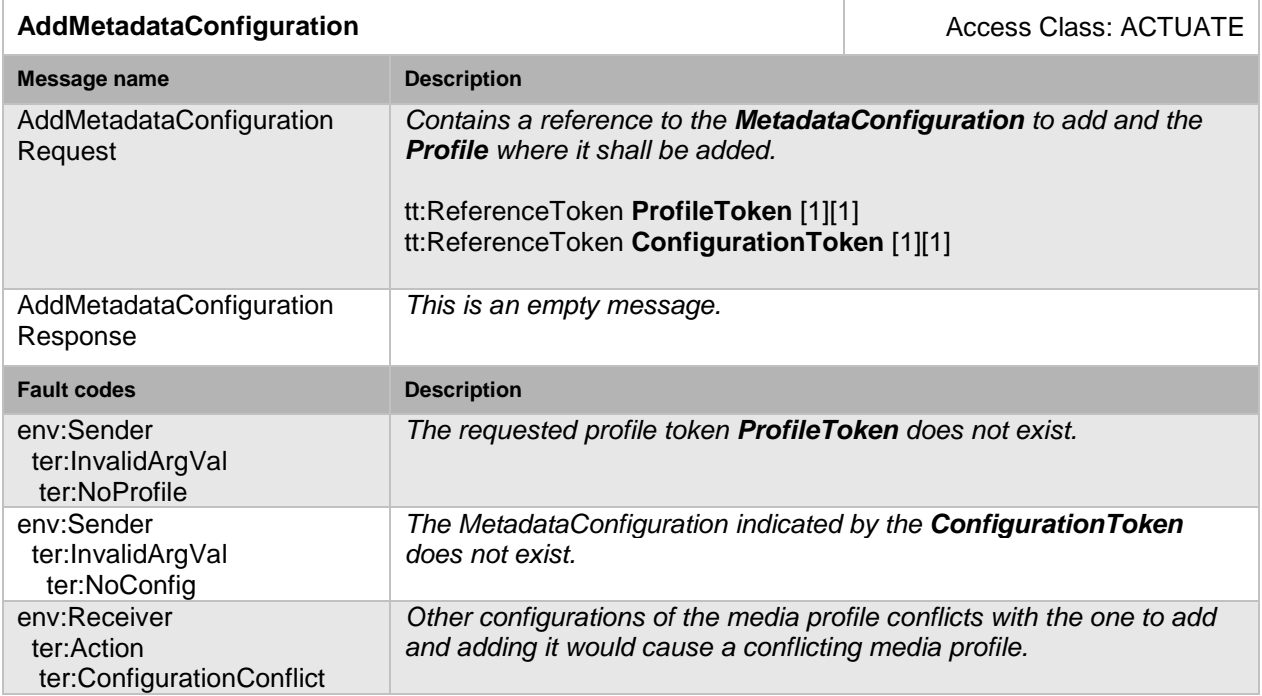

## <span id="page-17-0"></span>**5.2.11 Add audio output configuration**

This operation adds an AudioOutputConfiguration to an existing media profile. If a configuration exists in the media profile, it will be replaced. The change shall be persistent. An device that signals support for Audio outputs via its Device IO AudioOutputs capability shall support the addition of an audio output configuration to a profile through the AddAudioOutputConfiguration command.

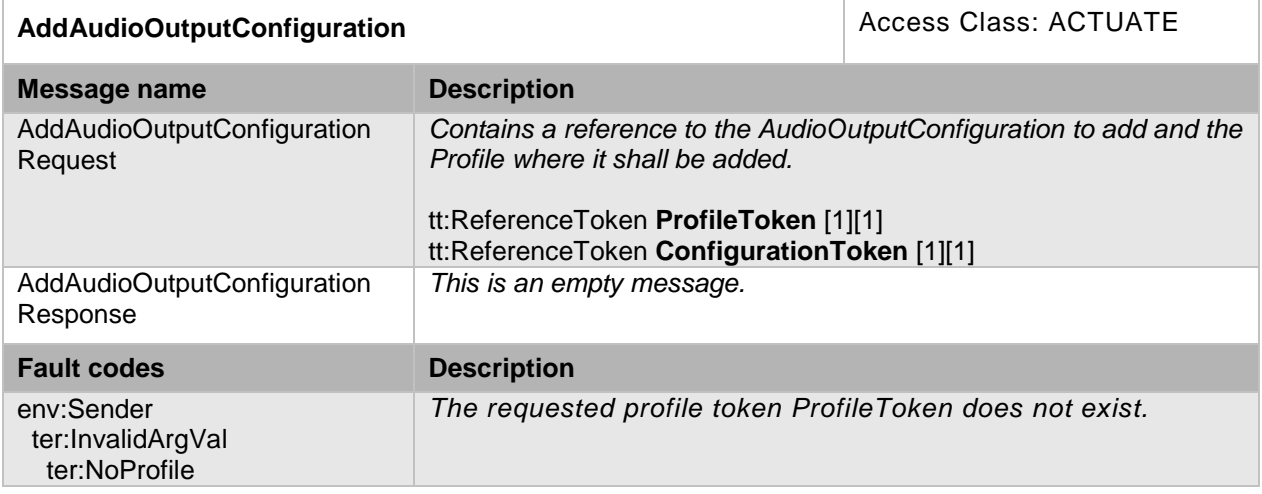

#### **Table 12: AddAudioOutputConfiguration**

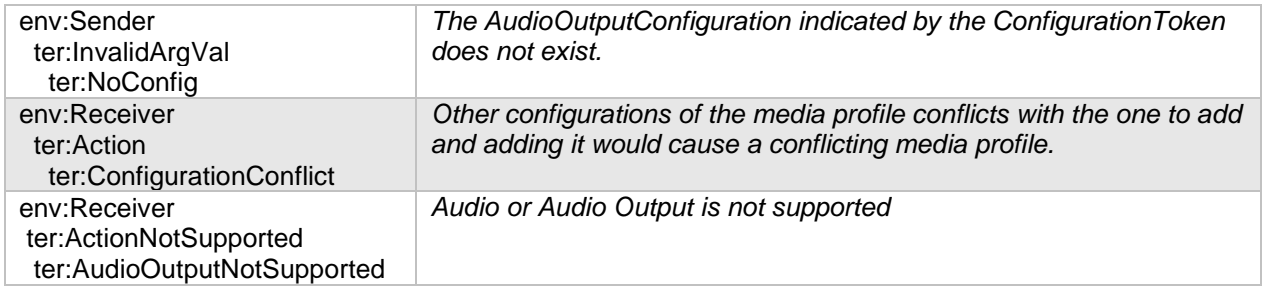

## <span id="page-18-0"></span>**5.2.12 Add audio decoder configuration**

This operation adds an AudioDecoderConfiguration to an existing media profile. If a configuration exists in the media profile, it shall be replaced. The change shall be persistent. An device that signals support for Audio outputs via its Device IO AudioOutputs capability shall support the addition of an audio decoder configuration to a profile through the AddAudioDecoderConfiguration command.

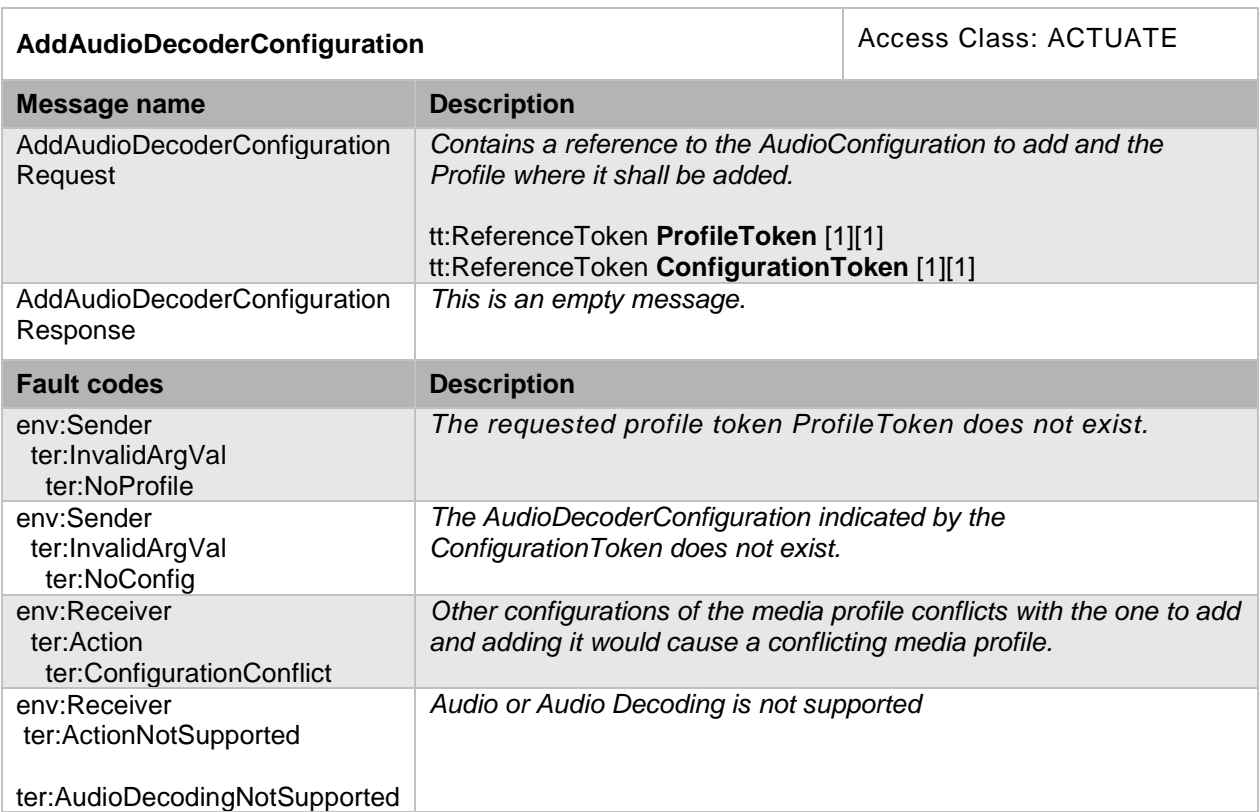

#### **Table 13: AddAudioDecoderConfiguration**

## <span id="page-18-1"></span>**5.2.13 Remove video source configuration from a profile**

This operation removes a VideoSourceConfiguration from an existing media profile. If the media profile does not contain a VideoSourceConfiguration, the operation has no effect. The removal shall be persistent. The device shall support removal of a video source configuration from a profile through the RemoveVideoSourceConfiguration command.

*Video source configurations should only be removed after removing a VideoEncoderConfiguration from the media profile.*

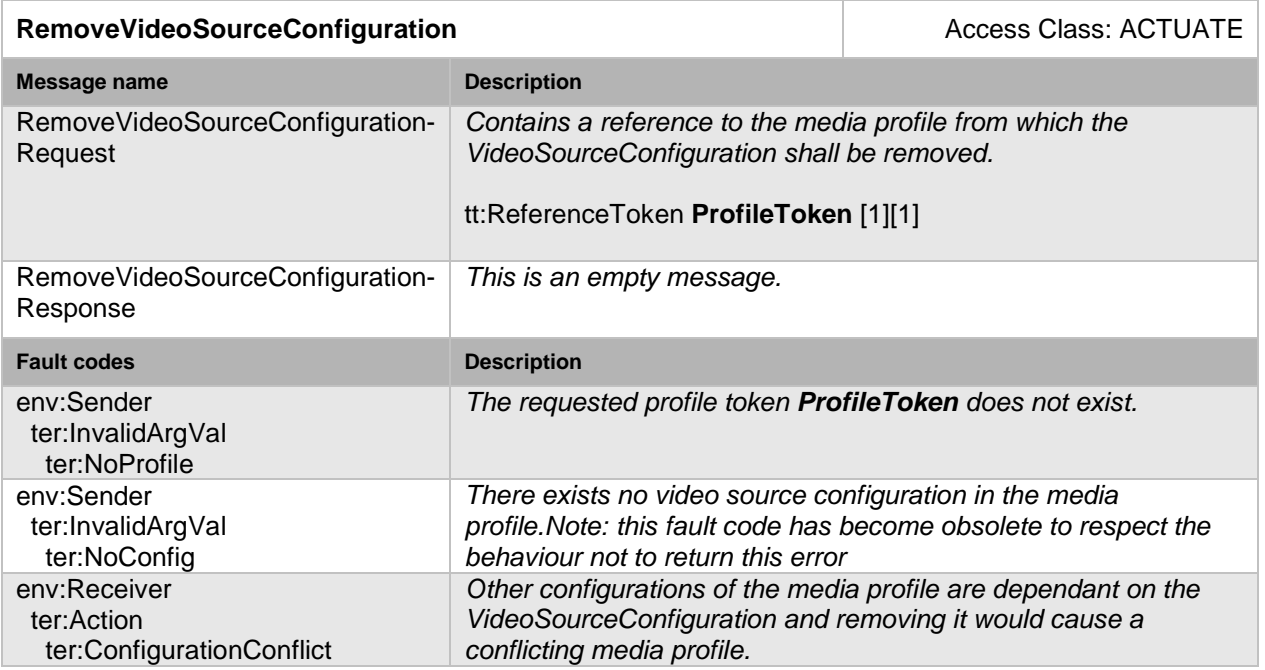

## **Table 14: RemoveVideoSourceConfiguration command**

## <span id="page-19-0"></span>**5.2.14 Remove video encoder configuration from a profile**

This operation removes a VideoEncoderConfiguration from an existing media profile. If the media profile does not contain a VideoEncoderConfiguration, the operation has no effect. The removal shall be persistent. The device shall support removal of a video encoder configuration from a profile through the RemoveVideoEncoderConfiguration command.

## **Table 15: RemoveVideoEncoderConfiguration command**

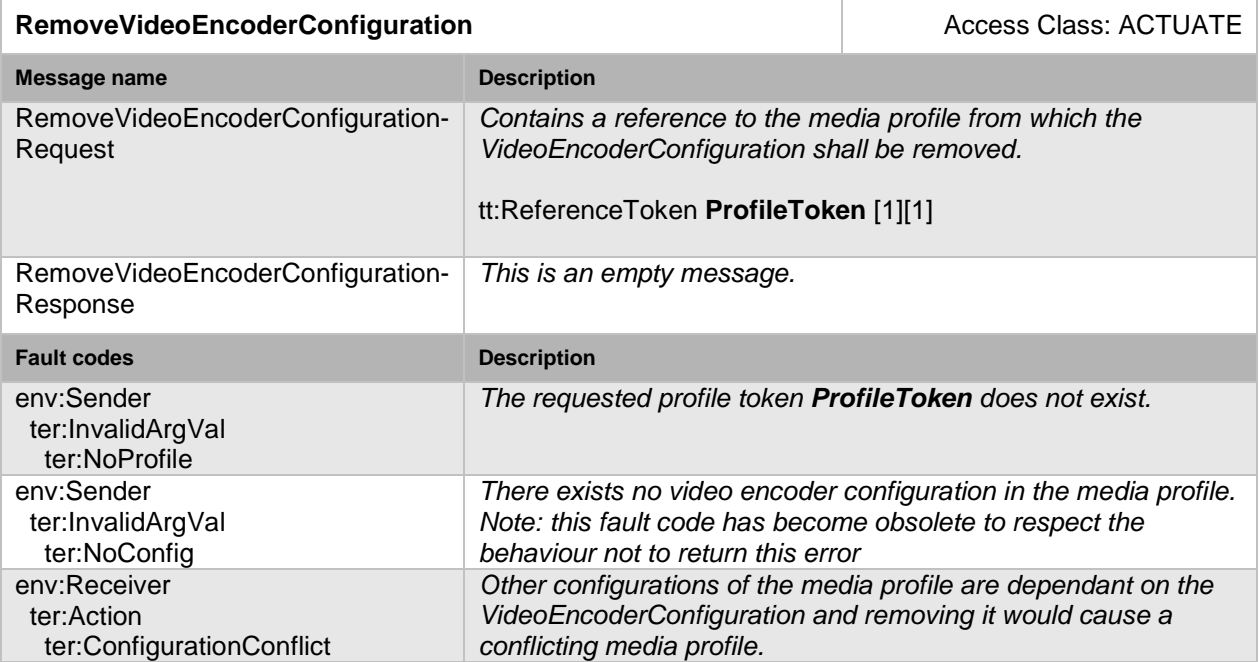

## <span id="page-19-1"></span>**5.2.15 Remove audio source configuration from a profile**

This operation removes an AudioSourceConfiguration from an existing media profile. If the media profile does not contain an AudioSourceConfiguration, the operation has no effect. The removal shall be persistent. A device that supports audio streaming from device to client shall

support removal of an audio source configuration from a profile through the RemoveAudioSourceConfiguration command.

*Audio source configurations should only be removed after removing an AudioEncoderConfiguration from the media profile.*

#### **Table 16: RemoveAudioSourceConfiguration command**

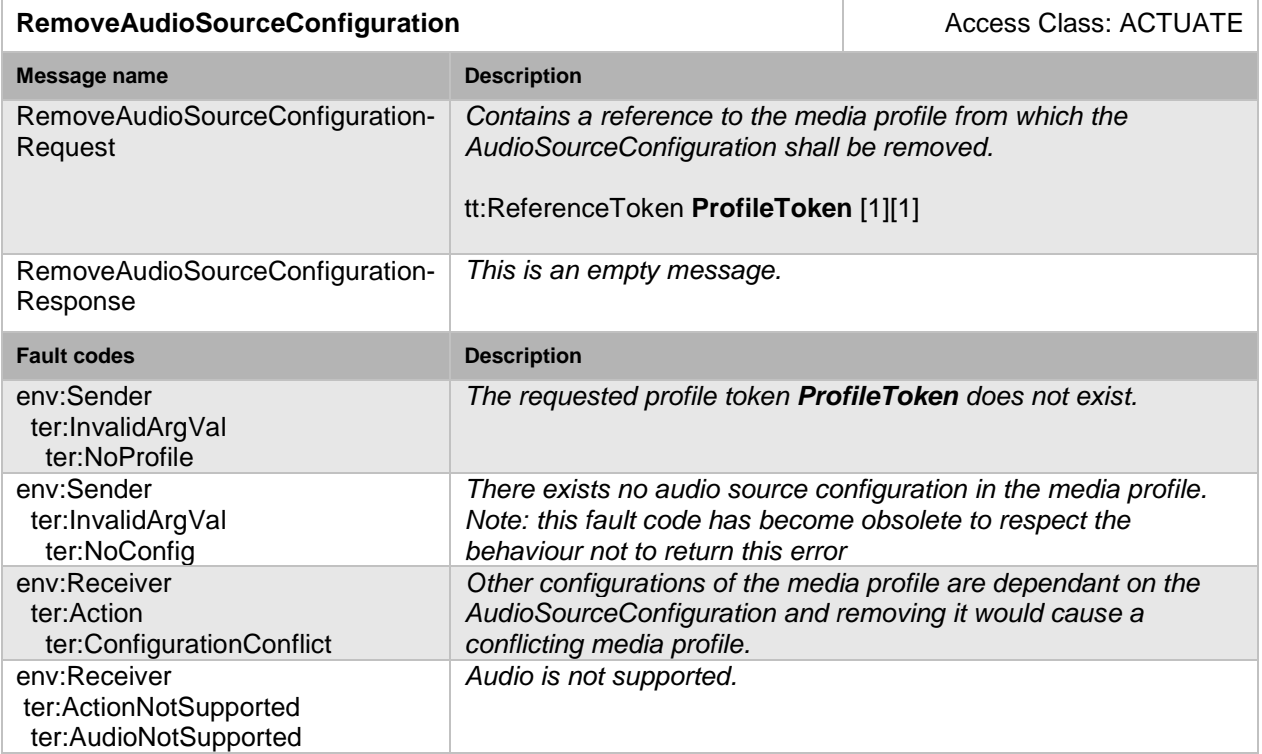

#### <span id="page-20-0"></span>**5.2.16 Remove audio encoder configuration from a profile**

This operation removes an AudioEncoderConfiguration from an existing media profile. If the media profile does not contain an AudioEncoderConfiguration, the operation has no effect. The removal shall be persistent. A device that supports audio streaming from device to client shall support removal of audio encoder configurations from a profile through the RemoveAudioEncoderConfiguration command.

#### **Table 17: RemoveAudioEncoderConfiguration command**

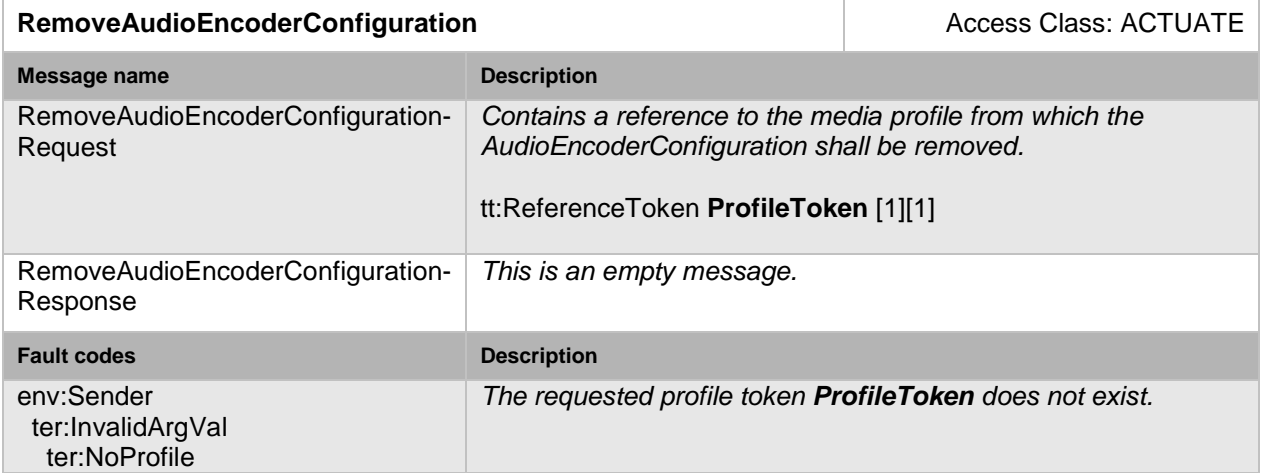

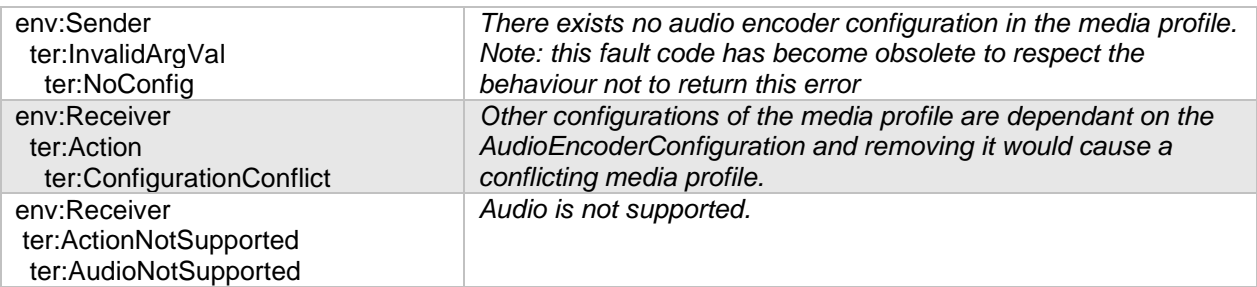

## <span id="page-21-0"></span>**5.2.17 Remove PTZ configuration from a profile**

This operation removes a PTZConfiguration from an existing media profile. If the media profile does not contain a PTZConfiguration, the operation has no effect. The removal shall be persistent. A device that supports PTZ control shall support removal of PTZ configurations from a profile through the RemovePTZConfiguration command.

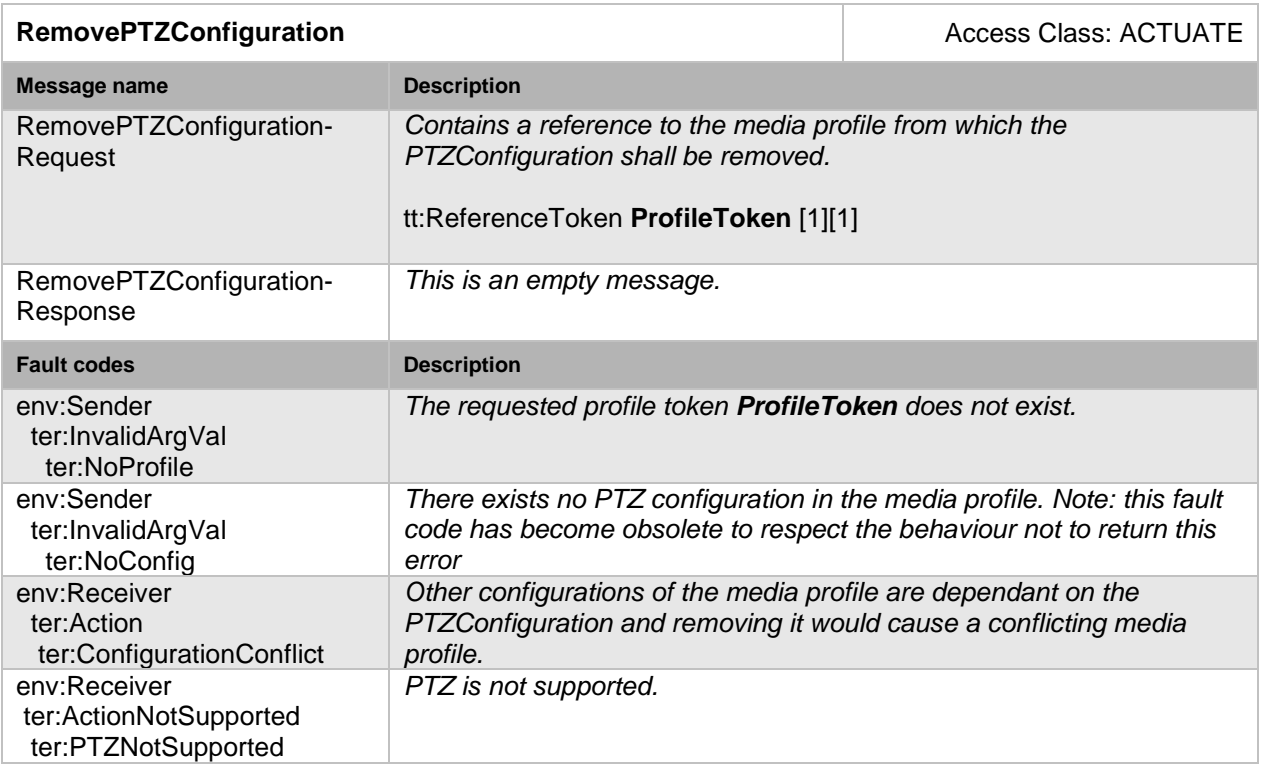

#### **Table 18: RemovePTZConfiguration command**

#### <span id="page-21-1"></span>**5.2.18 Remove video analytics configuration from a profile**

This operation removes a VideoAnalyticsConfiguration from an existing media profile. If the media profile does not contain a VideoAnalyticsConfiguration, the operation has no effect. The removal shall be persistent. A device that supports video analytics shall support removal<br>of a video analytics configuration from a profile through the of a video analytics configuration RemoveVideoAnalyticsConfiguration command.

#### **Table 19: RemoveVideoAnalyticsConfiguration command**

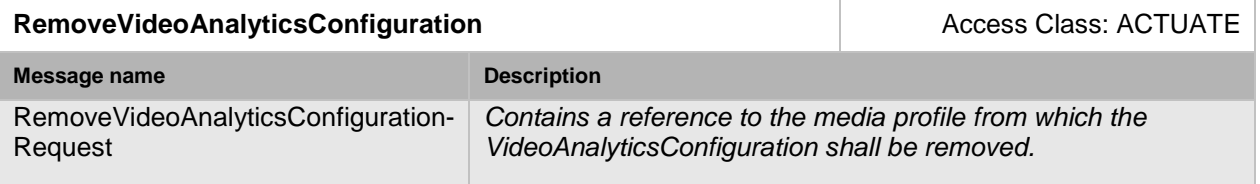

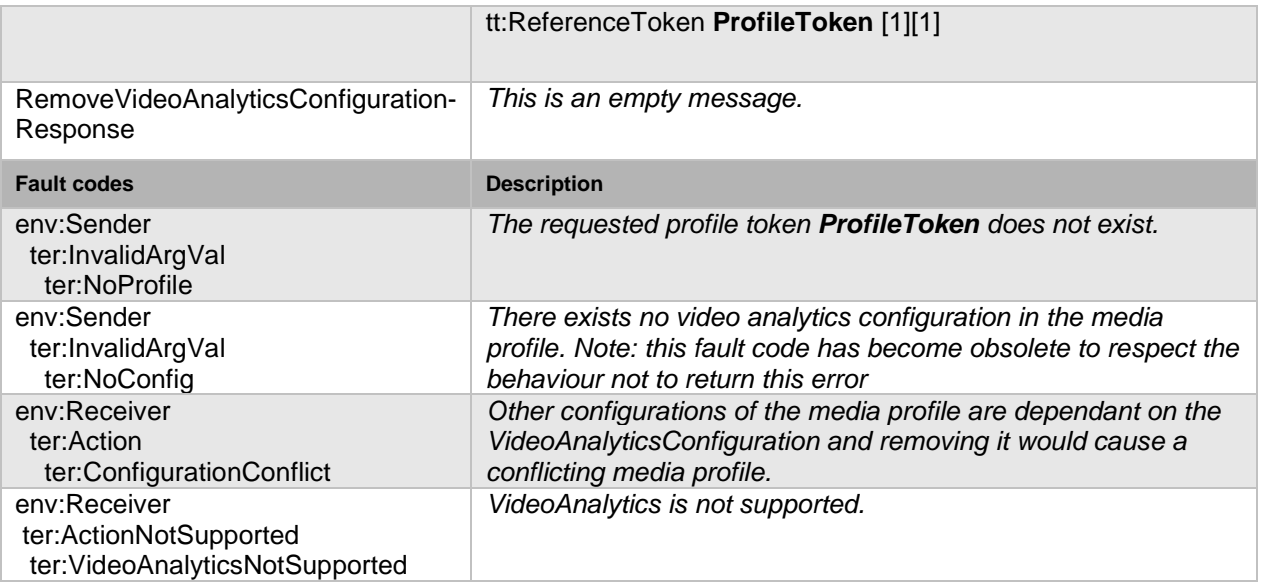

## <span id="page-22-0"></span>**5.2.19 Remove metadata configuration from a profile**

This operation removes a MetadataConfiguration from an existing media profile. If the media profile does not contain a MetadataConfiguration, the operation has no effect. The removal shall be persistent. A device shall support the removal of a metadata configuration from a profile through the RemoveMetadataConfiguration command.

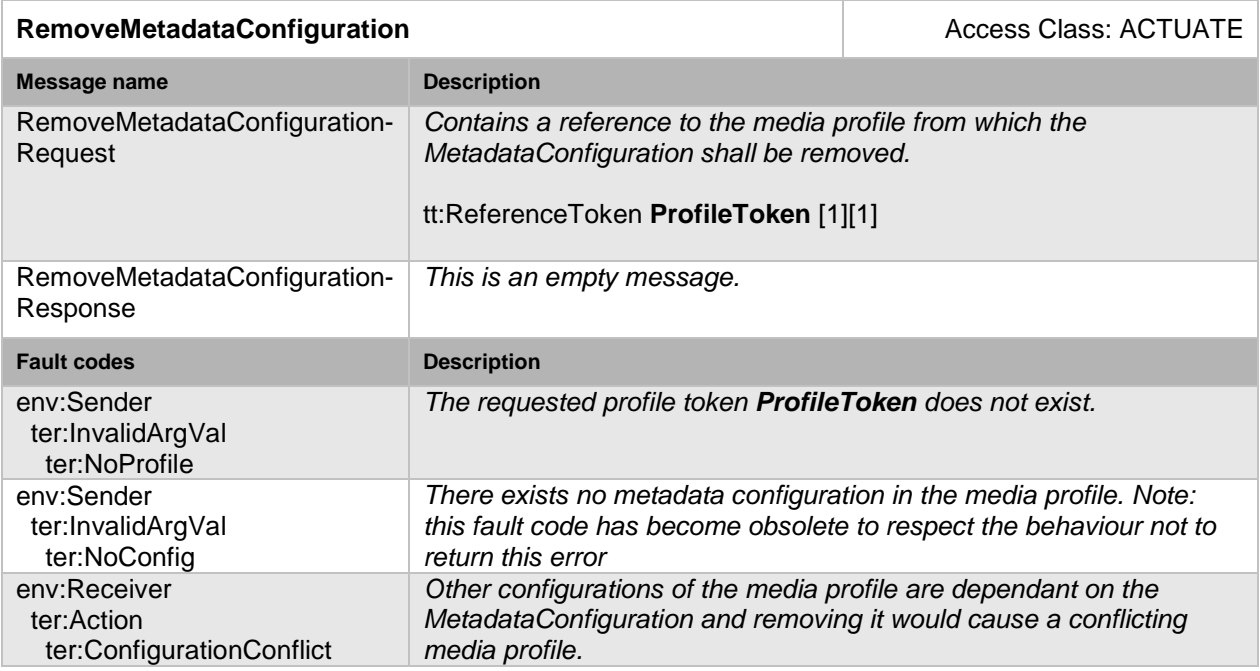

#### **Table 20: RemoveMetadataConfiguration command**

#### <span id="page-22-1"></span>**5.2.20 Remove audio output configuration**

This operation removes an AudioOutputConfiguration from an existing media profile. If the media profile does not contain an AudioOutputConfiguration, the operation has no effect. The removal shall be persistent. An device that signals support for Audio outputs via its Device IO AudioOutputs capability shall support the removal of an audio output configuration from a profile through the RemoveAudioOutputConfiguration command.

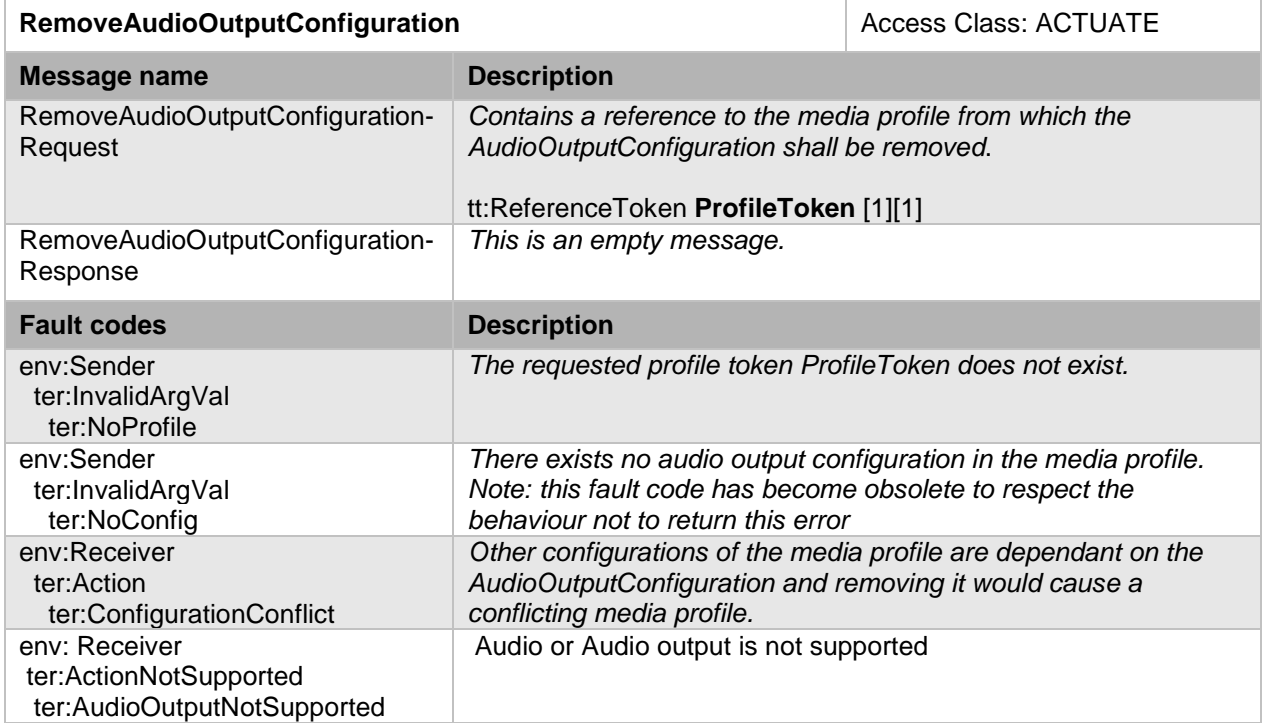

## **Table 21: RemoveAudioOutputConfiguration**

## <span id="page-23-0"></span>**5.2.21 Remove audio decoder configuration**

This operation removes an AudioDecoderConfiguration from an existing media profile. If the media profile does not contain an AudioDecoderConfiguration, the operation has no effect. The removal shall be persistent. An device that signals support for Audio outputs via its Device IO AudioOutputs capability shall support the removal of an audio decoder configuration from a profile through the RemoveAudioDecoderConfiguration command.

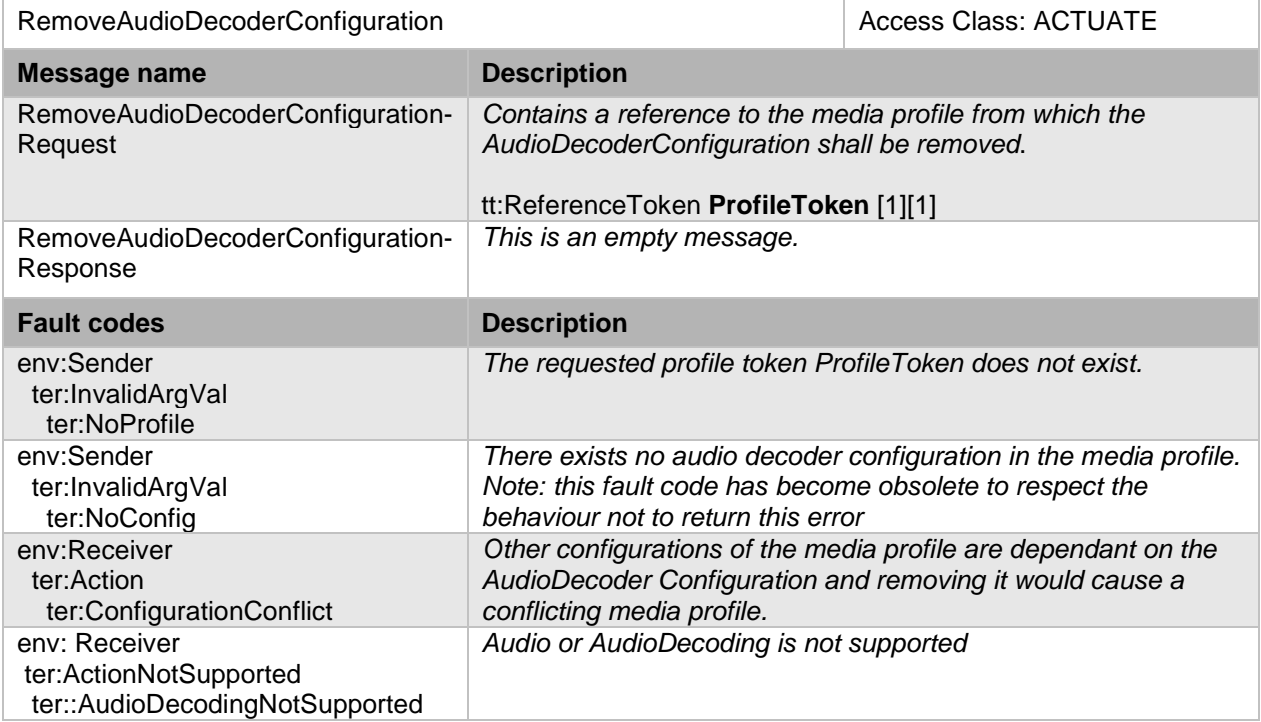

#### **Table 22: RemoveAudioDecoderConfiguration**

#### <span id="page-24-0"></span>**5.2.22 Delete media profile**

This operation deletes a profile. This change shall always be persistent. The device shall support the deletion of a media profile through the DeleteProfile command.

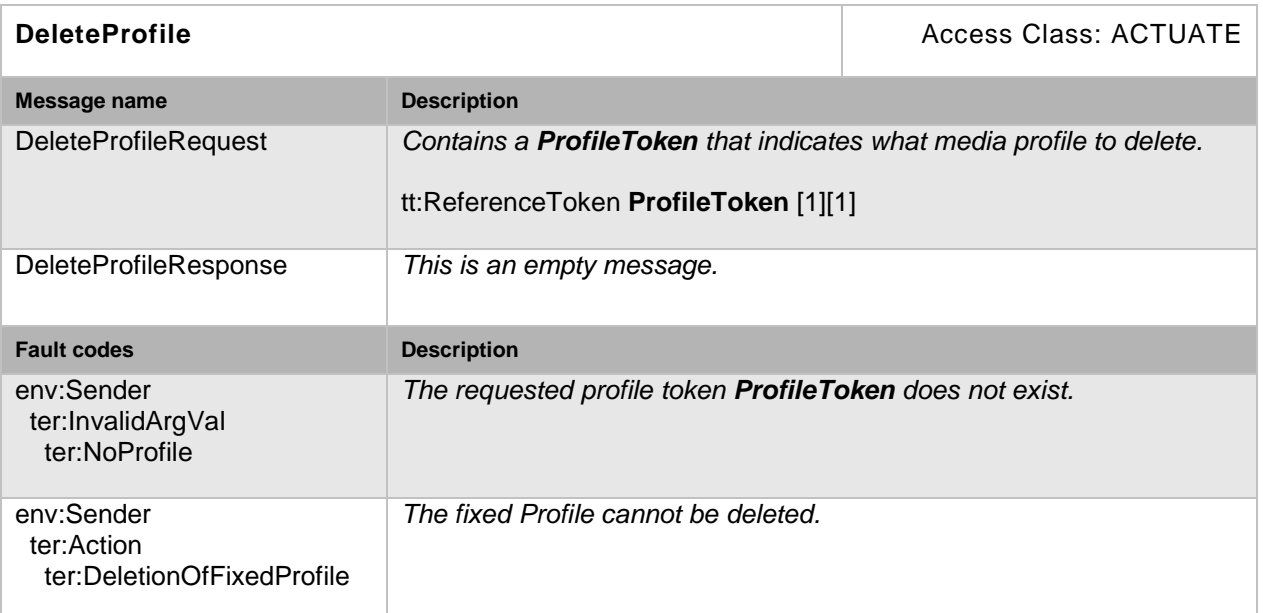

## **Table 23: DeleteProfile command**

## <span id="page-24-1"></span>**5.3 Video source**

A VideoSource represents unencoded video input. The structure contains the pixel resolution of the video, framerate and imaging settings. The imaging settings can be manipulated through the ImagingService if supported and contains parameters for focus, exposure and brightness, for example. See the Imagaing Service Specification for more information.

#### <span id="page-24-2"></span>**5.3.1 GetVideoSources**

This operation lists all available video sources for the device. The device shall support the listing of available video sources through the GetVideoSources command.

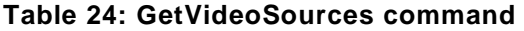

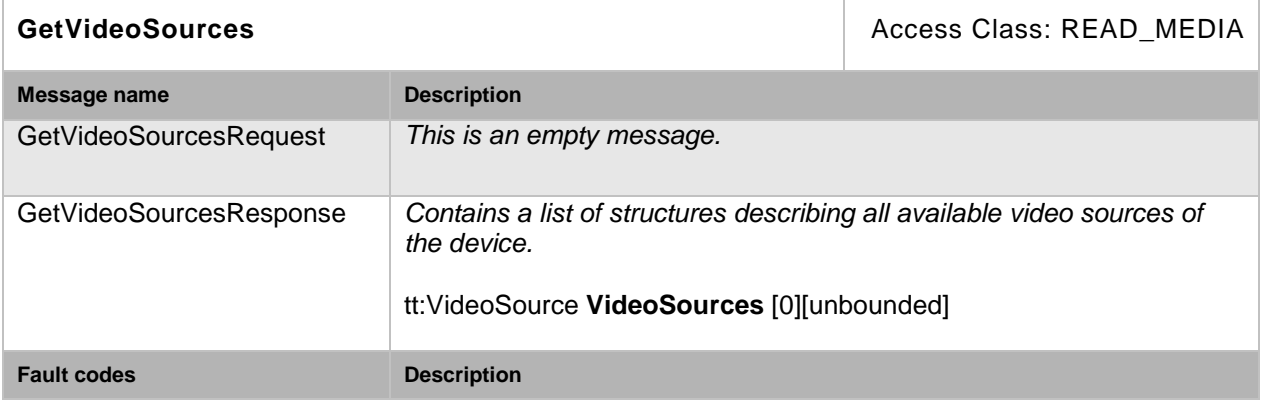

*No command specific faults!*

#### <span id="page-25-0"></span>**5.4 Video source configuration**

A VideoSourceConfiguration contains a reference to a VideoSource and a Bounds structure containing either the whole VideoSource pixel area or a sub-portion of it. The Bounds and VideoSource define the image that is streamed to a client. If a VideoSourceConfiguration is used inside a profile its UseCount parameter is increased to indicate that changing this configuration could affect other users.

#### <span id="page-25-1"></span>**5.4.1 Get video source configurations**

This operation lists all *existing* video source configurations for a device. This command lists *all* video source configurations in a device. The client need not know anything about the video source configurations in order to use the command. The device shall support the listing of available video source configurations through the GetVideoSourceConfigurations command.

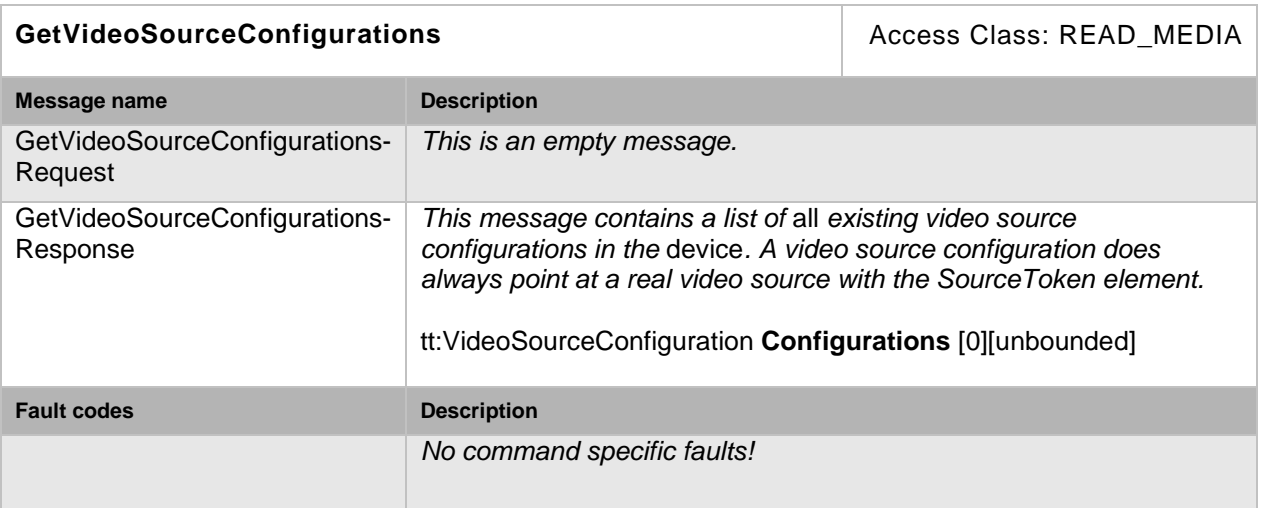

#### **Table 25: GetVideoSourceConfigurations command**

#### <span id="page-25-2"></span>**5.4.2 Get video source configuration**

If the video source configuration token is already known, the video source configuration can be fetched through the GetVideoSourceConfiguration command. The device shall support retrieval of specific video source configurations through the GetVideoSourceConfiguration command.

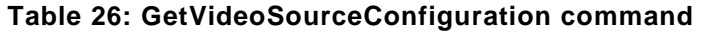

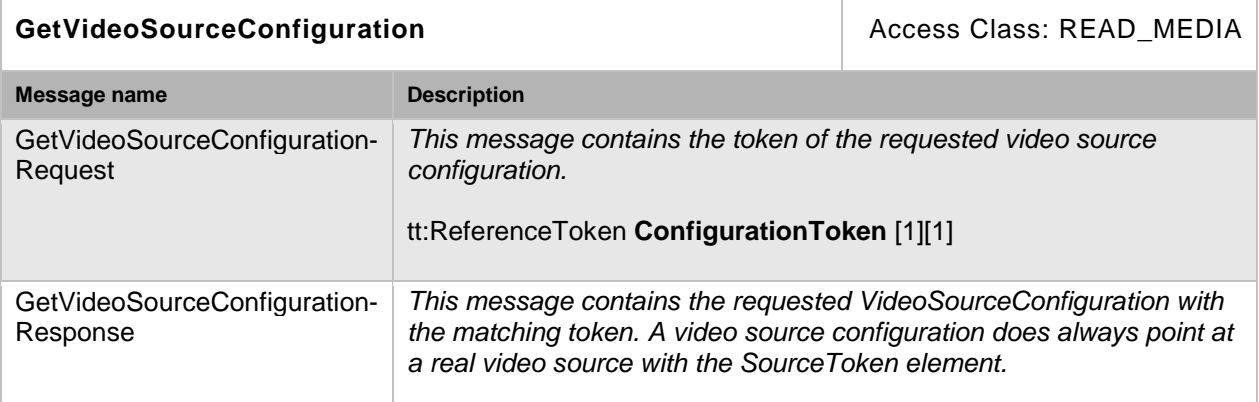

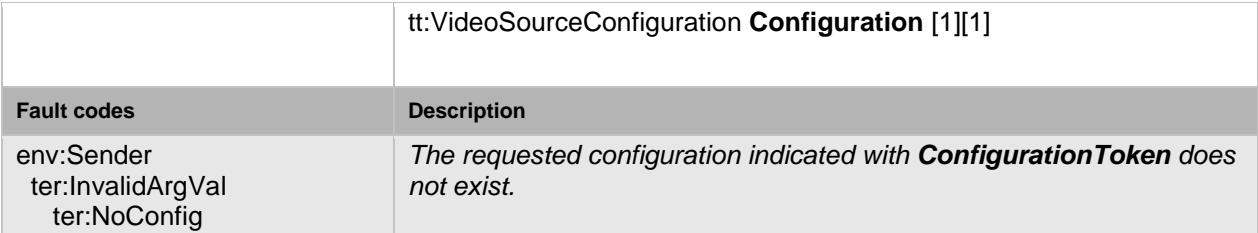

#### <span id="page-26-0"></span>**5.4.3 Get compatible video source configurations**

This operation requests all the video source configurations of the device that are compatible with a certain media profile. Each of the returned configurations shall be a valid input parameter for the AddVideoSourceConfiguration command on the media profile. The result will vary depending on the capabilities, configurations and settings in the device. The device shall support the listing of compatible (with a specific profile) video source configurations through the GetCompatibleVideoSourceConfigurations command.

#### **Table 27: GetCompatibleVideoSourceConfigurations command**

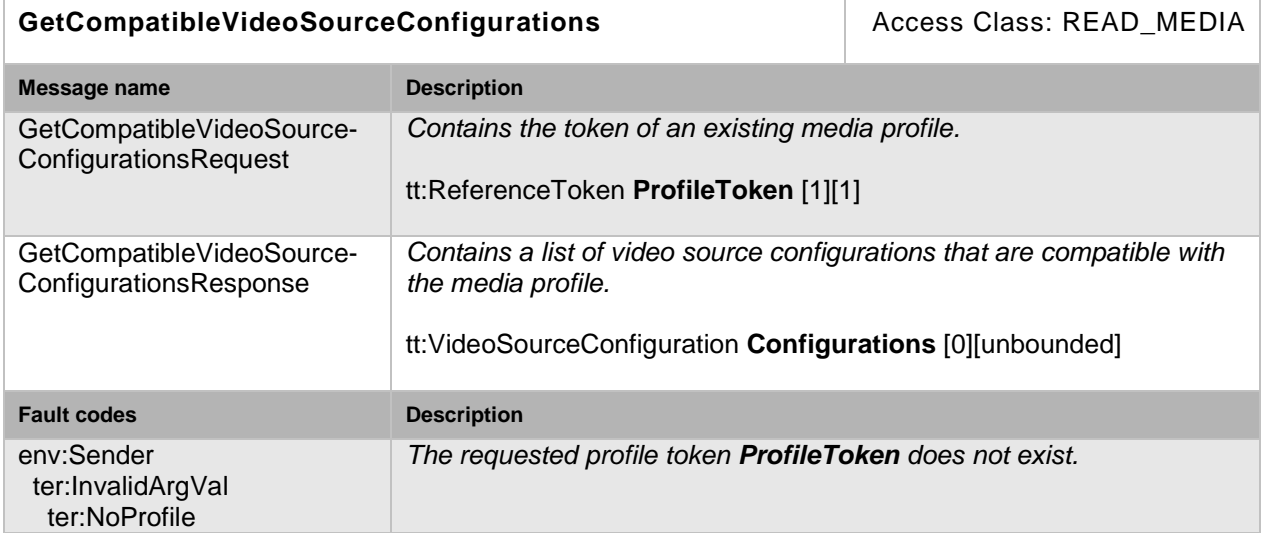

#### <span id="page-26-1"></span>**5.4.4 Get video source configuration options**

This operation returns the available options when the video source parameters are reconfigured If a video source configuration is specified, the options shall concern that particular configuration. If a media profile is specified, the options shall be compatible with that media profile. The device shall support the listing of available video source parameter options (for a given profile and configuration) through the GetVideoSourceConfigurationOptions command.

#### **Table 28: GetVideoSourceConfigurationOptions command**

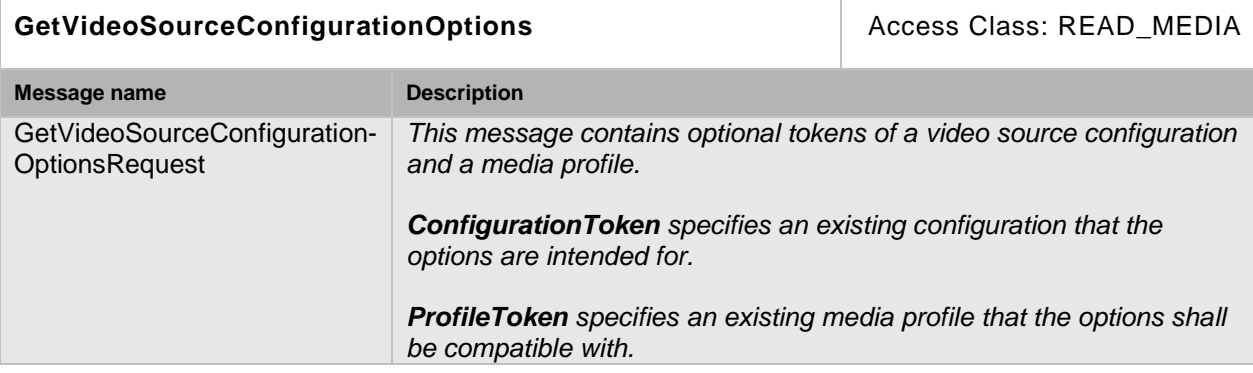

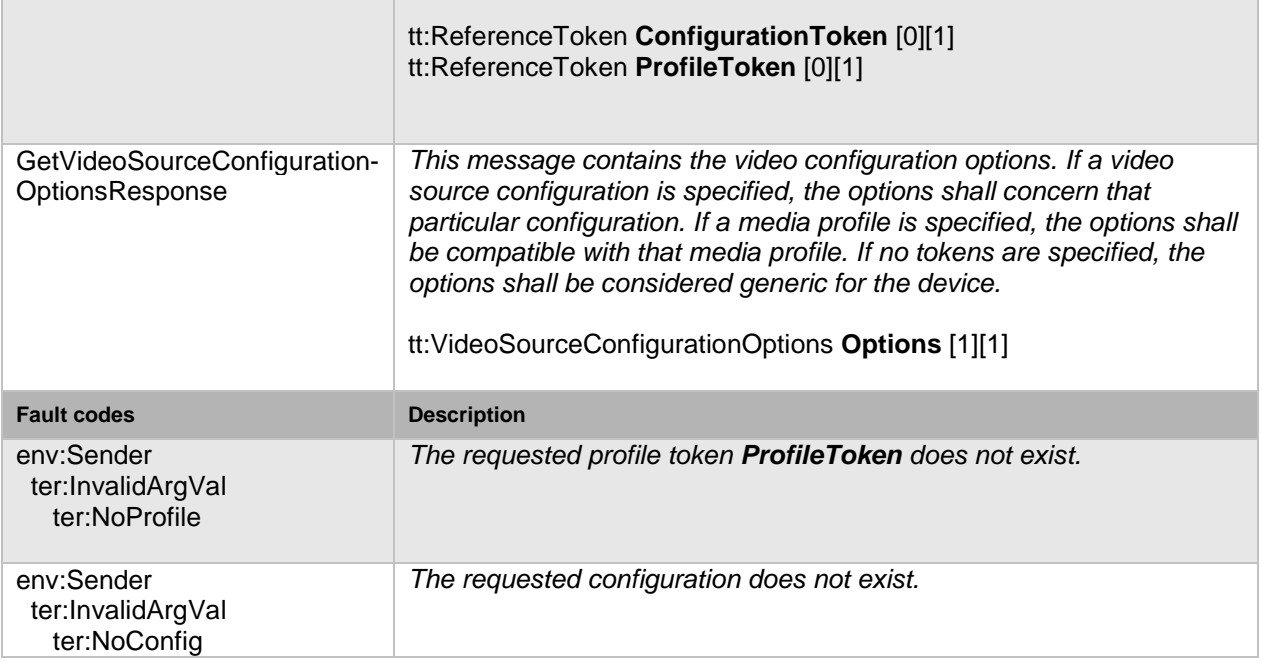

#### <span id="page-27-0"></span>**5.4.5 Modify a video source configuration**

This operation modifies a video source configuration. The ForcePersistence flag indicates if the changes shall remain after reboot of the device. Running streams using this configuration may be immediately updated according to the new settings. The changes are not guaranteed to take effect unless the client requests a new stream URI and restarts any affected stream. Client methods for changing a running stream are out of scope for this specification. The device shall support the modification of video source parameters through the SetVideoSourceConfiguration command.

### **Table 29: SetVideoSourceConfiguration command**

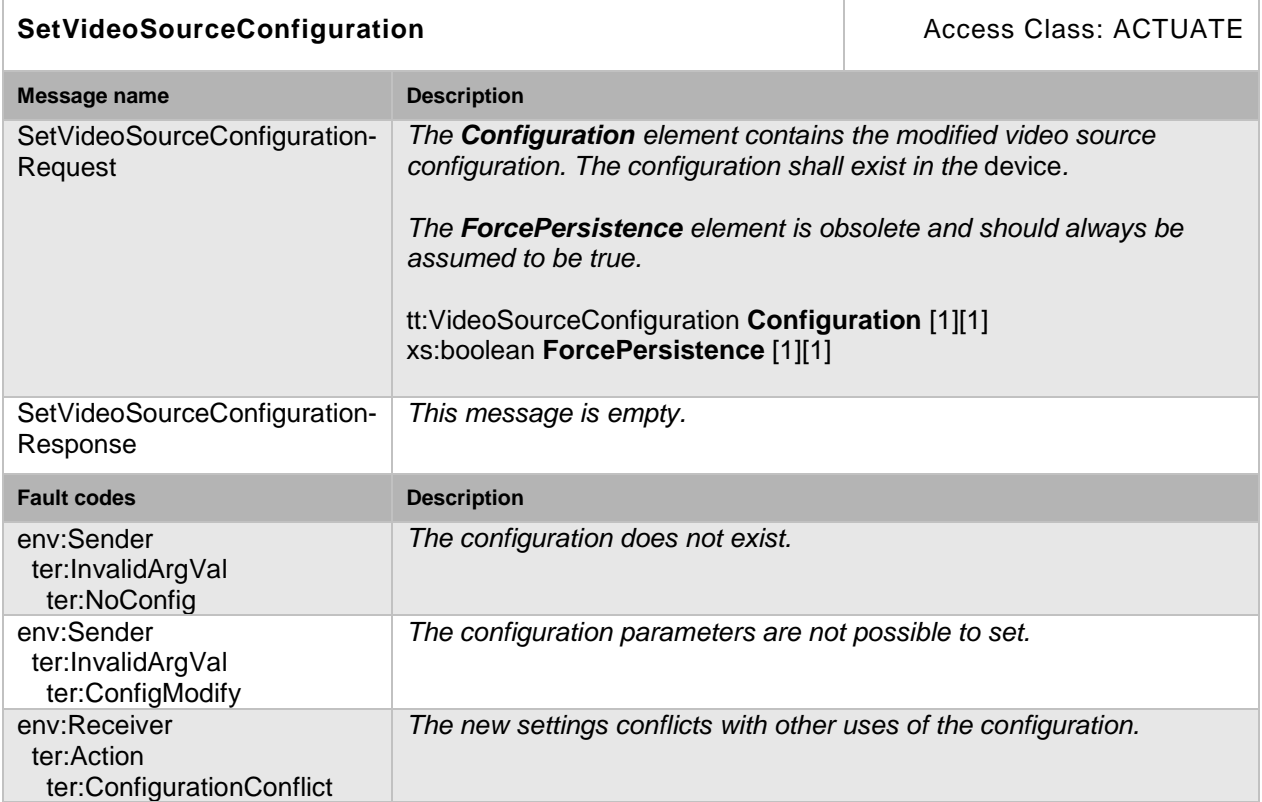

#### <span id="page-28-0"></span>**5.5 Video encoder configuration**

A VideoEncoderConfiguration contains the following parameters for configuring the encoding of video data:

- Encoder The encoding used for the video data.
- Resolution The pixel resolution of the encoded video data.
- Quality Determines the quality of the video. A high value within supported quality range means higher quality.
- RateControl Defines parameters to configure the bitrate [kbps] as well as an EncodingInterval parameter (Interval at which images are encoded and transmitted) and a FrameRateLimit [fps] parameter to configure the output framerate.
- MPEG4/H264 specifics Defines the encoding profile and GOV length [frame].

TheVideoEncoderConfiguration structure also contains multicast parameters and a session timeout to define video streaming behaviour. If a VideoEncoderConfiguration is used inside a profile its UseCount parameter is increased to indicate that changing this configuration could affect other users.

If the whole RateControl parameter structure is missing the current state of rate control is undefined and vendor specific. A device, supporting disabling rate control mechanisms shall reflect that by omitting the RateControl element after removal by a client otherwise it shall return the current values used for RateControl. If RateControl is missing, the respective options define whether a RateControl element can be (re-)added.

## <span id="page-28-1"></span>**5.5.1 Get video encoder configurations**

This operation lists all *existing* video encoder configurations of a device. This command lists all configured video encoder configurations in a device. The client need not know anything apriori about the video encoder configurations in order to use the command. The device shall<br>support the listing of available video encoder configurations through the support the listing of available video encoder configurations through the GetVideoEncoderConfigurations command.

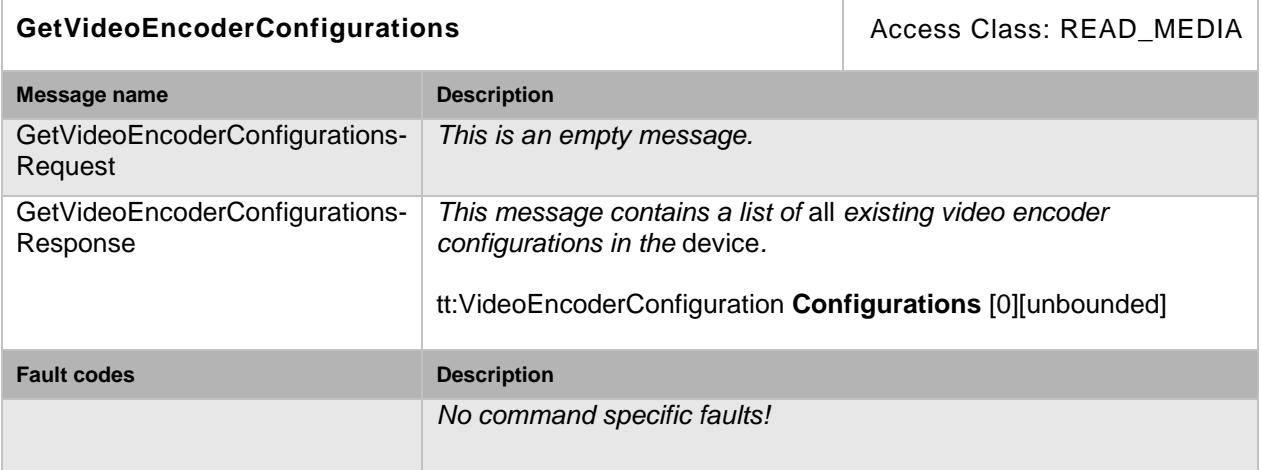

#### **Table 30: GetVideoEncoderConfigurations command**

#### <span id="page-29-0"></span>**5.5.2 Get video encoder configuration**

If the video encoder configuration token is already known, the encoder configuration can be fetched through the GetVideoEncoderConfiguration command. The device shall support the retrieval of a specific video encoder configuration through the GetVideoEncoderConfiguration command.

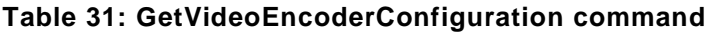

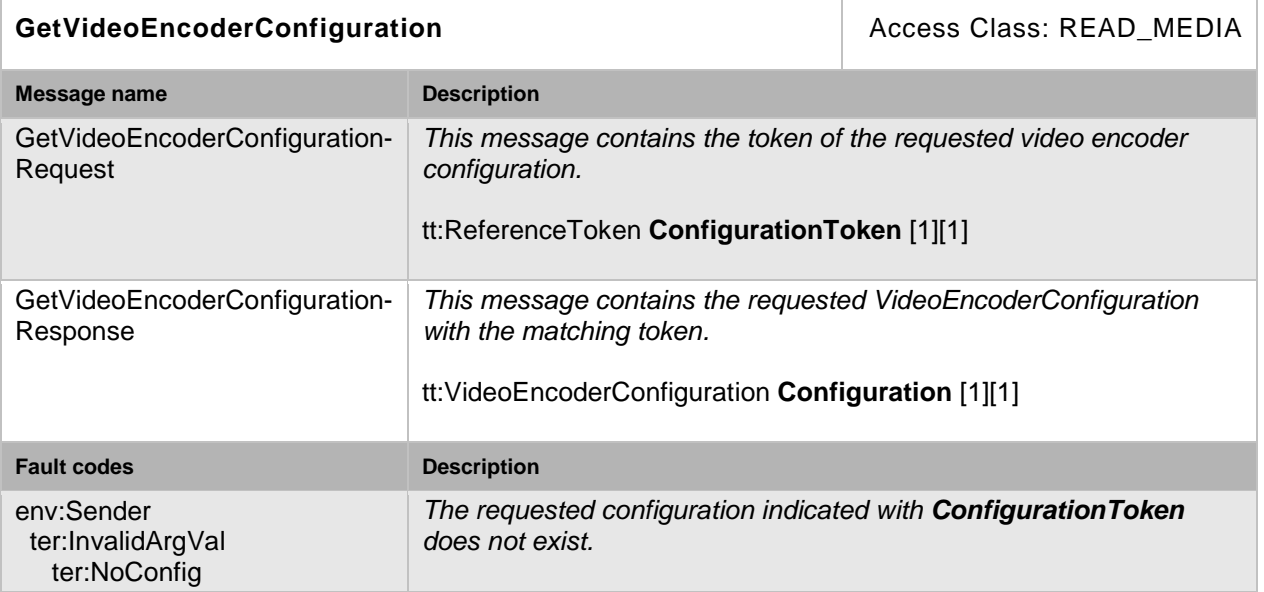

#### <span id="page-29-1"></span>**5.5.3 Get compatible video encoder configurations**

This operation lists all the video encoder configurations of the device that are compatible with a certain media profile. Each of the returned configurations shall be a valid input parameter for the AddVideoEncoderConfiguration command on the media profile. The result will vary depending on the capabilities, configurations and settings in the device. The device shall support the listing of compatible (with a specific profile) video encoder configurations through the GetCompatibleVideoEncoderConfigurations command.

## **Table 32: GetCompatibleVideoEncoderConfigurations command**

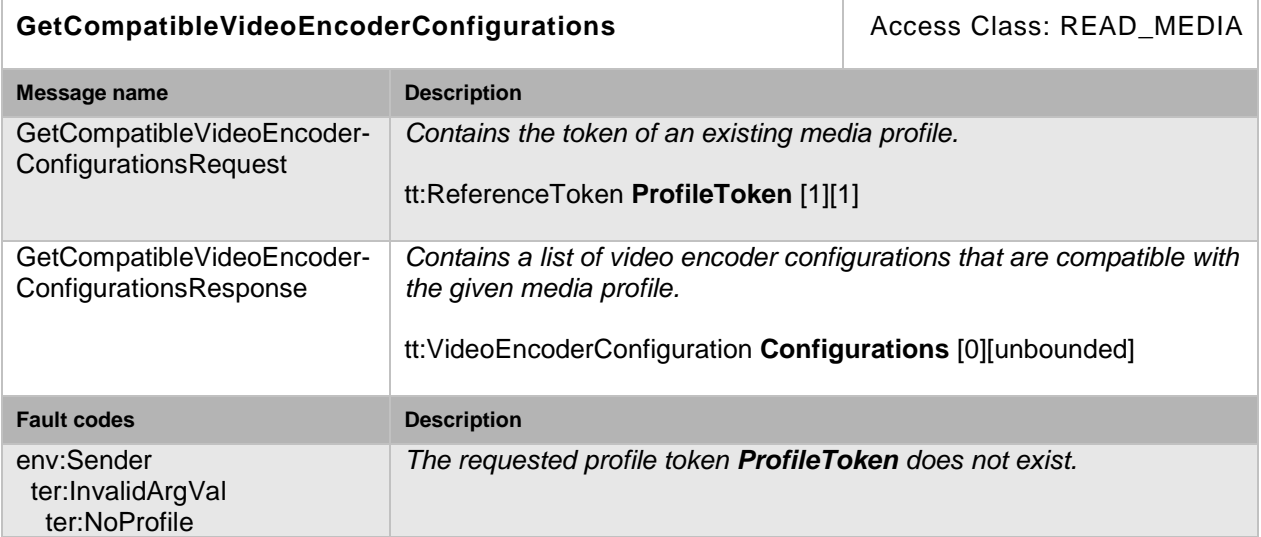

#### <span id="page-30-0"></span>**5.5.4 Get video encoder configuration options**

This operation returns the available options when the video encoder parameters are reconfigured. The device shall support the listing of available video parameter options (for a given profile and configuration) through the GetVideoEncoderConfigurationOptions command. Any combination of the parameters obtained using a given profile and configuration shall be a valid input for the corresponding SetVideoEncoderConfiguration command.

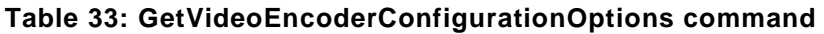

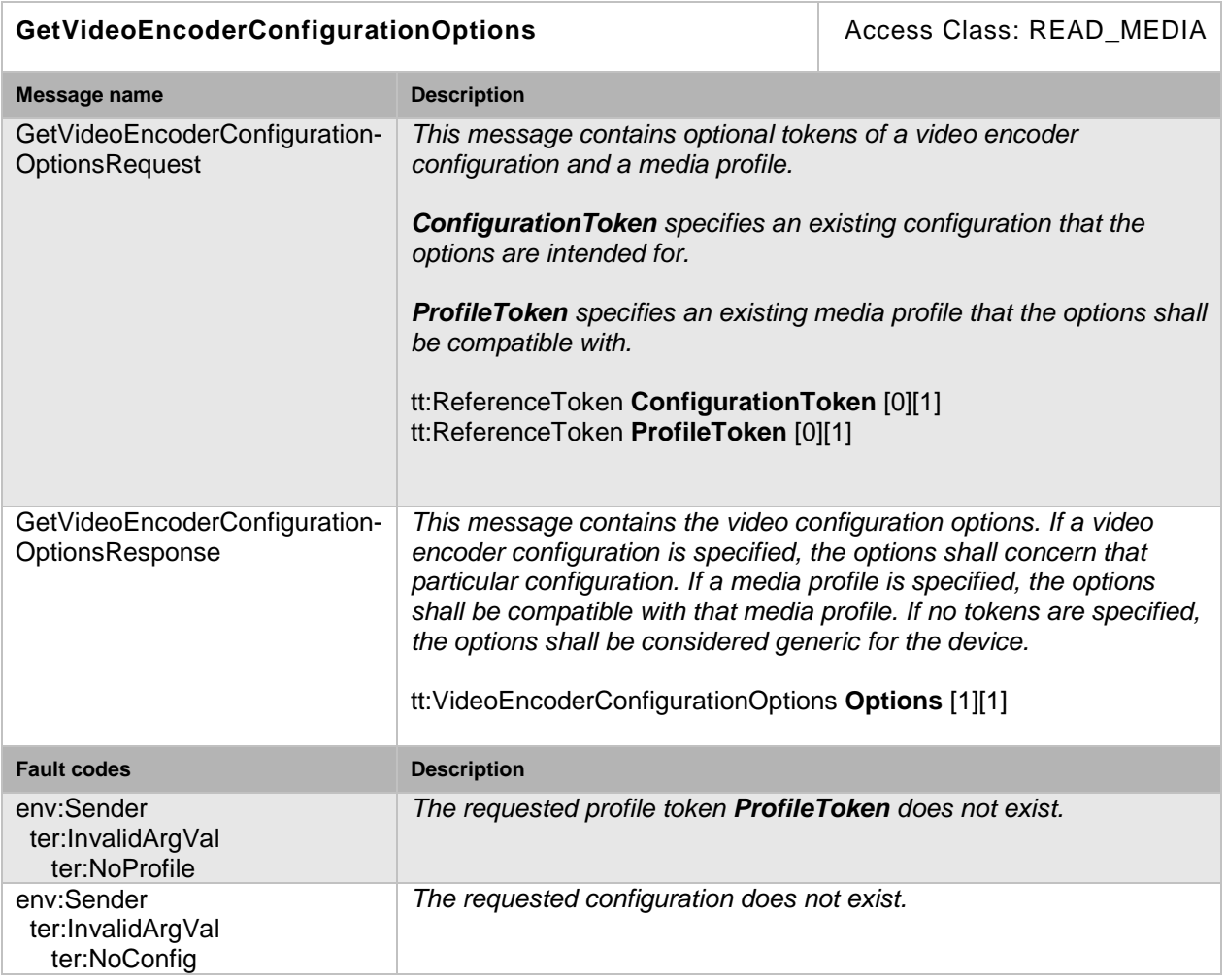

#### <span id="page-30-1"></span>**5.5.5 Modify a video encoder configuration**

This operation modifies a video encoder configuration. The ForcePersistence flag indicates if the changes shall remain after reboot of the device. Changes in the Multicast settings shall always be persistent. Running streams using this configuration may be immediately updated according to the new settings, but the changes are not guaranteed to take effect unless the client requests a new stream URI and restarts any affected stream. If the new settings invalidate any parameters already negotiated using RTSP, for example by changing codec type, the device must not apply these settings to existing streams. Instead it must either continue to stream using the old settings or stop sending data on the affected streams.

Clientmethods for changing a running stream are out of scope for this specification. The device shall support the modification of video encoder parameters through the SetVideoEncoderConfiguration command.

A device shall accept any combination of parameters that it returned in the GetVideoEncoderConfigurationOptionsResponse. If necessary the device may adapt parameter values for Quality and RateControl elements without returning an error. A device shall adapt an out of range BitrateLimit instead of returning a fault.

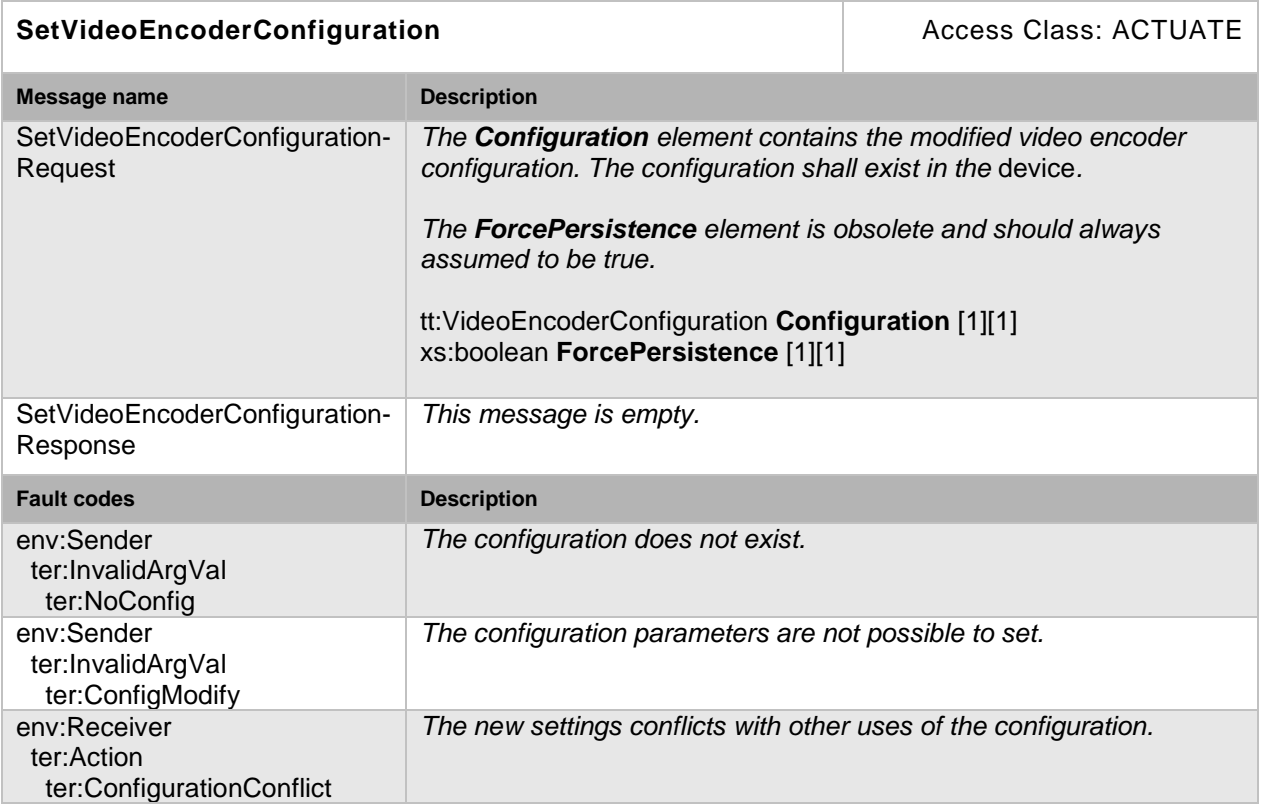

## **Table 34: SetVideoEncoderConfiguration command**

## <span id="page-31-0"></span>**5.5.6 Get guaranteed number of video encoder instances**

The GetGuaranteedNumberOfVideoEncoderInstances command can be used to request the minimum number of guaranteed video encoder instances (applications) per Video Source Configuration. A device SHALL support this command. This command was added in ONVIF 1.02.

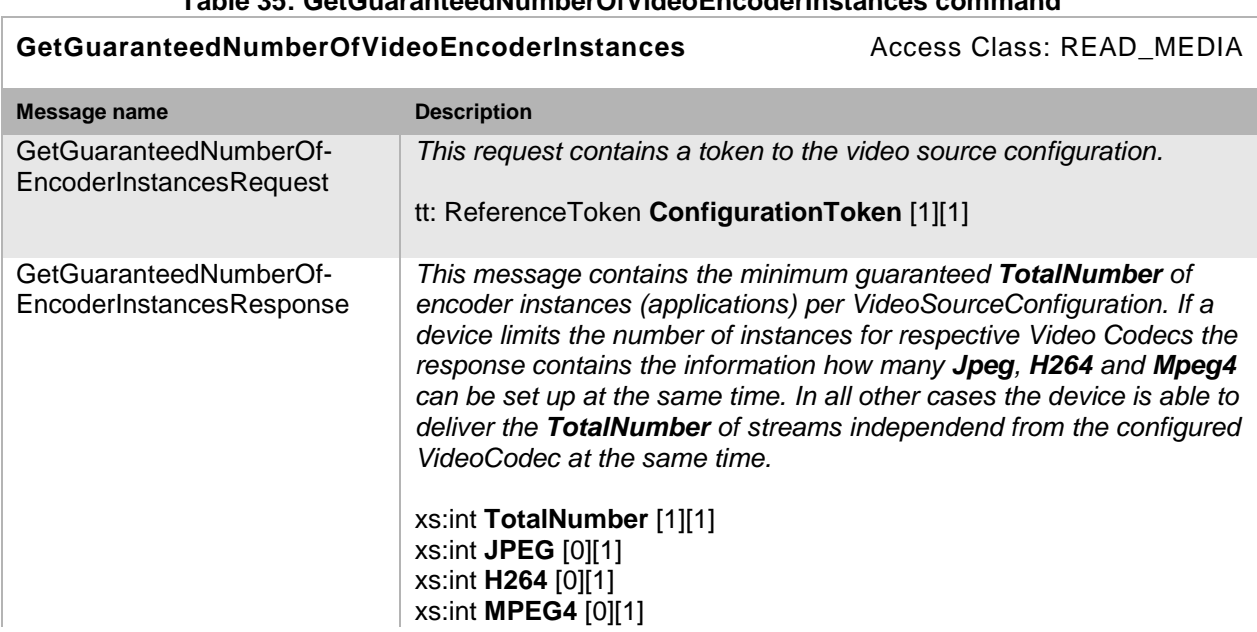

## **Table 35: GetGuaranteedNumberOfVideoEncoderInstances command**

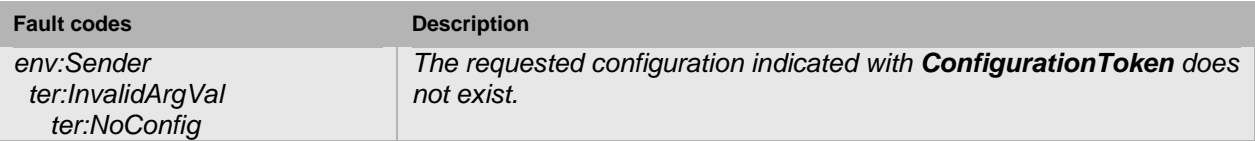

#### <span id="page-32-0"></span>**5.6 Audio source**

An AudioSource represents unencoded audio input and states the number of input channels.

#### <span id="page-32-1"></span>**5.6.1 Get audio sources**

This operation lists all available audio sources of the device. A device that supports audio streaming from device to client shall support listing of available audio sources through the GetAudioSources command.

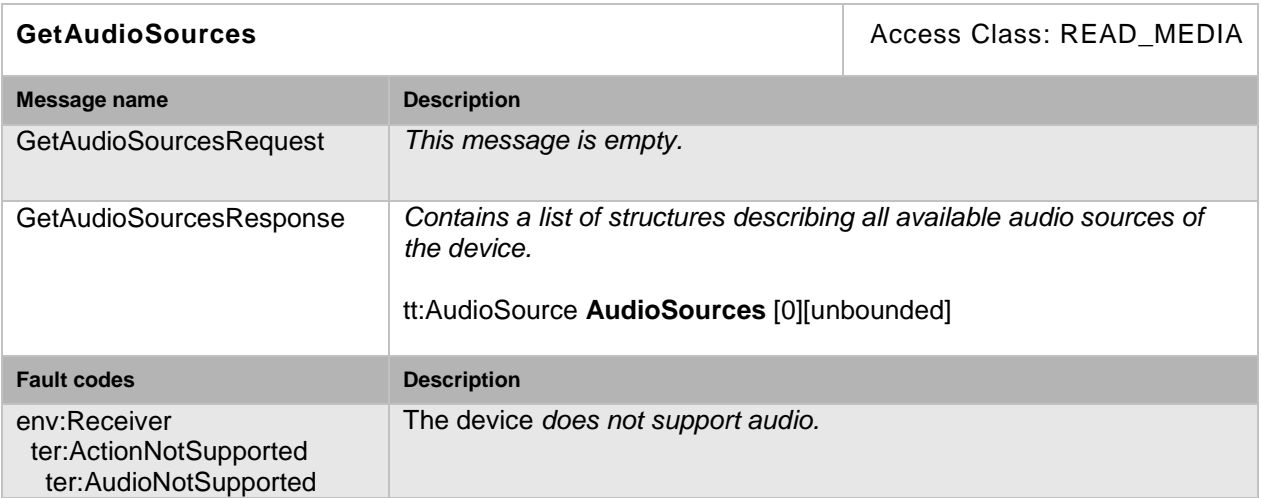

#### **Table 36: GetAudioSources command**

## <span id="page-32-2"></span>**5.7 Audio source configuration**

An AudioSourceConfiguration contains a reference to an AudioSource that is to be used for input in a media profile. If an AudioSourceConfiguration is used inside a profile its UseCount parameter is increased to indicate that changing this configuration could affect other users.

#### <span id="page-32-3"></span>**5.7.1 Get audio source configurations**

This operation lists all *existing* audio source configurations of a device. This command lists *all*  audio source configurations in a device. The client need not know anything apriori about the audio source configurations in order to use the command. A device that supports audio streaming from device to client shall support listing of available audio source configurations through the GetAudioSourceConfigurations command.

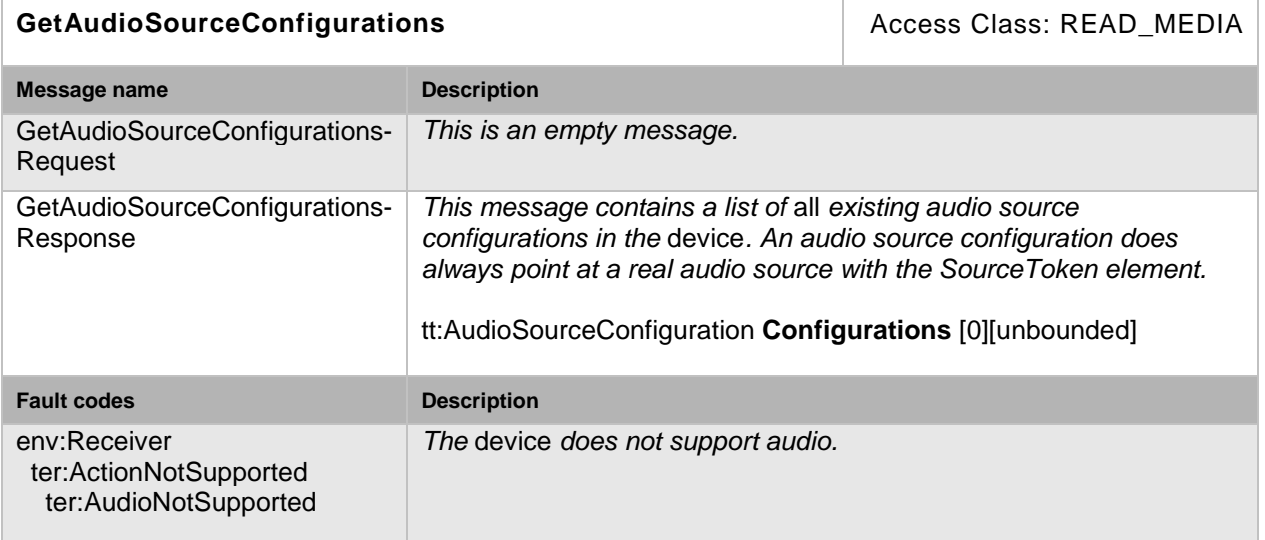

## **Table 37: GetAudioSourceConfigurations command**

#### <span id="page-33-0"></span>**5.7.2 Get audio source configuration**

The GetAudioSourceConfiguration command fetches the audio source configurations if the audio source configuration token is already known. A device that supports audio streaming from device to client shall support the retrieval of a specific audio source configuration through the GetAudioSourceConfiguration command.

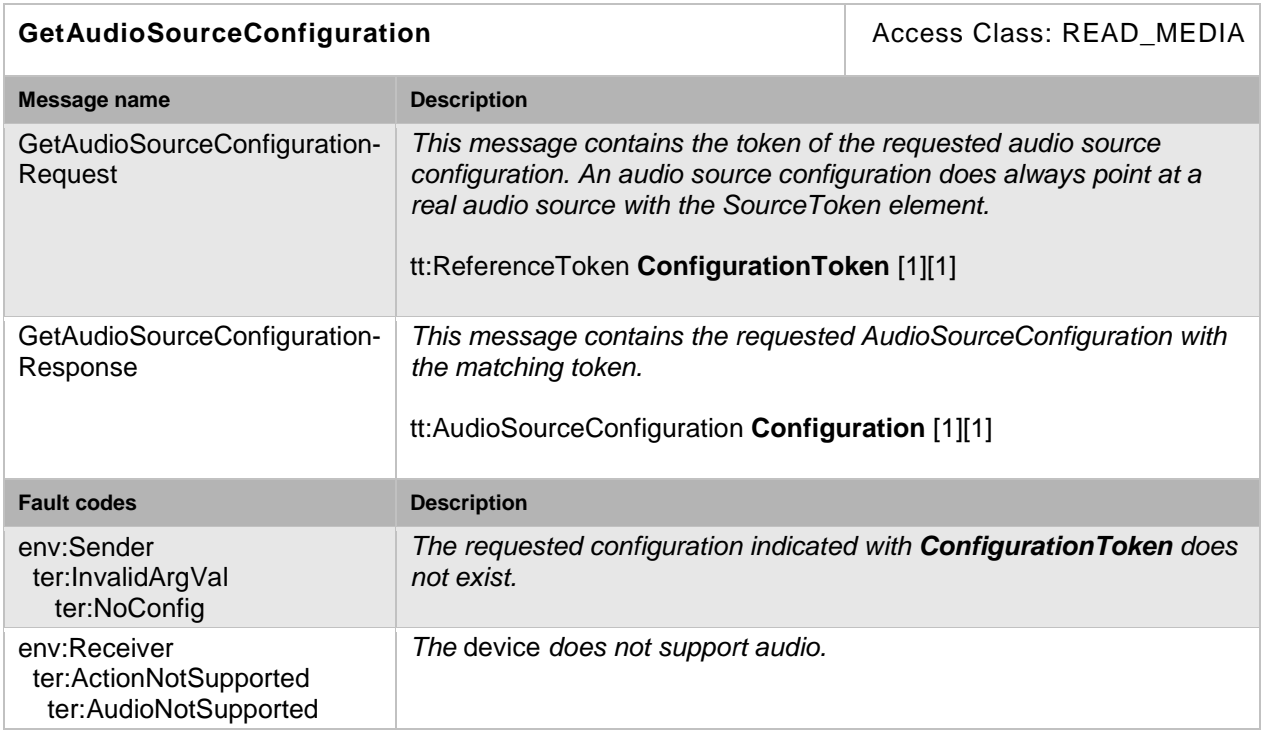

#### **Table 38: GetAudioSourceConfiguration command**

#### <span id="page-33-1"></span>**5.7.3 Get compatible audio source configurations**

This operation requests all audio source configurations of a device that are compatible with a certain media profile. Each of the returned configurations shall be a valid input parameter for the AddAudioSourceConfiguration command on the media profile. The result varies depending on the capabilities, configurations and settings in the device. A device that supports audio streaming from device to client shall support listing of compatible (with a specific profile) audio source configurations through the GetCompatibleAudioSourceConfigurations command.

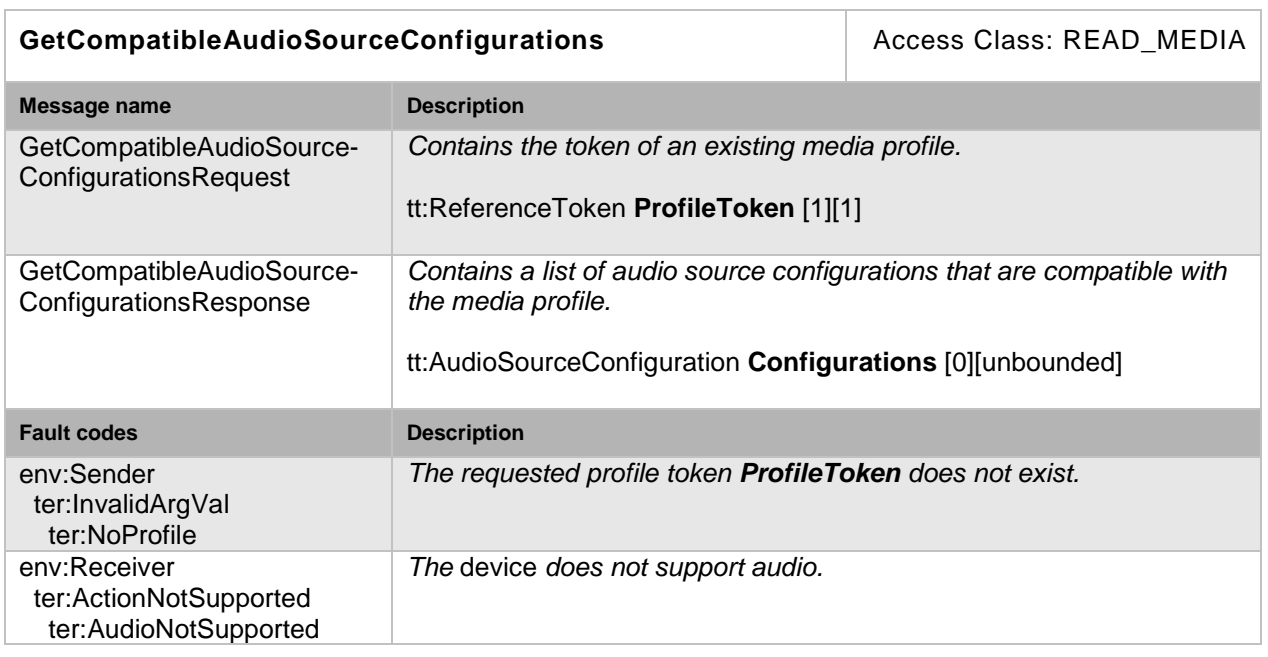

## **Table 39: GetCompatibleAudioSourceConfigurations command**

## <span id="page-34-0"></span>**5.7.4 Get audio source configuration options**

This operation returns the available options when the audio source parameters are reconfigured. If an audio source configuration is specified, the options shall concern that particular configuration. If a media profile is specified, the options shall be compatible with that media profile. A device that supports audio streaming from device to client shall support the listing of available audio parameter options (for a given profile and configuration) through the GetAudioSourceConfigurationOptions command.

#### **Table 40: GetAudioSourceConfigurationOptions command**

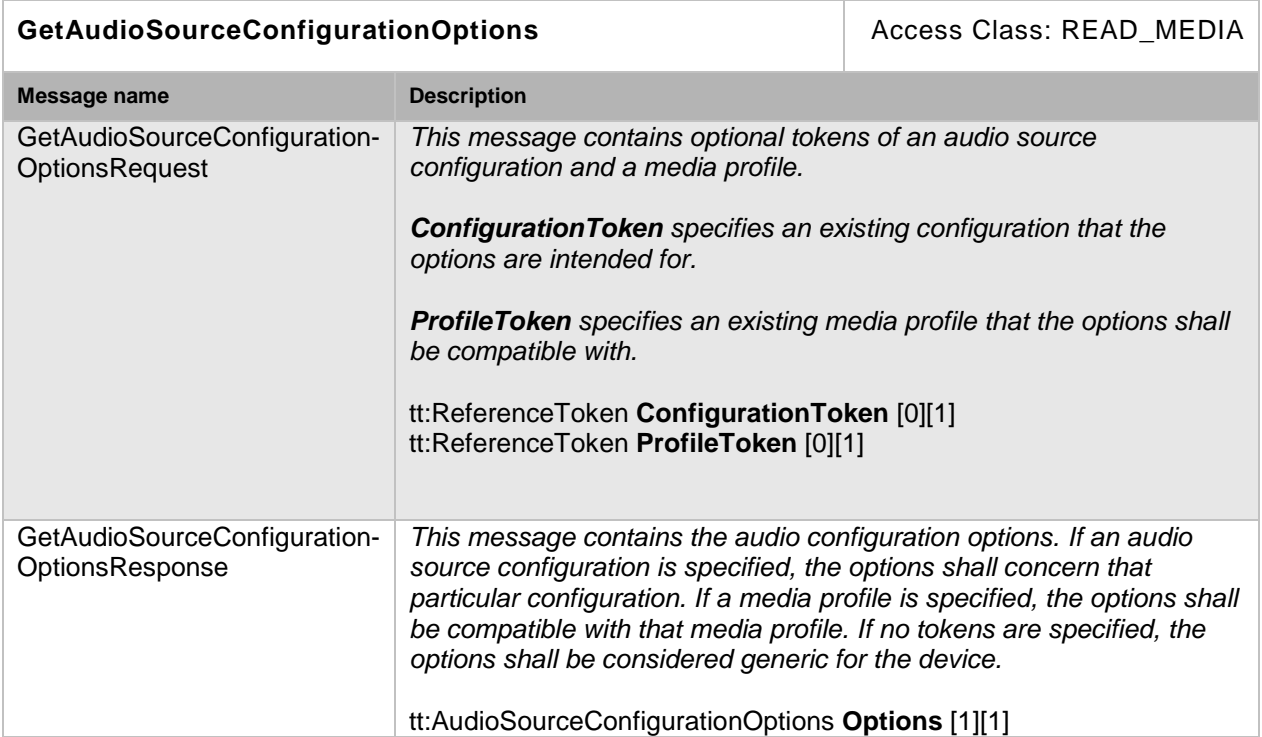

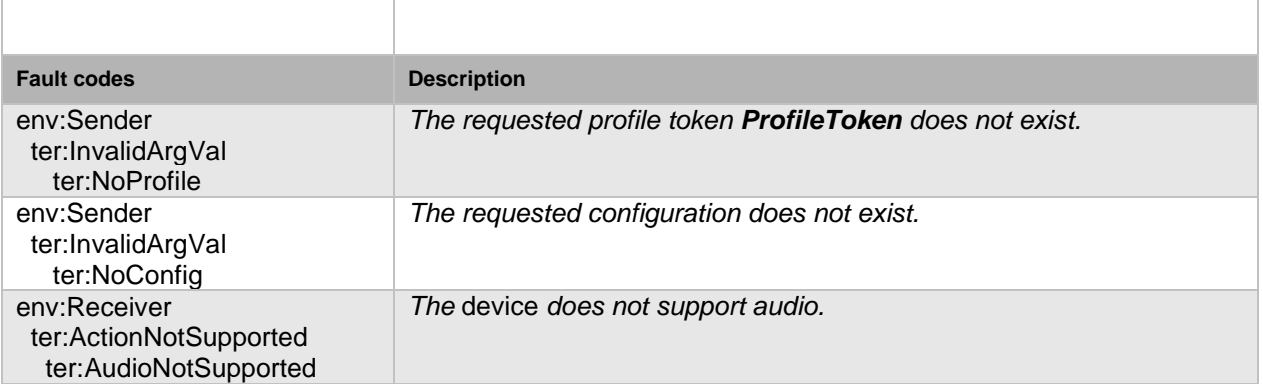

#### <span id="page-35-0"></span>**5.7.5 Modify an audio source configuration**

This operation modifies an audio source configuration. The ForcePersistence flag indicates if the changes shall remain after reboot of the device. Running streams using this configuration may be immediately updated according to the new settings, but the changes are not guaranteed to take effect unless the client requests a new stream URI and restarts any affected stream. If the new settings invalidate any parameters already negotiated using RTSP, for example by changing codec type, the device must not apply these settings to existing streams. Instead it must either continue to stream using the old settings or stop sending data on the affected streams.

Client methods for changing a running stream are out of scope for this specification. A device that supports audio streaming from device to client shall support the configuration of audio source parameters through the SetAudioSourceConfiguration command.

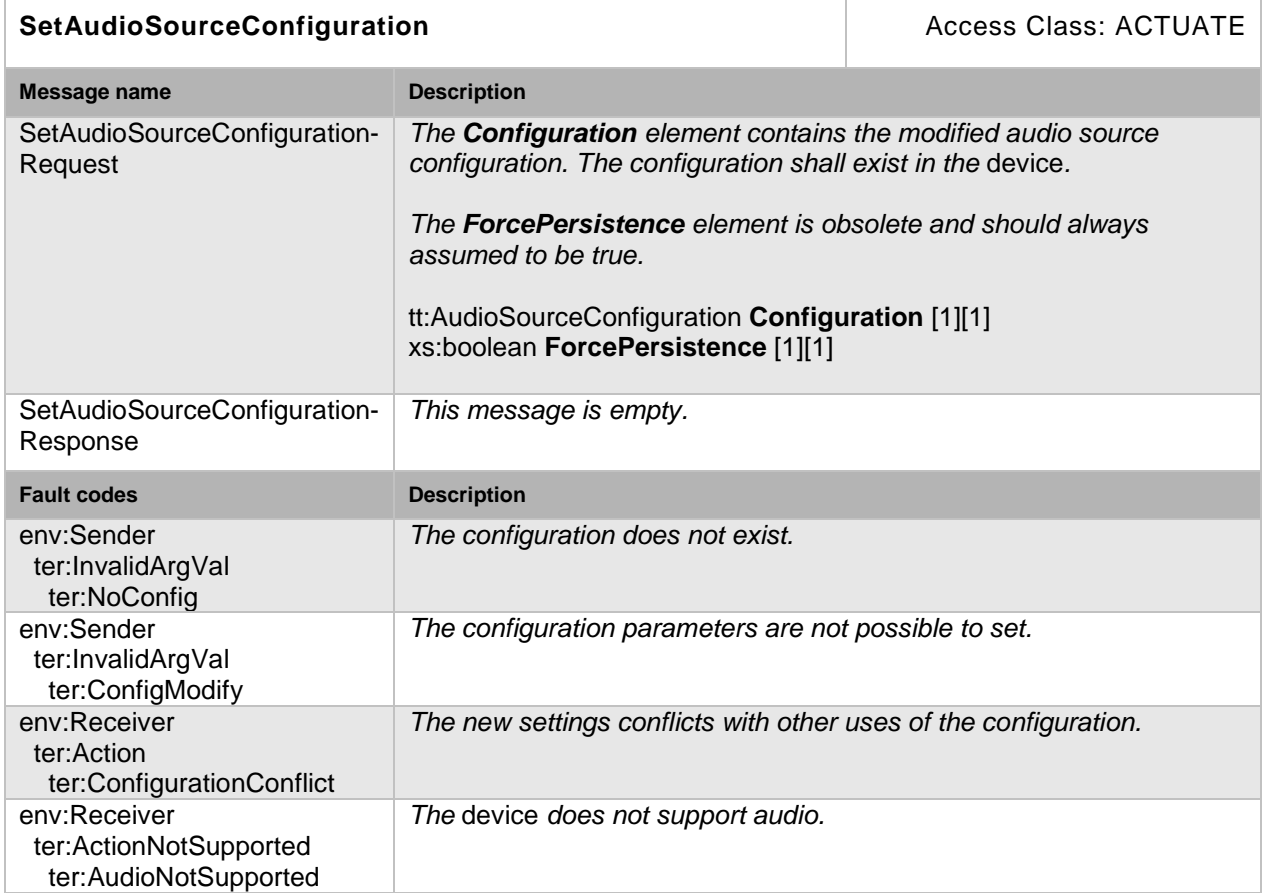

## **Table 41: SetAudioSourceConfiguration command**
## **5.8 Audio encoder configuration**

An AudioEncoderConfiguration contains the following parameters for encoding audio data:

- Encoder The encoding used for audio data.
- Bitrate The output bitrate [kbps].
- SampleRate The output sample rate [kHz].

The AudioEncoderConfiguration structure also contains multicast parameters and a session timeout to define audio streaming behaviour.

If an AudioEncoderConfiguration is used inside a profile its UseCount parameter is increased to indicate that changing this configuration could affect other users.

#### **5.8.1 Get audio encoder configurations**

This operation lists all *existing* device audio encoder configurations. The client need not know anything apriori about the audio encoder configurations in order to use the command. A device that supports audio streaming from device to client shall support the listing of available audio encoder configurations through the GetAudioEncoderConfigurations command.

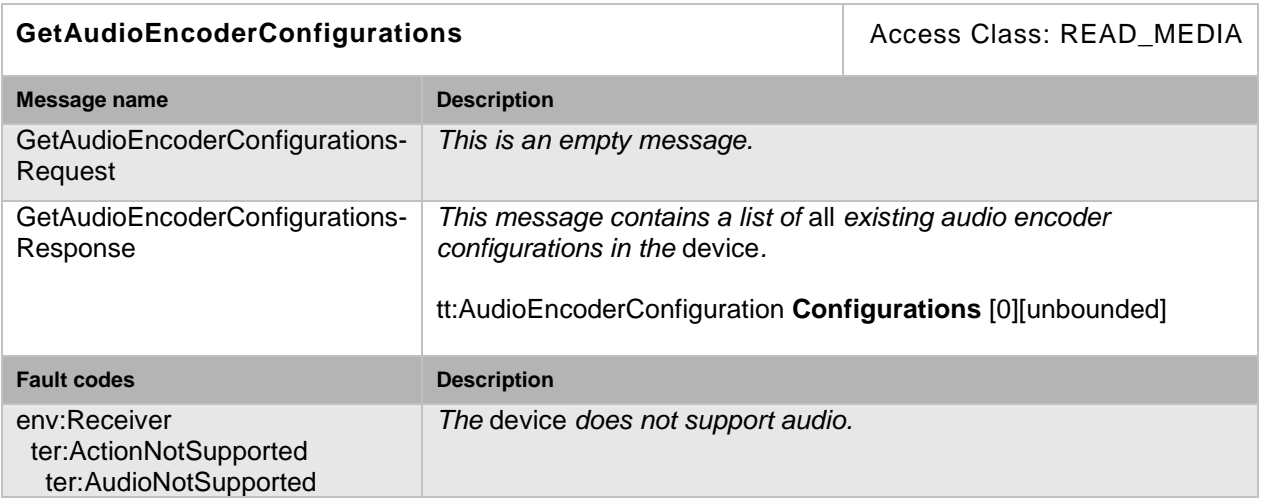

## **Table 42: GetAudioEncoderConfigurations command**

## **5.8.2 Get audio encoder configuration**

The GetAudioEncoderConfiguration command fetches the encoder configuration if the audio encoder configuration token is known. A device that supports audio streaming from device to client shall support the listing of a specific audio encoder configuration through the GetAudioEncoderConfiguration command.

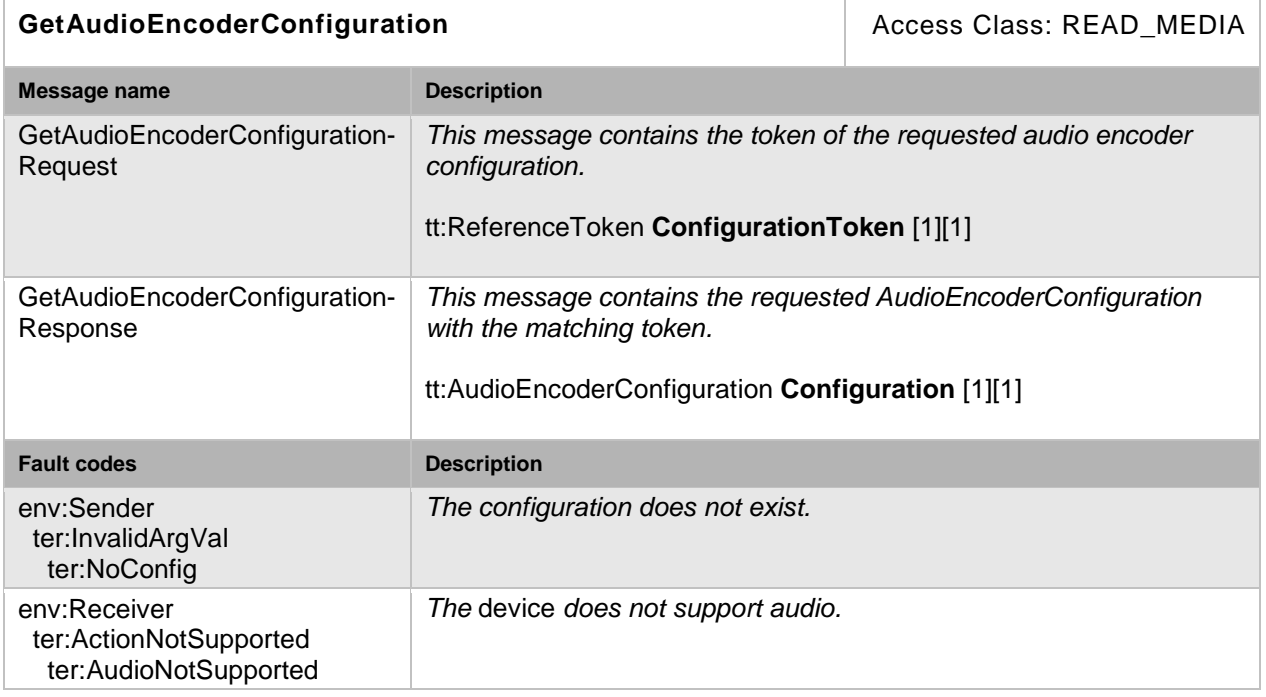

# **Table 43: GetAudioEncoderConfiguration command**

# **5.8.3 Get compatible audio encoder configurations**

This operation requests all audio encoder configurations of the device that are compatible with a certain media profile. Each of the returned configurations shall be a valid input parameter for the AddAudioEncoderConfiguration command on the media profile. The result varies depending on the capabilities, configurations and settings in the device. A device that supports audio streaming from device to client shall support listing of compatible (with a specific profile) audio encoder configurations through the GetCompatibleAudioEncoderConfigurations command.

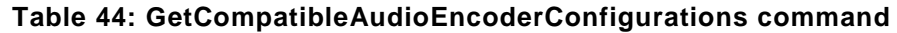

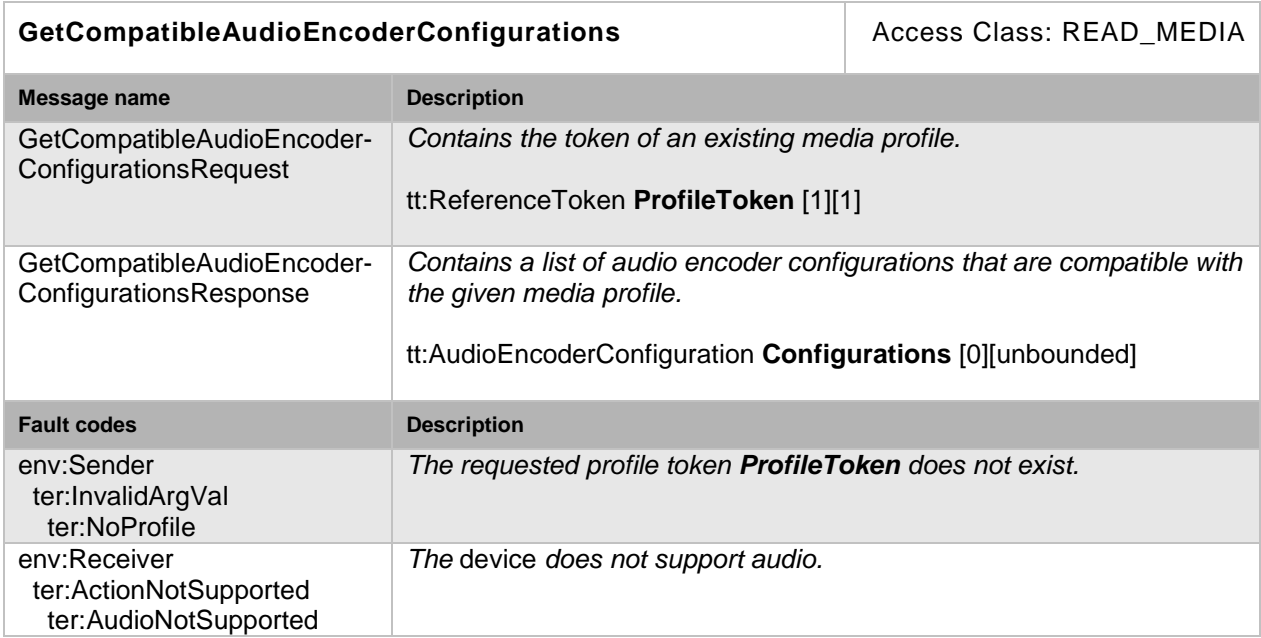

## **5.8.4 Get audio encoder configuration options**

This operation returns the available options when the audio encoder parameters are reconfigured. A device that supports audio streaming from device to client shall support the listing of available audio encoder parameter options (for a given profile and configuration) through the GetAudioEncoderConfigurationOptions command.

## **Table 45: GetAudioEncoderConfigurationOptions command**

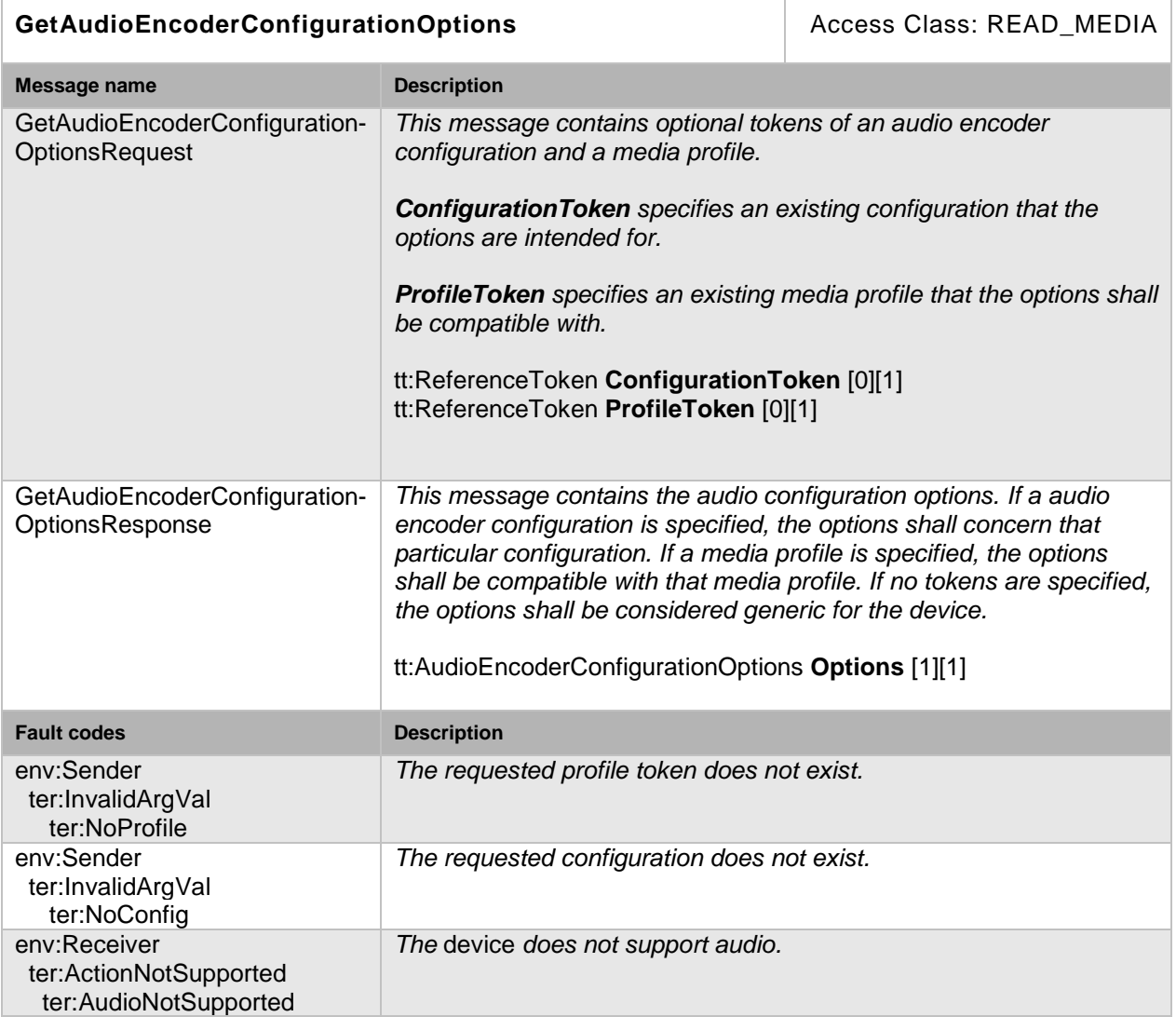

## **5.8.5 Modify audio encoder configurations**

This operation modifies an audio encoder configuration. The ForcePersistence flag indicates if the changes shall remain after reboot of the device. Changes in the Multicast settings shall always be persistent. Running streams using this configuration may be immediately updated according to the new settings. The changes are not guaranteed to take effect unless the client requests a new stream URI and restarts any affected streams. Client methods for changing a running stream are out of scope for this specification. A device that supports audio streaming from device to client shall support the configuration of audio encoder parameters through the SetAudioEncoderConfiguration command.

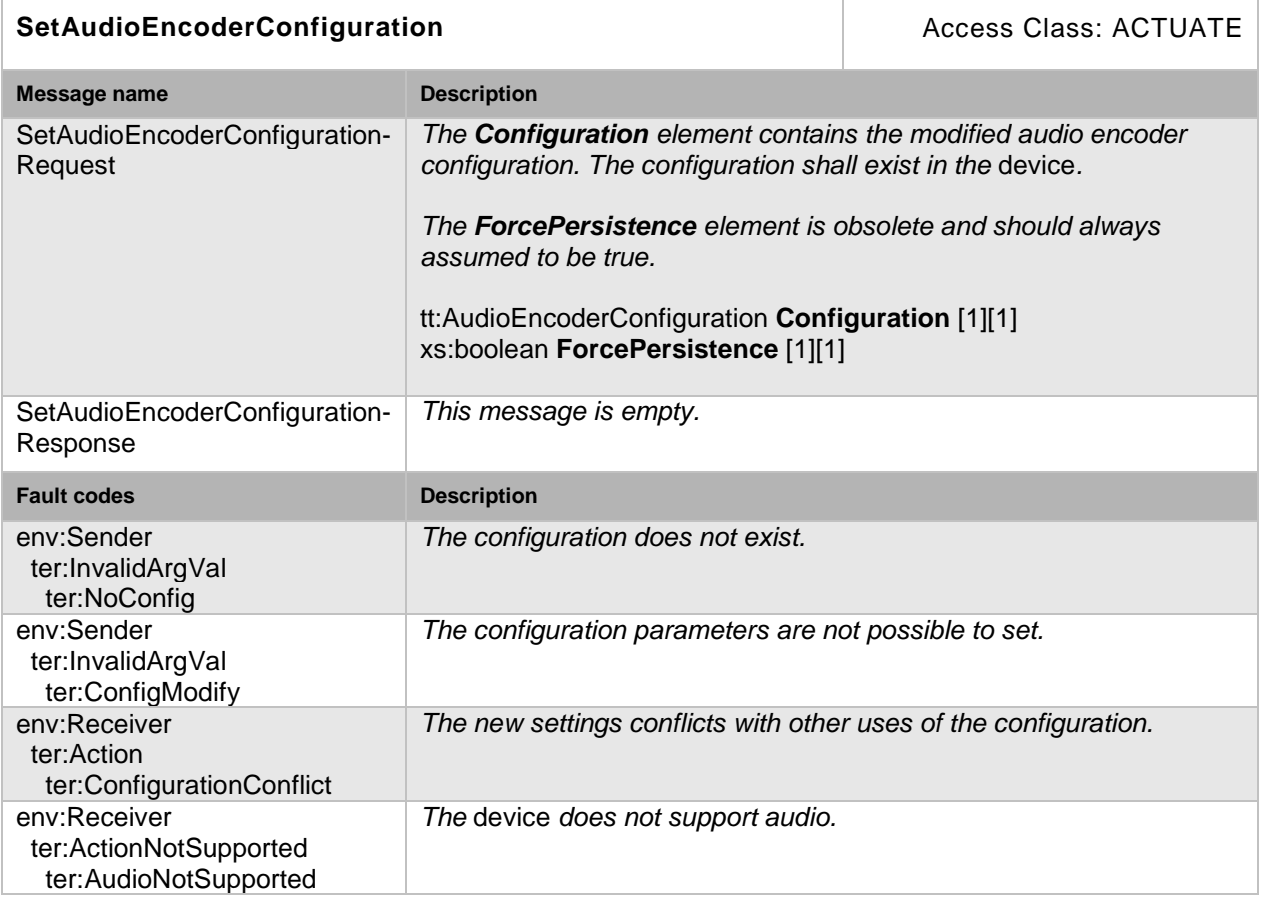

## **Table 46: SetAudioEncoderConfiguration command**

# <span id="page-39-0"></span>**5.9 Video analytics configuration**

VideoAnalyticsConfiguration contains parameters for an *analytics engine* and a *rule engine*  (see the document Video Analytics Service Specification). Thereby, the analytics engine consists of multiple modules which can be managed by the analytics module part of the analytics service. Similarly, the rule engine consists of multiple rules which can be managed by the rule engine part of the analytics service. The subsequent commands are introduced to handle complete video analytics configuration in an atomar way. For instance, the ModifyVideoAnalyticsConfiguration command changes analytics and rule engine configuration in an atomar operation. When a video analytics configuration is present in a profile, the metadata configuration can activate the streaming of the scene description within the RTP streams (see Section [5.10\)](#page-42-0).

A device MAY NOT allow referencing the very same VideoAnalyticsConfiguration from multiple media profiles with different VideoSourceConfigurations. If the device allows it, it shall generate individual scene descriptions for each profile, since the coordinate system of a scene description relates to a specific VideoSourceConfiguration. Also masking and geometrical rules relate to the coordinate system of the VideoSourceConfiguration. This MAY require separate processing of the whole video analytics for each VideoSourceConfiguration, even if they refer to the very same VideoSource.

Since the options of a VideoAnalyticsConfiguration are dynamic and often vendor specific, they can only be retrieved via the video analytics service.

# **5.9.1 Get video analytics configurations**

This operation lists all video analytics configurations of a device. This command lists *all*  configured video analytics in a device. The client need not know anything apriori about the

video analytics in order to use the command. A device that supports video analytics shall support the listing of available video analytics configuration through the GetVideoAnalyticsConfigurations command.

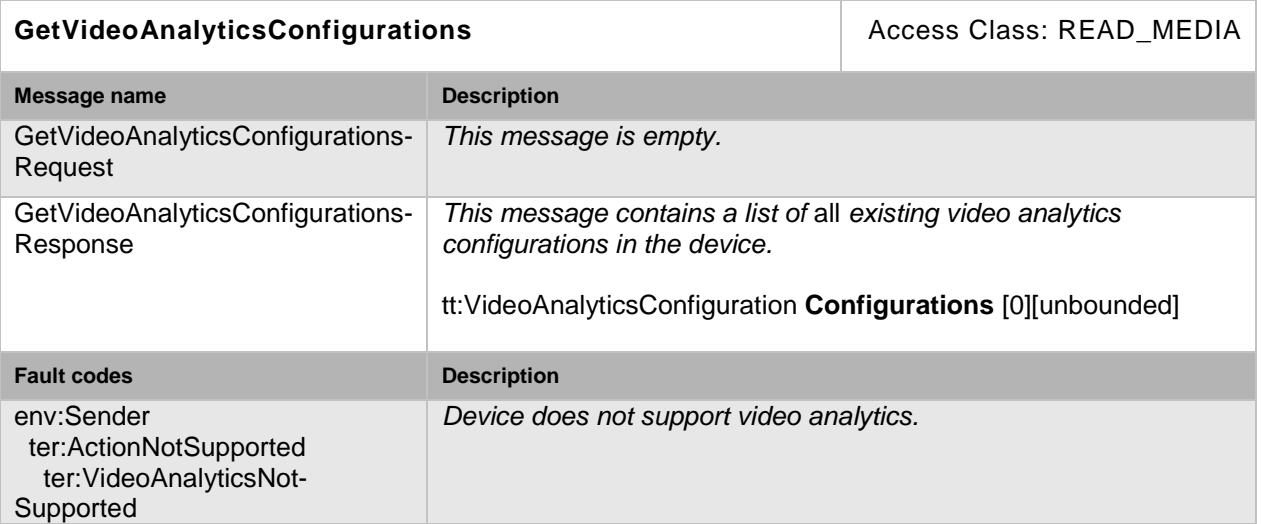

## **Table 47: GetVideoAnalyticsConfigurations command**

#### **5.9.2 Get video analytics configuration**

The GetVideoAnalyticsConfiguration command fetches the video analytics configuration if the video analytics token is known. A device that supports video analytics shall support the listing of a specific video analytics configuration through the GetVideoAnalyticsConfiguration command.

## **Table 48: GetVideoAnalyticsConfiguration command**

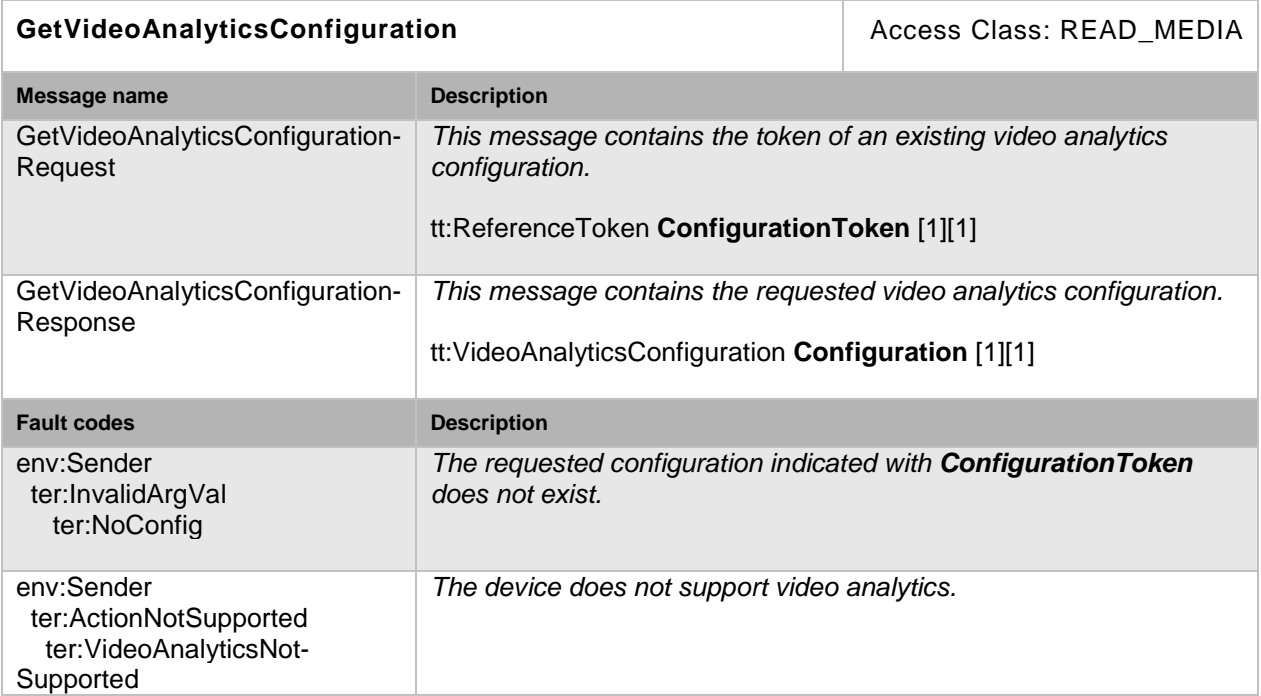

#### **5.9.3 Get compatible video analytics configurations**

This operation requests all video analytic configurations of the device that are compatible with a certain media profile. Each of the returned configurations shall be a valid input parameter for the AddVideoAnalyticsConfiguration command on the media profile. The result varies

depending on the capabilities, configurations and settings in the device. A device that supports video analytics shall support the listing of compatible (with a specific profile) video analytics configuration through the GetCompatibleVideoAnalyticsConfigurations command.

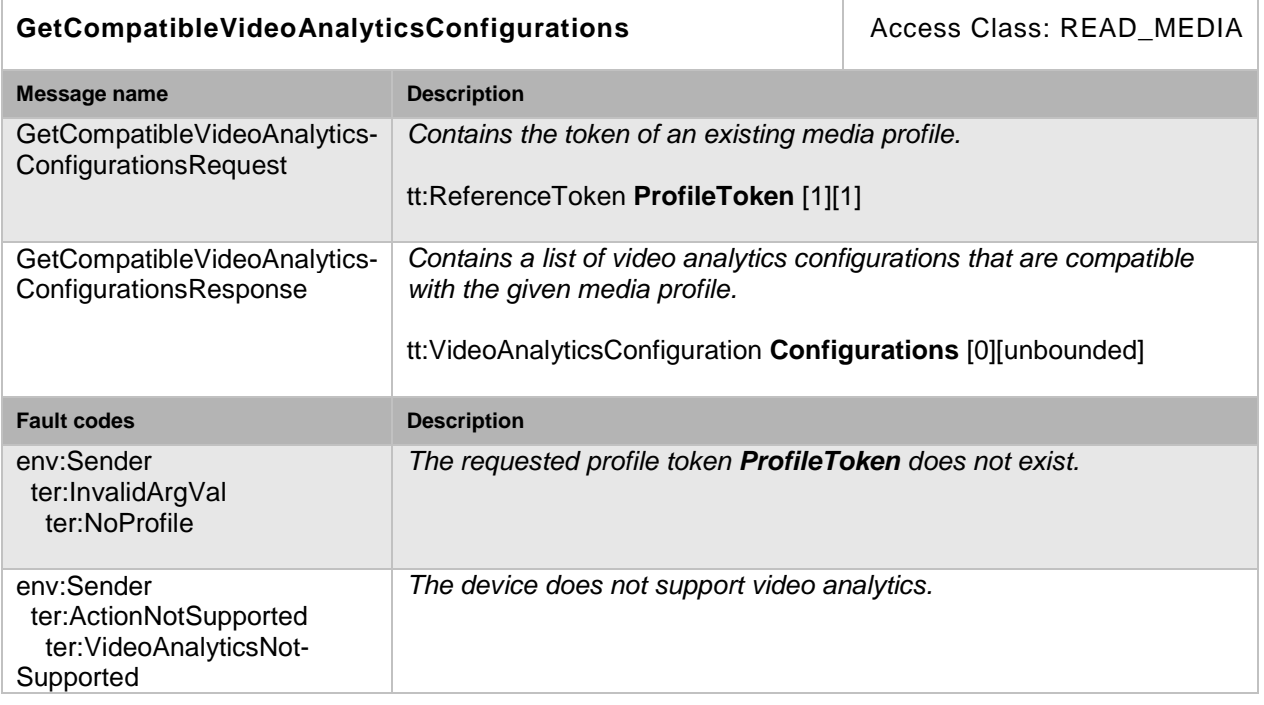

# **Table 49: GetCompatibleVideoAnalyticsConfigurations command**

## **5.9.4 Modify a video analytics configuration**

A video analytics configuration is modified using this command. The ForcePersistence flag indicates if the changes shall remain after reboot of the device or not. Running streams using this configuration shall be immediately updated according to the new settings. Otherwise inconsistencies can occur between the scene description processed by the rule engine and the notifications produced by analytics engine and rule engine which reference the very same video analytics configuration token. A device that supports video analytics shall support the configuration of video analytics parameters through the SetVideoAnalyticsConfiguration command.

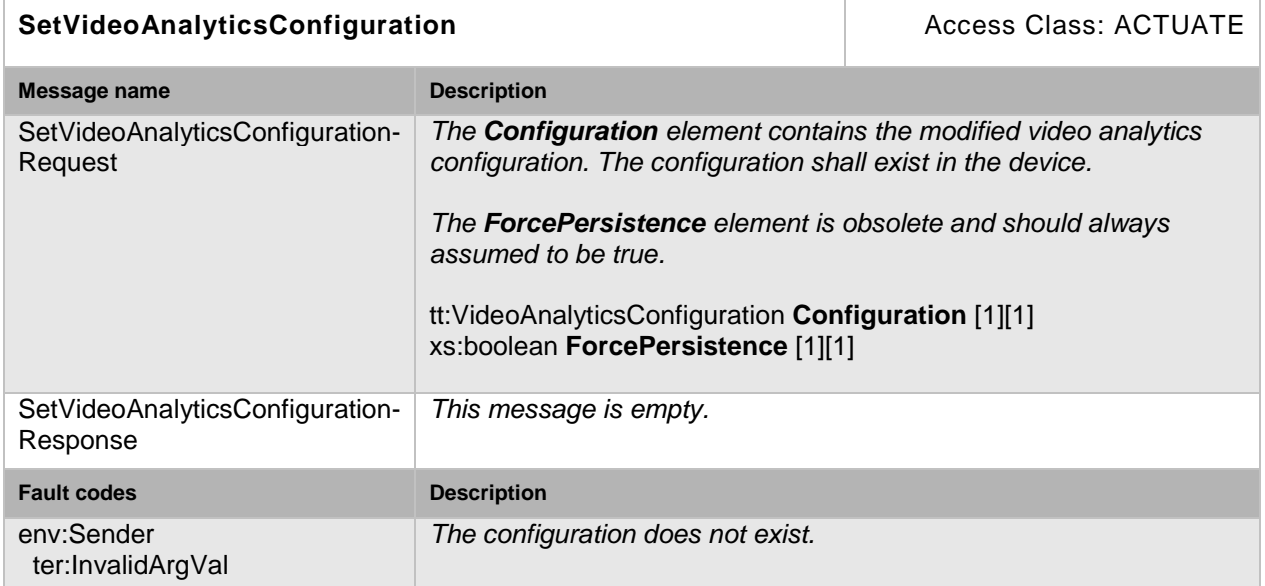

## **Table 50: SetVideoAnalyticsConfiguration command**

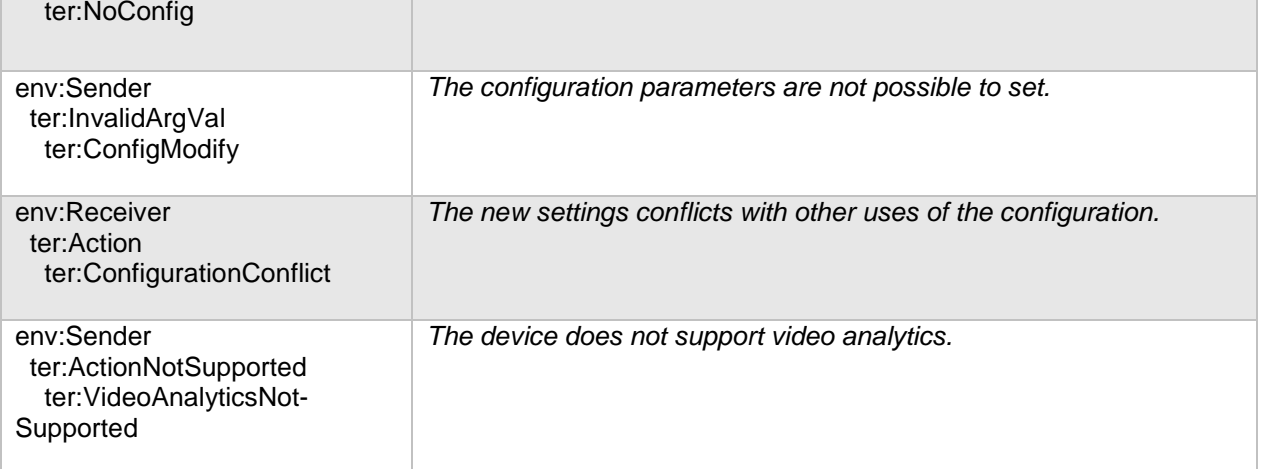

## <span id="page-42-0"></span>**5.10 Metadata configuration**

A MetadataConfiguration contains parameters for selecting the data to include in the metadata stream. The choices include PTZ status, PTZ position, events as defined by a subscription and analytics data . The event subscription data is described in the section "Event Handling" of the ONVIF Core Specification. The analytics parameters define which data to include from the analytics engine part of the profile, see Section [5.9.](#page-39-0)

The structure also contains multicast parameters used to configure and control multicast of the metadata stream. A session timeout parameter defines the session timeout (see ONVIF Streaming Specification)

If a MetadataConfiguration is used inside a profile its UseCount parameter is increased to indicate that changing this configuration could affect other users.

#### **5.10.1 Get metadata configurations**

This operation lists all *existing* metadata configurations. The client need not know anything apriori about the metadata in order to use the command. A device or another device that supports metadata streaming shall support the listing of existing metadata configurations through the GetMetadataConfigurations command.

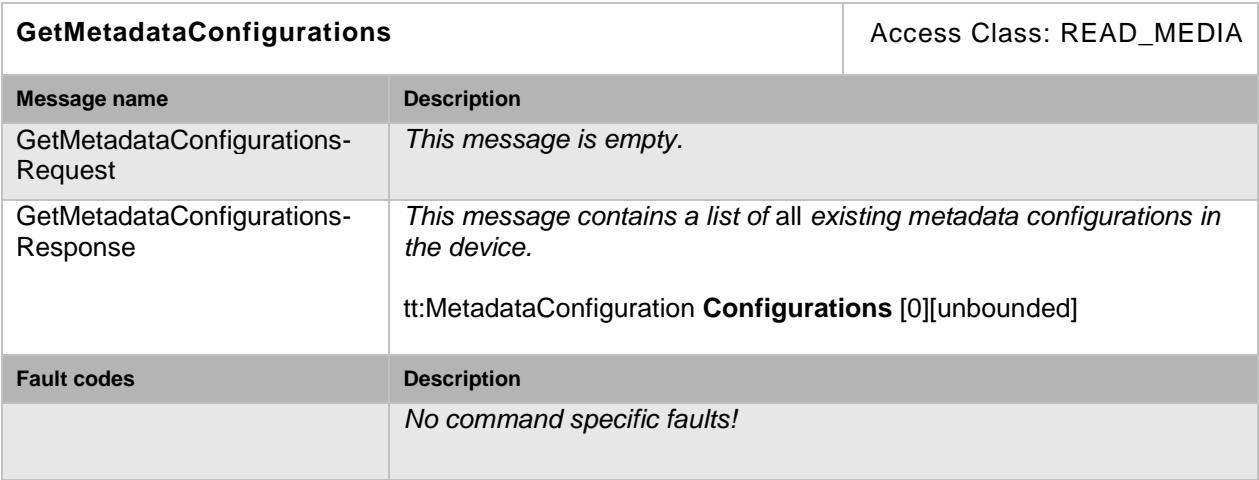

#### **Table 51: GetMetadataConfigurations command**

## **5.10.2 Get metadata configuration**

The GetMetadataConfiguration command fetches the metadata configuration if the metadata token is known. A device or another device that supports metadata streaming shall support the listing of a specific metadata configuration through the GetMetadataConfiguration command.

## **Table 52: GetMetadataConfiguration command**

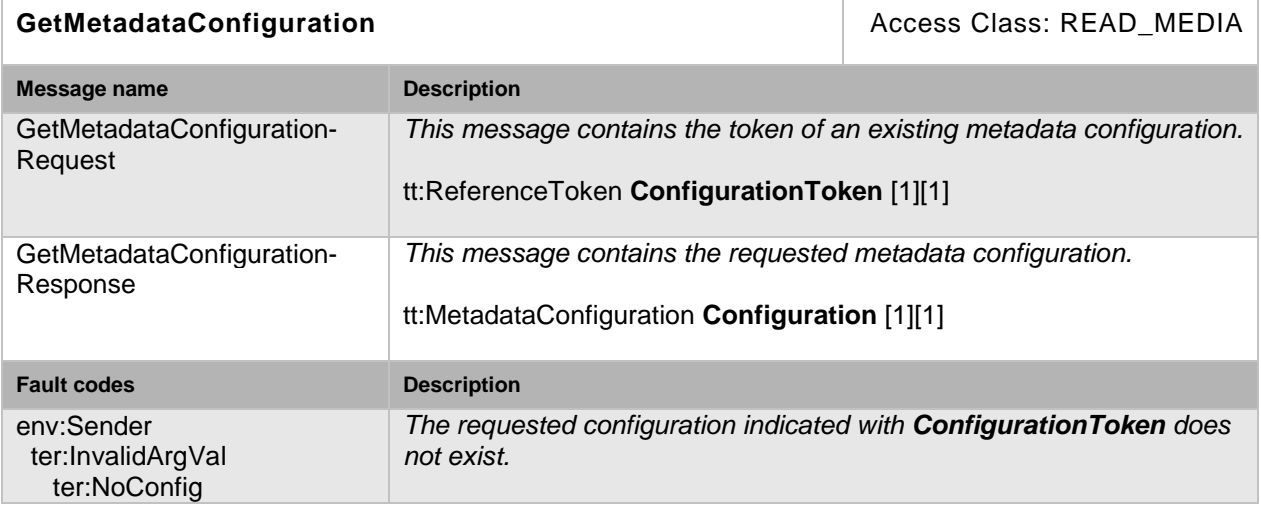

#### **5.10.3 Get compatible metadata configurations**

This operation requests all the metadata configurations of the device that are compatible with a certain media profile. Each of the returned configurations shall be a valid input parameter for the AddMetadataConfiguration command on the media profile. The result varies depending on the capabilities, configurations and settings in the device. A device or other device that supports metadata streaming shall support the listing of compatible (with a specific profile) metadata configuration through the GetCompatibleMetadataConfigurations command.

#### **Table 53: GetCompatibleMetadataConfigurations command**

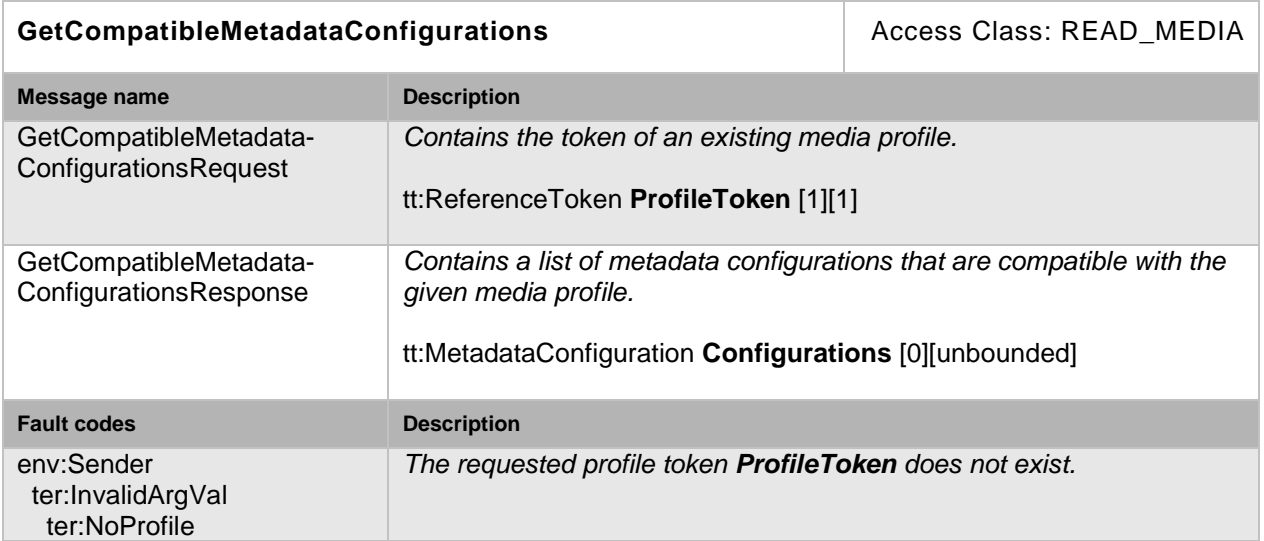

#### **5.10.4 Get metadata configuration options**

This operation returns the available options for changing the metadata configuration. A device or another device that supports metadata streaming shall support the listing of available

metadata parameter options (for a given profile and configuration) through the GetMetadataConfigurationOptions command.

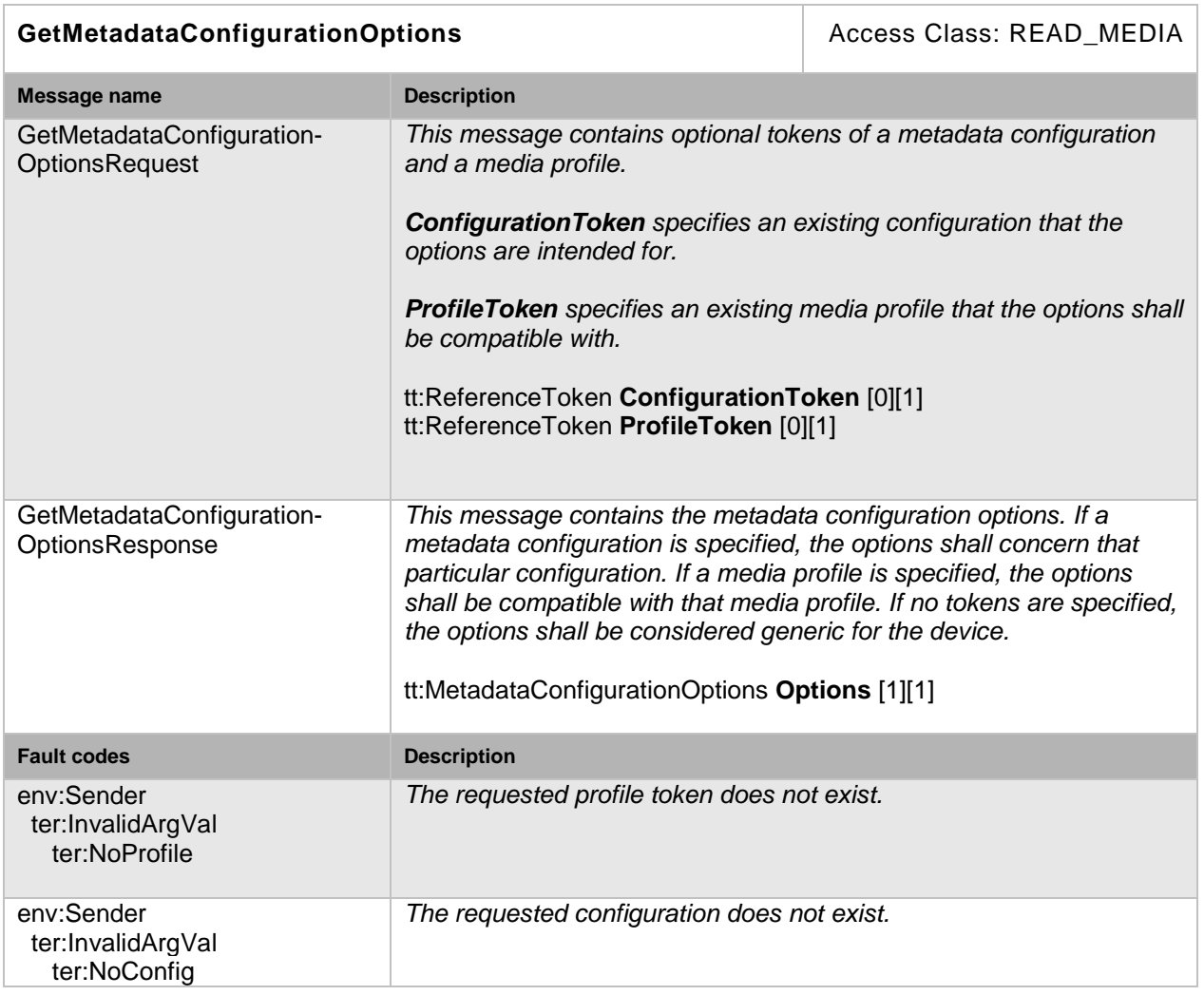

# **Table 54: GetMetadataConfigurationOptions command**

#### **5.10.5 Modify a metadata configuration**

This operation modifies a metadata configuration. The ForcePersistence flag indicates if the changes shall remain after reboot of the device. Changes in the Multicast settings shall always be persistent. Running streams using this configuration may be updated immediately according to the new settings. The changes are not guaranteed to take effect unless the client requests a new stream URI and restarts any affected streams. Client methods for changing a running stream are out of scope for this specification. A device or another device that supports metadata streaming shall support the configuration of metadata parameters through the SetMetadataConfiguration command.

![](_page_45_Picture_207.jpeg)

# **Table 55: SetMetadataConfiguration command**

# **5.11 Audio outputs**

The Audio Output represents the physical audio outputs that can be connected to a loudspeaker.

# **5.11.1 Get audio outputs**

This command lists all available audio outputs of a device. An device that signals support for Audio outputs via its Device IO AudioOutputs capability shall support listing of available audio outputs through the GetAudioOutputs command.

# **Table 56: GetAudioOutputs**

![](_page_45_Picture_208.jpeg)

## **5.12 Audio output configuration**

The audio output configuration contains the following parameters:

- SourceToken: a reference to an existing audio output.
- OutputLevel: a parameter to configure the output volume
- SendPrimacy: a parameter that can be used for devices with a half duplex audio in/output to configure the active transmission direction (see Section [5.14\)](#page-53-0).

If an AudioOutputConfiguration is used inside a profile its UseCount parameter is increased to indicate that changing this configuration could affect other users.

#### **5.12.1 Get audio output configurations**

This command lists all existing AudioOutputConfigurations of a device. The client need not know anything apriori about the audio configurations to use this command. A device that signals support for Audio outputs via its Device IO AudioOutputs capability shall support the listing of AudioOutputConfigurations through this command.

![](_page_46_Picture_171.jpeg)

## **Table 57: GetAudioOutputConfigurations**

#### **5.12.2 Get audio output configuration**

If the audio output configuration token is already known, the output configuration can be fetched through the GetAudioOutputConfiguration command. An device that signals support for Audio outputs via its Device IO AudioOutputs capability shall support the retrieval of a specific audio output configuration through the GetAudioOutputConfiguration command.

![](_page_47_Picture_232.jpeg)

## **Table 58: GetAudioOutputConfiguration**

# **5.12.3 Get compatible audio output configurations**

This command lists all audio output configurations of a device that are compatible with a certain media profile. Each returned configuration shall be a valid input for the AddAudioOutputConfiguration command. An device that signals support for Audio outputs via its Device IO AudioOutputs capability shall support the listing of compatible (with a specific profile) AudioOutputConfigurations through the GetCompatibleAudioOutputConfigurations command.

# **Table 59: GetCompatibleAudioOutputConfiguration**

![](_page_47_Picture_233.jpeg)

# **5.12.4 Get audio output configuration options**

This operation returns the available options for configuring an audio output. An device that signals support for Audio outputs via its Device IO AudioOutputs capability shall support the

listing of available audio output configuration options (for a given profile and configuration) through the GetAudioOutputConfigurationOptions command.

![](_page_48_Picture_176.jpeg)

# **Table 60: GetAudioOutputConfigurationOptions**

# **5.12.5 Modify audio output configuration**

This operation modifies an audio output configuration. The ForcePersistence flag indicates if the changes shall remain after reboot of the device. An device that signals support for Audio outputs via its Device IO AudioOutputs capability shall support the modification of audio output parameters through the SetAudioOutputConfiguration command.

![](_page_49_Picture_189.jpeg)

## **Table 61: SetAudioOutputConfiguration**

# **5.13 Audio decoder configuration**

The Audio Decoder Configuration does not contain any that parameter to configure the decoding .A decoder shall decode every data it receives (according to its capabilities).

If an AudioDecoderConfiguration is used inside a profile its UseCount parameter is increased to indicate that changing this configuration could affect other users.

# **5.13.1 Get audio decoder configurations**

This command lists all existing AudioDecoderConfigurations of a device.

The client need not know anything apriori about the audio decoder configurations in order to use this command. An device that signals support for Audio outputs via its Device IO AudioOutputs capability shall support the listing of AudioOutputConfigurations through this command.

![](_page_50_Picture_217.jpeg)

# **Table 62: GetAudioDecoderConfigurations**

# **5.13.2 Get audio decoder configuration**

If the audio decoder configuration token is already known, the decoder configuration can be fetched through the GetAudioDecoderConfiguration command. An device that signals support for Audio outputs via its Device IO AudioOutputs capability shall support the retrieval of a specific audio decoder configuration through the GetAudioDecoderConfiguration command.

![](_page_50_Picture_218.jpeg)

## **Table 63: GetAudioDecoderConfiguration**

# **5.13.3 Get compatible audio decoder configurations**

This operation lists all the audio decoder configurations of the device that are compatible with a certain media profile. Each of the returned configurations shall be a valid input parameter for the AddAudioDecoderConfiguration command on the media profile. An device that signals support for Audio outputs via its Device IO AudioOutputs capability shall support the listing of compatible (with a specific profile) audio decoder configurations through the GetCompatibleAudioDecoderConfigurations command.

![](_page_51_Picture_225.jpeg)

# **Table 64: GetCompatibleAudioDecoderConfigurations**

# **5.13.4 Get audio decoder configuration options**

This command list the audio decoding capabilities for a given profile and configuration of a device. An device that signals support for Audio outputs via its Device IO AudioOutputs capability shall support the retrieval of AudioDecoderConfigurationOptions through this command.

![](_page_51_Picture_226.jpeg)

# **Table 65: GetAudioDecoderConfigurationOptions**

![](_page_52_Picture_183.jpeg)

# **5.13.5 Modify audio decoder configuration**

This operation modifies an audio decoder configuration. The ForcePersistence flag indicates if the changes shall remain after reboot of the device. An device that signals support for Audio outputs via its Device IO AudioOutputs capability shall support the modification of audio decoder parameters through the SetAudioDecoderConfiguration command.

![](_page_52_Picture_184.jpeg)

## **Table 66: SetAudioDecoderConfiguration**

## <span id="page-53-0"></span>**5.14 Audio channel modes**

An audio channel MAY support different types of audio transmission. While for full duplex operation no special handling is required, in half duplex operation the transmission direction needs to be switched.

An optional Send-Primacy Parameter inside the AudioOutputConfiguration indicates which direction is currently active. A client can switch between different modes by setting the AudioOutputConfiguration.

The following modes for the Send-Primacy are defined:

- www.onvif.org/ver20/HalfDuplex/Server The server is allowed to send audio data to the client. The client shall not send audio data via the backchannel to the device in this mode.
- www.onvif.org/ver20/HalfDuplex/Client The client is allowed to send audio data via the backchannel to the server. The device shall not send audio data to the client in this mode.
- www.onvif.org/ver20/HalfDuplex/Auto It is up to the device how to deal with sending and receiving audio data.

Acoustic echo cancellation is out of ONVIF scope.

## **5.15 Stream URI**

#### **5.15.1 Request stream URI**

This operation requests a URI that can be used to initiate a live media stream using RTSP as the control protocol. The returned URI should remain valid indefinitely even if the profile is changed. The InvalidAfterConnect, InvalidAfterReboot and Timeout Parameter should be set accordingly (InvalidAfterConnect=false, InvalidAfterReboot=false, timeout=PT0S). A device shall support the retrieval of a media stream URI for a specific media profile through the GetStreamUri command.

<span id="page-53-1"></span>The correct syntax for the StreamSetup element for the media stream setups as defined in 5.1.1 of the ONVIF Streaming Specification are defined in [Table 67.](#page-53-1)

![](_page_53_Picture_204.jpeg)

![](_page_53_Picture_205.jpeg)

If a multicast stream is requested any presetnt VideoEncoderConfiguration, AudioEncoderConfiguration and MetadataConfiguration element inside the corresponding media profile must be configured with valid multicast settings.

For full compatibility with other ONVIF services a device should not generate Uris longer than 128 octets.

L,

# **Table 68: GetStreamUri command**

![](_page_54_Picture_203.jpeg)

## **5.16 Snapshot**

#### **5.16.1 Request snapshot URI**

A Network client uses the GetSnapshotUri command to obtain a JPEG snhapshot from the device. The returned URI shall remain valid indefinitely even if the profile is changed. The ValidUntilConnect, ValidUntilReboot and Timeout Parameter shall be set accordingly (ValidUntilConnect=false, ValidUntilReboot=false, timeout=PT0S). The URI can be used for acquiring a JPEG image through a HTTP GET operation.

The image encoding will always be JPEG regardless of the encoding setting in the media profile. The JPEG settings (like resolution or quality) should be taken from the profile if suitable. The provided image shall be updated automatically and independent from calls to GetSnapshotUri.

A device supporting the media service should support this command. A device shall support this command when the SnapshotUri capability is set to true.

![](_page_55_Picture_250.jpeg)

## **Table 69: GetSnapshotUri command**

# **5.17 Multicast**

See the ONVIF Streaming Specification for a detailed discussion of device and client multicast streaming.

A device supporting multicast streaming (indicated by the RTPMulticast capability) shall support:

- multicast RTSP setup, see GetStreamUri section 5.15
- web service multicast setup, see StartMulticastStreaming and StopMulticastStreaming

## **5.17.1 Start multicast streaming**

This command starts multicast streaming using a specified media profile of a device. Streaming continues until StopMulticastStreaming is called for the same Profile. The streaming shall continue after a reboot of the device until a StopMulticastStreaming request is received. The multicast address, port and TTL are configured in the and TTL are configured in the<br>nfiguration and MetadataConfiguration VideoEncoderConfiguration, AudioEncoderConfiguration and respectively.

Multicast streaming may stop when the corresponding profile is deleted or one of its Configurations is altered via one of the set configuration methods.

The implementation shall ensure that the RTP stream can be decoded without setting up an RTSP control connection. Especially in case of H.264 video, the SPS/PPS header shall be sent inband.

![](_page_56_Picture_224.jpeg)

# **Table 70: StartMulticastStreaming command**

#### **5.17.2 Stop multicast streaming**

This command stop multicast streaming using a specified media profile of a device

![](_page_56_Picture_225.jpeg)

![](_page_56_Picture_226.jpeg)

![](_page_57_Picture_208.jpeg)

#### **5.18 Synchronization Points**

#### **5.18.1 Set synchronization point**

Synchronization points allow clients to decode and correctly use all data after the synchronization point.

For example, if a video stream is configured with a large I-frame distance and a client loses a single packet, the client does not display video until the next I-frame is transmitted. In such cases, the client can request a Synchronization Point which enforces the device to add an I-Frame as soon as possible. Clients can request Synchronization Points for profiles. The device shall add synchronization points for all streams associated with this profile.

Similarly, a synchronization point is used to get an update on full PTZ or event status through the metadata stream.

If a video stream is associated with the profile, an I-frame shall be added to this video stream. If an event stream is associated to the profile, the synchronization point request shall be handled as described in the section "Synchronization Point" of the ONVIF Core Specification). If a PTZ metadata stream is associated to the profile, the PTZ position shall be repeated within the metadata stream.

A device that supports MPEG-4 or H.264 shall support the request for an I-Frame through the SetSynchronizationPoint command.

![](_page_57_Picture_209.jpeg)

#### **Table 72: SetSynchronizationPoint command**

#### **5.19 Capabilities**

The capabilities reflect optional functions and functionality of a service. The information is static and does not change during device operation. The following capabilites are available:

**RTPMulticast:** Indication of support of UDP multicasting as described in Section 5.17.

**RTP\_TCP:** Indication if the device supports RTP over TCP, see Section 5.1.1.2 of the ONVIF Streaming Specificiation.

**RTP\_RTSP\_TCP:** Indication if the device supports RTP/RTSP/TCP transport, see Section 5.1.1.3 of the ONVIF Streaming Specificiation.

**NonAggregateControl:** Indicates support for non aggregate RTSP control as described in section 5.2.1.1 of the ONVIF Streaming Specification.

- **MaximumNumberOfProfiles:** The maximum Number of MediaProfiles the device supports.
- **SnapshotUri** Indicates the support for GetSnapshotUri.

**Rotation** Indicates the support for the Rotation feature.

![](_page_58_Picture_185.jpeg)

![](_page_58_Picture_186.jpeg)

## **5.20 Events**

## **5.20.1 Configuration Change**

A device should provide an event to inform subscribed clients when important configurations in the devices change. An ONVIF compliant device shall use the topics defined in the following sections associated with the respective message description.

## **5.20.1.1 Profile**

Whenever a change in the profiles of a device supporting the media service occurs the device should provide the following event. The Profile change could be caused by Creation or Deletion of a Profile or by Adding or Removing a Configuration to or from a Profile.

```
Topic: tns1:Configuration/Profile
<tt:MessageDescription>
   <tt:Source>
     <tt:SimpleItemDescription Name="Token" Type="tt:ReferenceToken"/>
   </tt:Source>
   <tt:Data>
     <tt:ElementItemDescription Name="Configuration" Type="tt:Profile"/>
   </tt:Data>
</tt:MessageDescription>
```
#### **5.20.1.2 VideoEncoderConfiguration**

Whenever a VideoEncoderConfiguration of a device changes the device should provide the following event:

```
Topic: tns1:Configuration/VideoEncoderConfiguration
```

```
<tt:MessageDescription>
   <tt:Source>
     <tt:SimpleItemDescription Name="Token" Type="tt:ReferenceToken"/>
   </tt:Source>
   <tt:Data>
     <tt:ElementItemDescription Name="Configuration"
      Type="tt:VideoEncoderConfiguration"/>
   </tt:Data>
</tt:MessageDescription>
```
#### **5.20.1.3 VideoSourceConfiguration**

Whenever a VideoSourceConfiguration of a device changes the device should provide the following event:

Topic: ns1:Configuration/VideoSourceConfiguration/MediaService

```
<tt:MessageDescription>
   <tt:Source>
     <tt:SimpleItemDescription Name="Token" Type="tt:ReferenceToken"/>
   </tt:Source>
   <tt:Data>
     <tt:ElementItemDescription Name="Configuration"
      Type="tt:VideoSourceConfiguration"/>
   </tt:Data>
</tt:MessageDescription>
```
#### **5.20.1.4 VideoOutputConfiguration**

Whenever a VideoOutputConfiguration of a device changes the device should provide the following event:

Topic: tns1:Configuration/VideoOutputConfiguration/MediaService

```
<tt:MessageDescription>
   <tt:Source>
    <tt:SimpleItemDescription Name="Token" Type="tt:ReferenceToken"/>
   </tt:Source>
   <tt:Data>
     <tt:ElementItemDescription Name="Configuration"
      Type="tt:VideoOutputConfiguration"/>
   </tt:Data>
</tt:MessageDescription>
```
#### **5.20.1.5 AudioEncoderConfiguration**

Whenever an AudioEncoderConfiguration of a device changes the device should provide the following event:

```
Topic tns1:Configuration/AudioEncoderConfiguration
```

```
<tt:MessageDescription>
   <tt:Source>
     <tt:SimpleItemDescription Name="Token" Type="tt:ReferenceToken"/>
   </tt:Source>
   <tt:Data>
     <tt:ElementItemDescription Name="Configuration"
      Type="tt:AudioEncoderConfiguration"/>
   </tt:Data>
</tt:MessageDescription>
```
#### **5.20.1.6 AudioSourceConfiguration**

Whenever an AudioSourceConfiguration of a device changes the device should provide the following event:

```
Topic tns1:Configuration/AudioSourceConfiguration/MediaService
```

```
<tt:MessageDescription>
   <tt:Source>
     <tt:SimpleItemDescription Name="Token" Type="tt:ReferenceToken"/>
   </tt:Source>
   <tt:Data>
     <tt:ElementItemDescription Name="Configuration"
      Type="tt:AudioSourceConfiguration"/>
   </tt:Data>
</tt:MessageDescription>
```
#### **5.20.1.7 AudioOutputConfiguration**

Whenever an AudioOutputConfiguration of a device changes the device should provide the following event:

Topic: tns1:Configuration/AudioOutputConfiguration/MediaService

```
<tt:MessageDescription>
   <tt:Source>
     <tt:SimpleItemDescription Name="Token" Type="tt:ReferenceToken"/>
   </tt:Source>
   <tt:Data>
     <tt:ElementItemDescription Name="Configuration"
      Type="tt:AudioOutputConfiguration"/>
   </tt:Data>
</tt:MessageDescription>
```
#### **5.20.1.8 MetadataConfiguration**

Whenever a MetadataConfiguration of a device changes the device should provide the following event:

```
Topic: tns1:Configuration/MetadataConfiguration
```

```
<tt:MessageDescription>
   <tt:Source>
    <tt:SimpleItemDescription Name="Token" Type="tt:ReferenceToken"/>
   </tt:Source>
   <tt:Data>
     <tt:ElementItemDescription Name="Configuration"
      Type="tt:MetadataConfiguration"/>
   </tt:Data>
</tt:MessageDescription>
```
#### **5.20.1.9 PTZ Configuration**

Whenever a PTZConfiguration of a PTZ capable device changes the device should provide the following event:

```
Topic: tns1:Configuration/PTZConfiguration
<tt:MessageDescription>
   <tt:Source>
     <tt:SimpleItemDescription Name="Token" Type="tt:ReferenceToken"/>
   </tt:Source>
   <tt:Data>
     <tt:ElementItemDescription Name="Configuration" Type="tt: PTZConfiguration"/>
   </tt:Data>
</tt:MessageDescription>
```
#### **5.20.1.10 VideoAnalyticsConfiguration**

Whenever a VideoAnalyticsConfiguration of device changes the device should provide the following event:

```
Topic: tns1:Configuration/VideoAnalyticsConfiguration
```

```
<tt:MessageDescription>
   <tt:Source>
     <tt:SimpleItemDescription Name="Token" Type="tt:ReferenceToken"/>
   </tt:Source>
   <tt:Data>
     <tt:ElementItemDescription Name="Configuration"
      Type="tt:VideoAnalyticsConfiguration"/>
   </tt:Data>
</tt:MessageDescription>
```
#### **5.20.2 Active Connections**

A device that supports the media service should provide the "Active Connections" monitoring event to inform a client about the current usage of its Media Profiles. An ONVIF compliant device shall use the following topic and message format:

```
Topic: tns1:Monitoring/Profile/ActiveConnections
```

```
<xs:complexType name="ProfileStatus">
  <xs:sequence>
     <xs:element name="ActiveConnections" type="tt:ActiveConnection" minOccurs="0"
     maxOccurs="unbounded"/>
     <xs:element name="Extension" type="tt:ProfileStatusExtension" minOccurs="0" />
   </xs:sequence>
</xs:complexType>
<xs:complexType name="ActiveConnection">
  <xs:sequence>
     <xs:element name="CurrentBitrate" type="xs:float"/>
     <xs:element name="CurrentFps" type="xs:float"/>
     <xs:any namespace="##any" processContents="lax" minOccurs="0"
      maxOccurs="unbounded"/>
   </xs:sequence>
</xs:complexType>
<tt:MessageDescription IsProperty="true">
  <tt:Source>
     <tt:SimpleItemDescription Name="Profile" Type="tt:ReferenceToken"/>
   </tt:Source>
   <tt:Data>
     <tt:ElementItemDescription Name="Status" Type="tt:ProfileStatus"/>
   </tt:Data>
</tt:MessageDescription>
```
#### **5.21 Service specific data types**

## **5.21.1 VideoSource**

Representation of a physical video input.

```
<xs:complexType name="VideoSource">
   <xs:extension base= "tt:DeviceEntity/">
   <xs:element name="Framerate" type="xs:float"/>
   <xs:element name="Resolution" type= "tt:VideoResolution/>
   <xs:element name="Imaging" type= "tt:ImagingSettings minOccurs="0"/>
</xs:complexType>
```
#### • **Framerate** Frame rate in frames per second.

- **Resolution** Horizontal and vertical resolution
- **Imaging** Optional configuration of the image sensor.

#### **5.21.2 AudioSource**

Representation of a physical audio input.

```
<xs:complexType name="AudioSource">
   <xs:extension base= "tt:DeviceEntity"/>
   <xs:element name="Channels" type="xs:int"/>
</xs:complexType>
```
#### • **Channels**

number of available audio channels. (1: mono, 2: stereo)

#### **5.21.3 Profile**

A media profile consists of a set of media configurations. Media profiles are used by a client to configure properties of a media stream from a device.

A device shall provide at least one media profile at boot. A device should provide "ready to use" profiles for the most common media configurations that the device offers.

A profile consists of a set of interconnected configuration entities. Configurations are provided by the device and can be either static or created dynamically by the device. For example, the dynamic configurations can be created by the device depending on current available encoding resources. <xs:complexType name="Profile">

```
 <xs:attribute name="token" type= "tt:ReferenceToken" use="required"/>
   <xs:attribute name="fixed" type="xs:boolean"/>
   <xs:element name="Name" type= "tt:Name"/>
   <xs:element name="VideoSourceConfiguration" type= 
            "tt:VideoSourceConfiguration" minOccurs="0"/>
   <xs:element name="AudioSourceConfiguration" type= 
            "tt:AudioSourceConfiguration" minOccurs="0"/>
   <xs:element name="VideoEncoderConfiguration" type= 
            "tt:VideoEncoderConfiguration" minOccurs="0"/>
   <xs:element name="AudioEncoderConfiguration" type= 
            "tt:AudioEncoderConfiguration" minOccurs="0"/>
   <xs:element name="VideoAnalyticsConfiguration" type= 
            "tt:VideoAnalyticsConfiguration" minOccurs="0"/>
   <xs:element name="PTZConfiguration" type= "tt:PTZConfiguration"
           minOccurs="0"/>
   <xs:element name="MetadataConfiguration" type= "tt:MetadataConfiguration"
           minOccurs="0"/>
   <xs:element name="Extension" type= "tt:ProfileExtension" minOccurs="0"/>
           <xs:attribute name="token" type= "tt:ReferenceToken"
            use="required"/>
   <xs:attribute name="fixed" type="xs:boolean"/>
</xs:complexType>
```
# • **token**

Unique identifier of the profile.

#### • **fixed**

A value of true signals that the profile cannot be deleted. Default is false.

#### • **Name**

User readable name of the profile.

- **VideoSourceConfiguration** Optional configuration of the Video input.
- **AudioSourceConfiguration** Optional configuration of the Audio input.
- **VideoEncoderConfiguration** Optional configuration of the Video encoder.
- **AudioEncoderConfiguration** Optional configuration of the Audio encoder.
- **VideoAnalyticsConfiguration** Optional configuration of the video analytics module and rule engine.
- **PTZConfiguration** Optional configuration of the pan tilt zoom unit.
- **MetadataConfiguration** Optional configuration of the metadata stream.
- **Extension** Extensions defined in ONVIF 2.0

# **5.21.4 ProfileExtension**

```
<xs:complexType name="ProfileExtension">
   <xs:element name="AudioOutputConfiguration" type= 
            "tt:AudioOutputConfiguration" minOccurs="0"/>
   <xs:element name="AudioDecoderConfiguration" type= 
            "tt:AudioDecoderConfiguration" minOccurs="0"/>
```
</xs:complexType>

- **AudioOutputConfiguration** Optional configuration of the Audio output.
- **AudioDecoderConfiguration** Optional configuration of the Audio decoder.

# **5.21.5 ConfigurationEntity**

Base type defining the common properties of a configuration.

```
<xs:complexType name="ConfigurationEntity">
<xs:attribute name="token" type= "tt:ReferenceToken" use="required"/>
           <xs:element name="Name" type= "tt:Name"/>
           <xs:element name="UseCount" type="xs:int"/>
           <xs:attribute name="token" type= "tt:ReferenceToken"
           use="required"/>
```
- </xs:complexType>
	- **token** Token that uniquely refernces this configuration. Length up to 64 characters.
	- **Name** User readable name. Length up to 64 characters.
	- **UseCount** Number of internal references currently using this configuration.

#### **5.21.6 VideoSourceConfiguration**

<xs:complexType name="VideoSourceConfiguration">

```
<xs:extension base= "tt:ConfigurationEntity"/>
           <xs:element name="SourceToken" type="tt:ReferenceToken"/>
           <xs:element name="Bounds" type="tt:IntRectangle"/>
           <xs:element name="Extension" 
           type="tt:VideoSourceConfigurationExtension" minOccurs="0"/>
```
</xs:complexType>

- **SourceToken** Reference to the physical input.
- **Bounds**

Rectangle specifying the Video capturing area. The capturing area shall not be larger than the whole Video source area.

#### **5.21.7 VideoSourceConfigurationExtension**

```
<xs:complexType name="VideoSourceConfigurationExtension">
   <xs:element name="Rotate" type= "tt:Rotate" minOccurs="0"/>
</xs:complexType>
```
#### • **Rotate**

Optional element to configure rotation of captured image.

## **5.21.8 Rotate**

```
<xs:complexType name="Rotate">
  <xs:element name="Mode" type="tt:RotateMode"/>
  <xs:element name="Degree" type="xs:Int" minOccurs="0"/>
</xs:complexType>
```
#### • **Mode**

Parameter to enable/disable Rotation feature.

- On: Enable the Rotate feature. Degree of rotation is specified Degree parameter.
- Off: Disable the Rotate feature
- Auto: Rotate feature is automatically activated by the device.

#### • **Degree**

Optional parameter to configure how much degree of clockwise rotation of image for On mode. Omitting this parameter for On mode means 180 degree rotation.

#### **5.21.9 VideoSourceConfigurationOptions**

```
<xs:complexType name="VideoSourceConfigurationOptions">
   <xs:element name="BoundsRange" type= "tt:IntRectangleRange"/>
   <xs:element name="VideoSourceTokensAvailable" type="tt:ReferenceToken" 
           maxOccurs="unbounded"/>
   <xs:element name="Extension" 
           type="tt:VideoSourceConfigurationOptionsExtension" 
            minOccurs="0"/>
</xs:complexType>
```
- **BoundsRange** Supported range for the capturing area.
- **VideoSourceTokensAvailable** List of physical inputs.

#### **5.21.10 VideoSourceConfigurationOptionsExtension**

```
<xs:complexType name="VideoSourceConfigurationOptionsExtension">
   <xs:element name="Rotate" type="tt:RotateOptions" minOccurs="0"/>
</xs:complexType>
```
#### • **Rotate**

Options of parameters for Rotation feature.

#### **5.21.11 RotateOptions**

```
<xs:complexType name="RotateOptions">
<xs:element name="Mode" type="tt:RotateMode" maxOccurs="unbounded"/>
           <xs:element name="DegreeList" type="tt:IntList" minOccurs="0"/>
</xs:complexType>
```
# • **Mode**

Supported options of Rotate mode parameter.

• **DegreeList**

List of supported degree value for rotation.

## **5.21.12 VideoEncoderConfiguration**

- **Encoding** Used video codec, either Jpeg, H.264 or Mpeg4
- **Resolution**

Configured video resolution

• **Quality**

Relative value for the video quantizers and the quality of the video. A high value within supported quality range means higher quality

- **RateControl** Optional element to configure rate control related parameters.
- **MPEG4** Optional element to configure Mpeg4 related parameters.
- **H264**

Optional element to configure H.264 related parameters.

• **Multicast**

Defines the multicast settings that could be used for video streaming.

• **SessionTimeout**

The SessionTimeout is provided as a hint for keeping rtsp session by a device. If necessary the device may adapt parameter values for SessionTimeout elements without returning an error.

For the time between keep alive calls the client shall adhere to the timeout value signaled via RTSP.

## **5.21.13 VideoResolution**

```
<xs:complexType name="VideoResolution"/>
<xs:element name="Width" type="xs:int"/>
            <xs:element name="Height" type="xs:int"/>
</xs:complexType>
```
#### • **Width**

Number of the columns of the Video image.

• **Height**

Number of the lines of the Video image.

## **5.21.14 VideoRateControl**

```
<xs:complexType name="VideoRateControl"/>
<xs:element name="FrameRateLimit" type="xs:int"/>
           <xs:element name="EncodingInterval" type="xs:int"/>
           <xs:element name="BitrateLimit" type="xs:int"/>
```
</xs:complexType>

#### • **FrameRateLimit**

Maximum output framerate in fps. If an EncodingInterval is provided the resulting encoded framerate will be reduced by the given factor.

#### • **EncodingInterval**

Interval at which images are encoded and transmitted. (A value of 1 means that every frame is encoded, a value of 2 means that every 2nd frame is encoded ...)

• **BitrateLimit** the maximum output bitrate in kbps

## **5.21.15 Mpeg4Configuration**

```
<xs:complexType name="Mpeg4Configuration">
   <xs:element name="GovLength" type="xs:int"/>
            <xs:element name="Mpeg4Profile" type="tt:Mpeg4Profile"/>
</xs:complexType>
```
• **GovLength**

Determines the interval in which the I-Frames will be coded. An entry of 1 indicates I-Frames are continuously generated. An entry of 2 indicates that every 2nd image is an I-Frame, and 3 only every 3rd frame, etc. The frames in between are coded as P or B Frames.

• **Mpeg4Profile** the Mpeg4 profile, either simple profile (SP) or advanced simple profile (ASP)

#### **5.21.16 H264Configuration**

```
<xs:complexType name="H264Configuration">
   <xs:element name="GovLength" type="xs:int"/>
   <xs:element name="H264Profile" type="tt:H264Profile"/>
</xs:complexType>
```
#### • **GovLength**

Group of Video frames length. Determines typically the interval in which the I-Frames will be coded. An entry of 1 indicates I-Frames are continuously generated. An entry of 2 indicates that every 2nd image is an I-Frame, and 3 only every 3rd frame, etc. The frames in between are coded as P or B Frames.

#### • **H264Profile**

the H.264 profile, either baseline, main, extended or high

#### **5.21.17 VideoEncoderConfigurationOptions**

```
<xs:complexType name="VideoEncoderConfigurationOptions">
   <xs:element name="QualityRange" type= "tt:IntRange"/>
   <xs:element name="JPEG" type="tt:JpegOptions" minOccurs="0"/>
   <xs:element name="MPEG4" type="tt:Mpeg4Options" minOccurs="0"/>
   <xs:element name="H264" type="tt:H264Options" minOccurs="0"/>
   <xs:element name="Extension" type="tt:VideoEncoderOptionsExtension"
           minOccurs="0"/>
</xs:complexType>
```
- **QualityRange** Range of the quality values. A high value means higher quality.
- **JPEG** Optional JPEG encoder settings ranges (See also Extension element).
- **MPEG4** Optional MPEG-4 encoder settings ranges (See also Extension element).
- **H264** Optional H.264 encoder settings ranges (See also Extension element).

## **5.21.18 VideoEncoderOptionsExtension**

```
<xs:complexType name="VideoEncoderOptionsExtension">
   <xs:element name="JPEG" type= "tt:JpegOptions2" minOccurs="0"/>
  <xs:element name="MPEG4" type= "tt:Mpeg4Options2" minOccurs="0"/>
   <xs:element name="H264" type= "tt:H264Options2" minOccurs="0"/>
</xs:complexType>
```
• **JPEG**

Optional JPEG encoder settings ranges.

- **MPEG4** Optional MPEG-4 encoder settings ranges.
- **H264**

Optional H.264 encoder settings ranges.

# **5.21.19 JpegOptions**

```
<xs:complexType name="JpegOptions">
   <xs:element name="ResolutionsAvailable" type= "tt:VideoResolution"
           maxOccurs="unbounded"/>
  <xs:element name="FrameRateRange" type= "tt:IntRange"/>
   <xs:element name="EncodingIntervalRange" type= "tt:IntRange"/>
</xs:complexType>
```
• **ResolutionsAvailable** List of supported image sizes.

- **FrameRateRange** Supported frame rate in fps (frames per second).
- **EncodingIntervalRange**

Supported encoding interval range. The encoding interval corresponds to the number of frames devided by the encoded frames. An encoding interval value of "1" means that all frames are encoded.

# **5.21.20 JpegOptions2**

```
<xs:complexType name="JpegOptions2">
   <xs:extension base= "tt:JpegOptions"/>
   <xs:element name="BitrateRange" type= "tt:IntRange"/>
</xs:complexType>
```
• **BitrateRange**

Supported range of encoded bitrate in kbps.

# **5.21.21 Mpeg4Options**

```
<xs:complexType name="Mpeg4Options">
   <xs:element name="ResolutionsAvailable" type= "tt:VideoResolution"
           maxOccurs="unbounded"/>
```

```
 <xs:element name="GovLengthRange" type= "tt:IntRange"/>
 <xs:element name="FrameRateRange" type= "tt:IntRange"/>
 <xs:element name="EncodingIntervalRange" type= "tt:IntRange"/>
 <xs:element name="Mpeg4ProfilesSupported" type="tt:Mpeg4Profile" 
         maxOccurs="unbounded"/>
```
</xs:complexType>

• **ResolutionsAvailable**

List of supported image sizes.

- **GovLengthRange** Supported group of Video frames length. This value typically corresponds to the I-Frame distance.
- **FrameRateRange** Supported frame rate in fps (frames per second).
- **EncodingIntervalRange** Supported encoding interval range. The encoding interval corresponds to the number of frames devided by the encoded frames. An encoding interval value of "1" means that all frames are encoded.
- **Mpeg4ProfilesSupported** List of supported MPEG-4 profiles.

## **5.21.22 Mpeg4Options2**

```
<xs:complexType name="Mpeg4Options2">
   <xs:extension base= "tt:Mpeg4Options"/>
   <xs:element name="BitrateRange" type= "tt:IntRange"/>
</xs:complexType>
```
• **BitrateRange** Supported range of encoded bitrate in kbps.

## **5.21.23 H264Options**

```
<xs:complexType name="H264Options">
   <xs:element name="ResolutionsAvailable" type= "tt:VideoResolution"
           maxOccurs="unbounded"/>
   <xs:element name="GovLengthRange" type= "tt:IntRange"/>
   <xs:element name="FrameRateRange" type= "tt:IntRange"/>
   <xs:element name="EncodingIntervalRange" type= "tt:IntRange"/>
   <xs:element name="H264ProfilesSupported" type="tt:H264Profile" 
            maxOccurs="unbounded"/>
```
</xs:complexType>

• **ResolutionsAvailable**

List of supported image sizes.

• **GovLengthRange**

Supported group of Video frames length. This value typically corresponds to the I-Frame distance.

- **FrameRateRange** Supported frame rate in fps (frames per second).
- **EncodingIntervalRange** Supported encoding interval range. The encoding interval corresponds to the number of
	- frames devided by the encoded frames. An encoding interval value of "1" means that all frames are encoded.
- **H264ProfilesSupported** List of supported H.264 profiles.

## **5.21.24 H264Options2**

```
<xs:complexType name="H264Options2">
   <xs:extension base= "tt:H264Options"/>
   <xs:element name="BitrateRange" type= "tt:IntRange"/>
</xs:complexType>
```
• **BitrateRange** Supported range of encoded bitrate in kbps.

## **5.21.25 AudioSourceConfiguration**

```
<xs:complexType name="AudioSourceConfiguration">
   <xs:extension base= "tt:ConfigurationEntity"/>
   <xs:element name="SourceToken" type= "tt:ReferenceToken"/>
</xs:complexType>
```
- **SourceToken**
	- Token of the Audio Source the configuration applies to

# **5.21.26 AudioSourceConfigurationOptions**

```
<xs:complexType name="AudioSourceConfigurationOptions">
   <xs:element name="InputTokensAvailable" type= "tt:ReferenceToken"
           maxOccurs="unbounded"/>
```
</xs:complexType>

```
• InputTokensAvailable
```
Tokens of the audio source the configuration can be used for.

# **5.21.27 AudioEncoderConfiguration**

```
<xs:complexType name="AudioEncoderConfiguration">
   <xs:extension base= "tt:ConfigurationEntity"/>
   <xs:element name="Encoding" type="tt:AudioEncoding"/>
   <xs:element name="Bitrate" type="xs:int"/>
   <xs:element name="SampleRate" type="xs:int"/>
   <xs:element name="Multicast" type="tt:MulticastConfiguration"/>
   <xs:element name="SessionTimeout" type="xs:duration"/>
</xs:complexType>
```
- - **Encoding** Audio codec used for encoding the audio input (either G.711, G.726 or AAC)
	- **Bitrate**
		- The output bitrate in kbps.
	- **SampleRate** The output sample rate in kHz.
	- **Multicast** Defines the multicast settings that could be used for video streaming.
	- **SessionTimeout** The rtsp session timeout for the related audio stream

#### **5.21.28 AudioEncoderConfigurationOptions**

```
<xs:complexType name="AudioEncoderConfigurationOptions">
   <xs:element name="Options" type= "tt:AudioEncoderConfigurationOption"
           minOccurs="0" maxOccurs="unbounded"/>
```

```
</xs:complexType>
```
• **Options** list of supported AudioEncoderConfigurations

## **5.21.29 AudioEncoderConfigurationOption**

```
<xs:complexType name="AudioEncoderConfigurationOption">
   <xs:element name="Encoding" type="tt:AudioEncoding"/>
   <xs:element name="BitrateList" type= "tt:IntList"/>
   <xs:element name="SampleRateList" type= "tt:IntList"/>
</xs:complexType>
```
- **Encoding** The enoding used for audio data (either G.711, G.726 or AAC)
- **BitrateList** List of supported bitrates in kbps for the specified Encoding
- **SampleRateList**

List of supported Sample Rates in kHz for the specified Encoding

# **5.21.30 VideoAnalyticsConfiguration**

```
<xs:complexType name="VideoAnalyticsConfiguration">
   <xs:extension base= "tt:ConfigurationEntity"/>
   <xs:element name="AnalyticsEngineConfiguration" 
           type="tt:AnalyticsEngineConfiguration"/>
   <xs:element name="RuleEngineConfiguration" 
            type="tt:RuleEngineConfiguration"/>
```
</xs:complexType>

- **AnalyticsEngineConfiguration**
- **RuleEngineConfiguration**

# **5.21.31 MetadataConfiguration**

```
<xs:complexType name="MetadataConfiguration">
   <xs:extension base= "tt:ConfigurationEntity"/>
  <xs:element name="PTZStatus" type= "tt:PTZFilter" minOccurs="0"/>
  <xs:element name="Events" type= "tt:EventSubscription" minOccurs="0"/>
  <xs:element name="Analytics" type="xs:boolean" minOccurs="0"/>
   <xs:element name="Multicast" type="tt:MulticastConfiguration"/>
   <xs:element name="SessionTimeout" type="xs:duration"/>
</xs:complexType>
```
#### • **PTZStatus**

optional element to configure which PTZ related data is to include in the metadata stream

#### • **Events**

Optional element to configure the streaming of events. A client might be interested in receiving all, none or some of the events produced by the device:

- To get all events: Include the Events element but do not include a filter element.
- To get no events: Do not include the Events element.
- To get only some events: Include the Events element and include a filter in the element.
- **Analytics**

Defines if data to include from the analytics engine part shall be included in the stream

- **Multicast** Defines the multicast settings that could be used for video streaming.
- **SessionTimeout**

The rtsp session timeout for the related audio stream

## **5.21.32 PTZFilter**

```
<xs:complexType name="PTZFilter">
   <xs:element name="Status" type="xs:boolean"/>
   <xs:element name="Position" type="xs:boolean"/>
</xs:complexType>
```
- **Status** True if the metadata stream shall contain the PTZ status (IDLE, MOVING or UNKNOWN)
- **Position** True if the metadata stream shall contain the PTZ position

# **5.21.33 EventSubscription**

Subcription handling in the same way as base notification subscription.

```
<xs:complexType name="EventSubscription">
   <xs:element name="Filter" type="wsnt:FilterType" minOccurs="0"/>
   <xs:element name="SubscriptionPolicy" minOccurs="0"/>
</xs:complexType>
```
• **Filter**

• **SubscriptionPolicy**

# **5.21.34 MetadataConfigurationOptions**

```
<xs:complexType name="MetadataConfigurationOptions">
```

```
 <xs:element name="PTZStatusFilterOptions" 
          type="tt:PTZStatusFilterOptions"/>
```
</xs:complexType>

# • **PTZStatusFilterOptions**

# **5.21.35 PTZStatusFilterOptions**

```
<xs:complexType name="PTZStatusFilterOptions">
   <xs:element name="PanTiltStatusSupported" type="xs:boolean"/>
   <xs:element name="ZoomStatusSupported" type="xs:boolean"/>
   <xs:element name="PanTiltPositionSupported" type="xs:boolean" 
           minOccurs="0"/>
   <xs:element name="ZoomPositionSupported" type="xs:boolean" 
           minOccurs="0"/>
```
</xs:complexType>

- **PanTiltStatusSupported** True if the device is able to stream pan or tilt status information.
- **ZoomStatusSupported** True if the device is able to stream zoom status inforamtion.
- **PanTiltPositionSupported** True if the device is able to stream the pan or tilt position.
- **ZoomPositionSupported** True if the device is able to stream zoom position information.

# **5.21.36 VideoOutput**

Representation of a physical video outputs.

```
<xs:complexType name="VideoOutput">
   <xs:extension base= "tt:DeviceEntity"/>
   <xs:element name="Layout" type="tt:Layout"/>
</xs:complexType>
```
### • **Layout**

#### **5.21.37 VideoOutputConfiguration**

```
<xs:complexType name="VideoOutputConfiguration">
   <xs:extension base= "tt:ConfigurationEntity"/>
</xs:complexType>
```
### **5.21.38 VideoDecoderConfigurationOptions**

```
<xs:complexType name="VideoDecoderConfigurationOptions">
   <xs:element name="JpegDecOptions" type= "tt:JpegDecOptions"
           minOccurs="0"/>
   <xs:element name="H264DecOptions" type= "tt:H264DecOptions"
           minOccurs="0"/>
   <xs:element name="Mpeg4DecOptions" type= "tt:Mpeg4DecOptions"
           minOccurs="0"/>
```
</xs:complexType>

• **JpegDecOptions**

If the device is able to decode Jpeg streams this element describes the supported codecs and configurations

#### • **H264DecOptions**

If the device is able to decode H.264 streams this element describes the supported codecs and configurations

#### • **Mpeg4DecOptions**

If the device is able to decode Mpeg4 streams this element describes the supported codecs and configurations

#### **5.21.39 H264DecOptions**

```
<xs:complexType name="H264DecOptions">
   <xs:element name="ResolutionsAvailable" type= "tt:VideoResolution"
           maxOccurs="unbounded"/>
   <xs:element name="SupportedH264Profiles" type="tt:H264Profile" 
           maxOccurs="unbounded"/>
   <xs:element name="SupportedInputBitrate" type= "tt:IntRange"/>
   <xs:element name="SupportedFrameRate" type= "tt:IntRange"/>
</xs:complexType>
```
- **ResolutionsAvailable** List of supported H.264 Video Resolutions
- **SupportedH264Profiles** List of supported H264 Profiles (either baseline, main, extended or high)
- **SupportedInputBitrate** Supported H.264 bitrate range in kbps
- **SupportedFrameRate** Supported H.264 framerate range in fps

#### **5.21.40 JpegDecOptions**

```
<xs:complexType name="JpegDecOptions">
   <xs:element name="ResolutionsAvailable" type= "tt:VideoResolution"
           maxOccurs="unbounded"/>
   <xs:element name="SupportedInputBitrate" type= "tt:IntRange"/>
   <xs:element name="SupportedFrameRate" type= "tt:IntRange"/>
</xs:complexType>
```
• **ResolutionsAvailable** List of supported Jpeg Video Resolutions

- **SupportedInputBitrate** Supported Jpeg bitrate range in kbps
- **SupportedFrameRate** Supported Jpeg framerate range in fps

## **5.21.41 Mpeg4DecOptions**

```
<xs:complexType name="Mpeg4DecOptions">
   <xs:element name="ResolutionsAvailable" type= "tt:VideoResolution"
           maxOccurs="unbounded"/>
   <xs:element name="SupportedMpeg4Profiles" type="tt:Mpeg4Profile" 
           maxOccurs="unbounded"/>
   <xs:element name="SupportedInputBitrate" type= "tt:IntRange"/>
   <xs:element name="SupportedFrameRate" type= "tt:IntRange"/>
</xs:complexType>
```
- **ResolutionsAvailable** List of supported Mpeg4 Video Resolutions
- **SupportedMpeg4Profiles** List of supported Mpeg4 Profiles (either SP or ASP)
- **SupportedInputBitrate** Supported Mpeg4 bitrate range in kbps
- **SupportedFrameRate** Supported Mpeg4 framerate range in fps

## **5.21.42 AudioOutput**

Representation of a physical audio outputs.

```
<xs:complexType name="AudioOutput">
   <xs:extension base= "tt:DeviceEntity"/>
</xs:complexType>
```
### **5.21.43 AudioOutputConfiguration**

```
<xs:complexType name="AudioOutputConfiguration">
   <xs:extension base= "tt:ConfigurationEntity"/>
   <xs:element name="OutputToken" type= "tt:ReferenceToken"/>
   <xs:element name="SendPrimacy" type="xs:anyURI" minOccurs="0"/>
   <xs:element name="OutputLevel" type="xs:int"/>
</xs:complexType>
```
## • **OutputToken**

Token of the phsycial Audio output.

• **SendPrimacy**

An audio channel MAY support different types of audio transmission. While for full duplex operation no special handling is required, in half duplex operation the transmission direction needs to be switched. The optional SendPrimacy parameter inside the AudioOutputConfiguration indicates which direction is currently active. A client can switch between different modes by setting the AudioOutputConfiguration.

The following modes for the Send-Primacy are defined:

• www.onvif.org/ver20/HalfDuplex/Server The server is allowed to send audio data to the client. The client shall not send audio data via the backchannel to the device in this mode.

- www.onvif.org/ver20/HalfDuplex/Client The client is allowed to send audio data via the backchannel to the server. The device shall not send audio data to the client in this mode.
- www.onvif.org/ver20/HalfDuplex/Auto It is up to the device how to deal with sending and receiving audio data.

Acoustic echo cancellation is out of ONVIF scope.

```
• OutputLevel
```
Volume setting of the output. The applicable range is defined via the option AudioOutputOptions.OutputLevelRange.

### **5.21.44 AudioOutputConfigurationOptions**

```
<xs:complexType name="AudioOutputConfigurationOptions">
  <xs:element name="OutputTokensAvailable" type= "tt:ReferenceToken"
           maxOccurs="unbounded"/>
   <xs:element name="SendPrimacyOptions" type="xs:anyURI" minOccurs="0" 
           maxOccurs="unbounded"/>
   <xs:element name="OutputLevelRange" type= "tt:IntRange"/>
</xs:complexType>
```
#### • **OutputTokensAvailable**

Tokens of the physical Audio outputs (typically one).

#### • **SendPrimacyOptions**

An audio channel MAY support different types of audio transmission. While for full duplex operation no special handling is required, in half duplex operation the transmission direction needs to be switched. The optional SendPrimacy parameter inside the AudioOutputConfiguration indicates which direction is currently active. A client can switch between different modes by setting the AudioOutputConfiguration.

The following modes for the Send-Primacy are defined:

- www.onvif.org/ver20/HalfDuplex/Server The server is allowed to send audio data to the client. The client shall not send audio data via the backchannel to the device in this mode.
- www.onvif.org/ver20/HalfDuplex/Client The client is allowed to send audio data via the backchannel to the server. The device shall not send audio data to the client in this mode.
- www.onvif.org/ver20/HalfDuplex/Auto It is up to the device how to deal with sending and receiving audio data.

Acoustic echo cancellation is out of ONVIF scope.

• **OutputLevelRange** Minimum and maximum level range supported for this Output.

#### **5.21.45 AudioDecoderConfiguration**

The Audio Decoder Configuration does not contain any that parameter to configure the decoding .A decoder shall decode every data it receives (according to its capabilities).

```
<xs:complexType name="AudioDecoderConfiguration">
   <xs:extension base= "tt:ConfigurationEntity"/>
</xs:complexType>
```
#### **5.21.46 AudioDecoderConfigurationOptions**

<xs:complexType name="AudioDecoderConfigurationOptions">

```
 <xs:element name="AACDecOptions" type= "tt:AACDecOptions" minOccurs="0"/>
         <xs:element name="G711DecOptions" type= "tt:G711DecOptions"
         minOccurs="0"/>
 <xs:element name="G726DecOptions" type= "tt:G726DecOptions"
         minOccurs="0"/>
```
</xs:complexType>

• **AACDecOptions**

If the device is able to decode AAC encoded audio this section describes the supported configurations

• **G711DecOptions**

If the device is able to decode G711 encoded audio this section describes the supported configurations

### • **G726DecOptions**

If the device is able to decode G726 encoded audio this section describes the supported configurations

## **5.21.47 G711DecOptions**

```
<xs:complexType name="G711DecOptions">
   <xs:element name="Bitrate" type= "tt:IntList"/>
   <xs:element name="SampleRateRange" type= "tt:IntList"/>
</xs:complexType>
```
- **Bitrate** List of supported bitrates in kbps
- **SampleRateRange** List of supported sample rates in kHz

## **5.21.48 AACDecOptions**

```
<xs:complexType name="AACDecOptions">
   <xs:element name="Bitrate" type= "tt:IntList"/>
   <xs:element name="SampleRateRange" type= "tt:IntList"/>
</xs:complexType>
```
- **Bitrate** List of supported bitrates in kbps
- **SampleRateRange**

List of supported sample rates in kHz

### **5.21.49 G726DecOptions**

```
<xs:complexType name="G726DecOptions">
   <xs:element name="Bitrate" type= "tt:IntList"/>
   <xs:element name="SampleRateRange" type= "tt:IntList"/>
</xs:complexType>
```
- **Bitrate** List of supported bitrates in kbps
- **SampleRateRange** List of supported sample rates in kHz

## **5.21.50 MulticastConfiguration**

```
<xs:complexType name="MulticastConfiguration">
 <xs:element name="Address" type= "tt:IPAddress"/>
   <xs:element name="Port" type="xs:int"/>
   <xs:element name="TTL" type="xs:int"/>
  <xs:element name="AutoStart" type="xs:boolean"/>
```
#### </xs:complexType>

• **Address**

The multicast address (if this address is set to 0 no multicast streaming is enaled)

• **Port**

The RTP mutlicast destination port. A device may support RTCP. In this case the port value shall be even to allow the corresponding RTCP stream to be mapped to the next higher (odd) destination port number as defined in the RTSP specification.

• **TTL**

The TTL value that should be used for the multicast stream

• **AutoStart**

Read only property signalling that streaming is persistant. Use the methods StartMulticastStreaming and StopMulticastStreaming to switch its state.

An ONVIF Device supporting Multicast transport shall support any mix of valid Multicast address and port independent of the address and port configured in the other entities of the unit as long as each address and port configuration is unique. A device may accept the same IP address and port for different multicast configurations. Note that the port should be set to an even number as defined in RFC 3550.

## **5.21.51 StreamSetup**

```
<xs:complexType name="StreamSetup">
   <xs:element name="Stream" type="tt:StreamType"/>
   <xs:element name="Transport" type= "tt:Transport"/>
</xs:complexType>
```
- **Stream** Defines if a multicast or unicast stream is requested
- **Transport**

### **5.21.52 Transport**

```
<xs:complexType name="Transport">
   <xs:element name="Protocol" type="tt:TransportProtocol"/>
   <xs:element name="Tunnel" type= "tt:Transport" minOccurs="0"/>
</xs:complexType>
```
• **Protocol**

Defines the network protocol for streaming, either RTP/UDP, RTP/TCP, RTP/RTSP/TCP or RTP/RTSP/HTTP/TCP

• **Tunnel**

Optional element to describe further tunnel options. This element is normally not needed

## **5.21.53 MediaUri**

```
<xs:complexType name="MediaUri">
   <xs:element name="Uri" type="xs:anyURI"/>
   <xs:element name="InvalidAfterConnect" type="xs:boolean"/>
   <xs:element name="InvalidAfterReboot" type="xs:boolean"/>
   <xs:element name="Timeout" type="xs:duration"/>
</xs:complexType>
```
• **Uri**

Stable Uri to be used for requesting the media stream

#### • **InvalidAfterConnect**

Indicates if the Uri is only valid until the connection is established. The value shall be set to "false".

#### • **InvalidAfterReboot**

Indicates if the Uri is invalid after a reboot of the device. The value shall be set to "false".

• **Timeout** Duration how long the Uri is valid. This parameter shall be set to PT0S to indicate that this stream URI is indefinitely valid even if the profile changes

## **5.22 Service specific fault codes**

The table below lists the media service specific fault codes. Additionally, each command can also generate a generic fault..

The specific faults are defined as subcode of a generic fault.The parent generic subcode is the *subcode* at the top of each row below and the specific fault *subcode* is at the bottom of the cell.

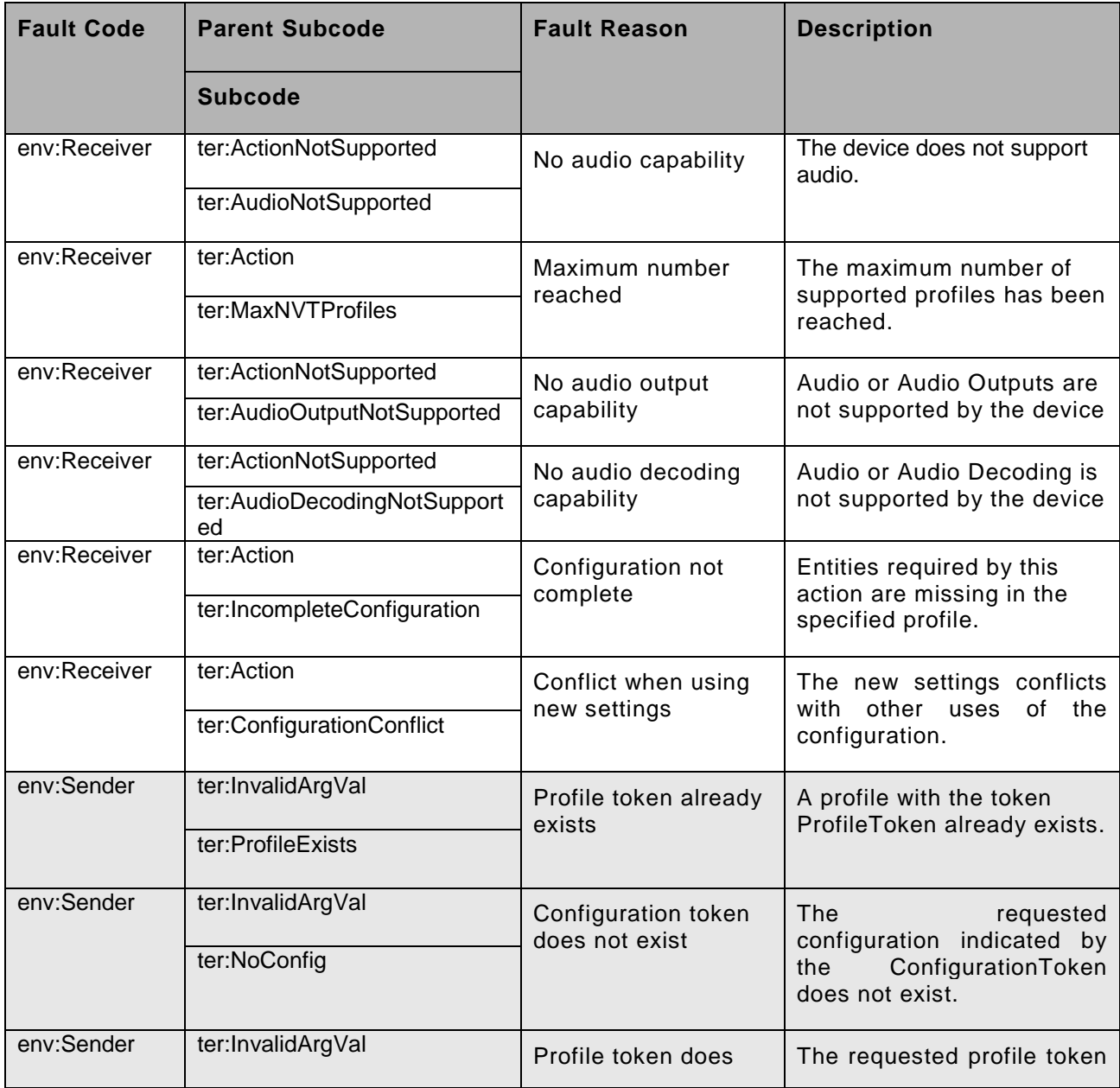

## **Table 74: Media service specific fault codes**

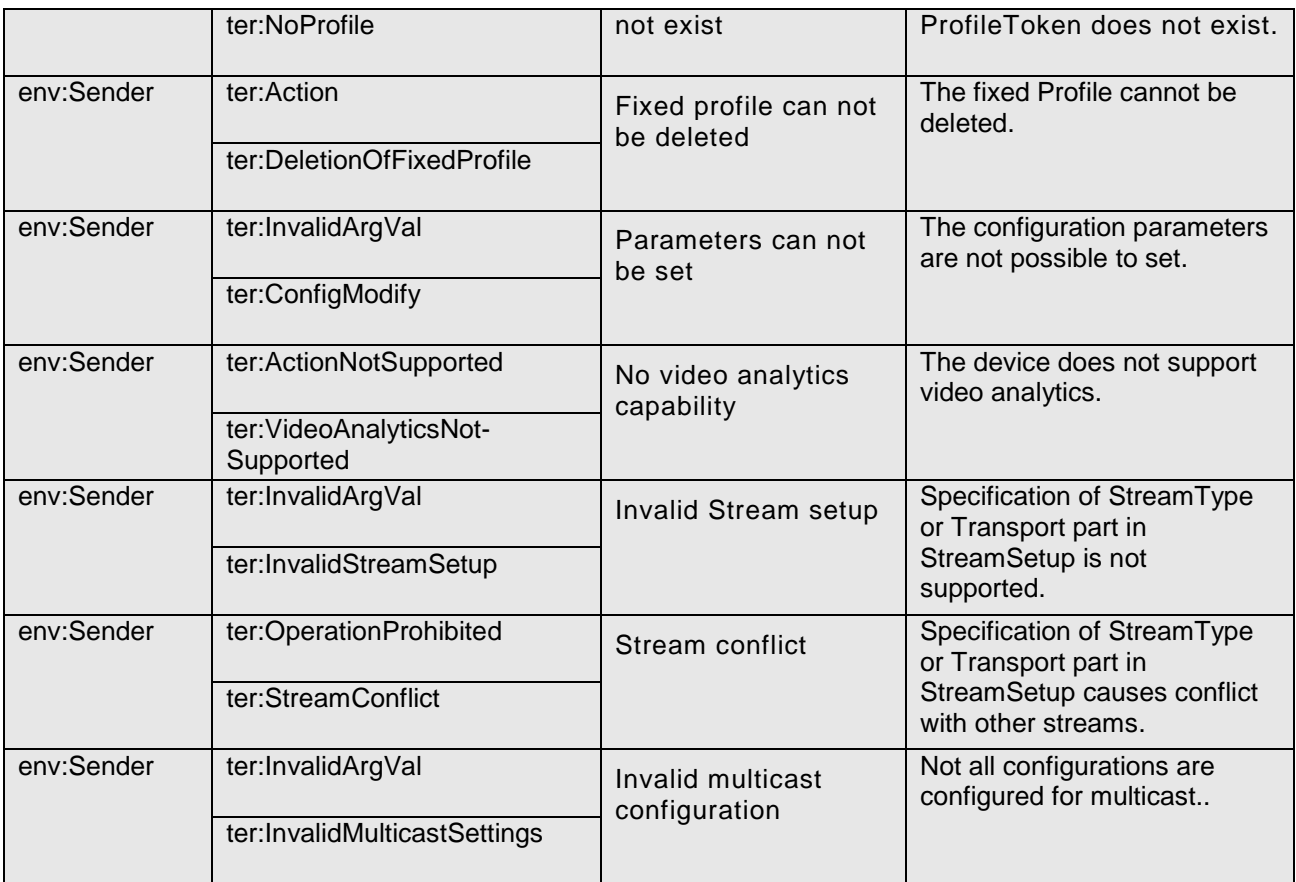

# **Annex A. Bibliography**

[ONVIF Display WSDL] ONVIF Media WSDL, ver 2.0, 2010. [URL:http://www.onvif.org/onvif/ver10/network/wsdl/media.wsdl](http://www.onvif.org/onvif/ver10/network/wsdl/media.wsdl) [ONVIF Schema] ONVIF Schema, ver 2.0, 2010. [URL:http://www.onvif.org/onvif/ver10/schema/onvif.xsd](http://www.onvif.org/onvif/ver10/schema/onvif.xsd) [ONVIF Topic Namespace] ONVIF Topic Namespace XML, ver 2.0, 2010. [URL:http://www.onvif.org/onvif/ver10/topics/topicns.xml](http://www.onvif.org/onvif/ver10/topics/topicns.xml)

| Rev.  | Date     | Editor       | Changes                                                                  |
|-------|----------|--------------|--------------------------------------------------------------------------|
| 2.1   | Jul-2011 | Hans Busch   | Split from Core 2.0<br>Change Requests 65, 185, 197, 198, 225, 250       |
| 2.1.1 | Jan-2012 | Hans Busch   | Change Requests 274, 281, 315, 387, 424, 493, 528, 535,<br>551, 571, 586 |
| 2.2   | May-2012 | Hans Busch   | Change Requests 544, 552, 580, 641, 637, 642, 657                        |
| 2.2.1 | Dec-2012 | Michio Hirai | Change Request 826, 855, 789                                             |
| 2.2.1 | Dec-2012 | Hans Busch   | Change Request 708                                                       |
| 2.3   | May-2013 | Michio Hirai | Change Request 790, 968, 1049, 1052                                      |

**Annex B. Revision History**